**КОГОАУ ДПО «ИРО Кировской области» Центр цифровой трансформации**

# **Региональная информационная система «Единая региональная информационная система образования Кировской области»**

Автоматизированная информационная система «Открытая школа» (подсистема «Мониторинг образования»)

Руководство сотрудника образовательной организации

Листов 59 Договор №ЕП-30 от 01.11.2023

> Киров, 2023

# Оглавление:

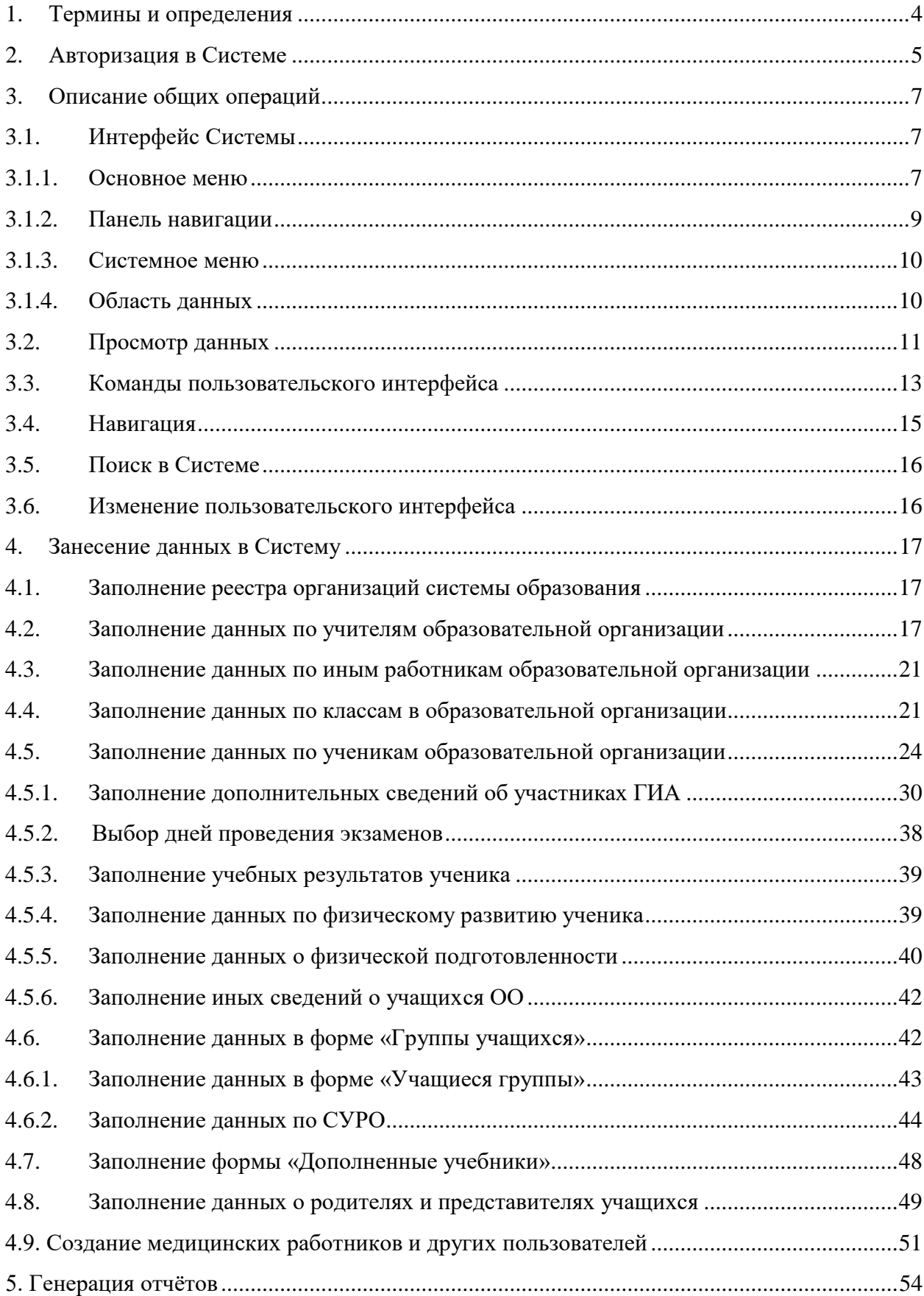

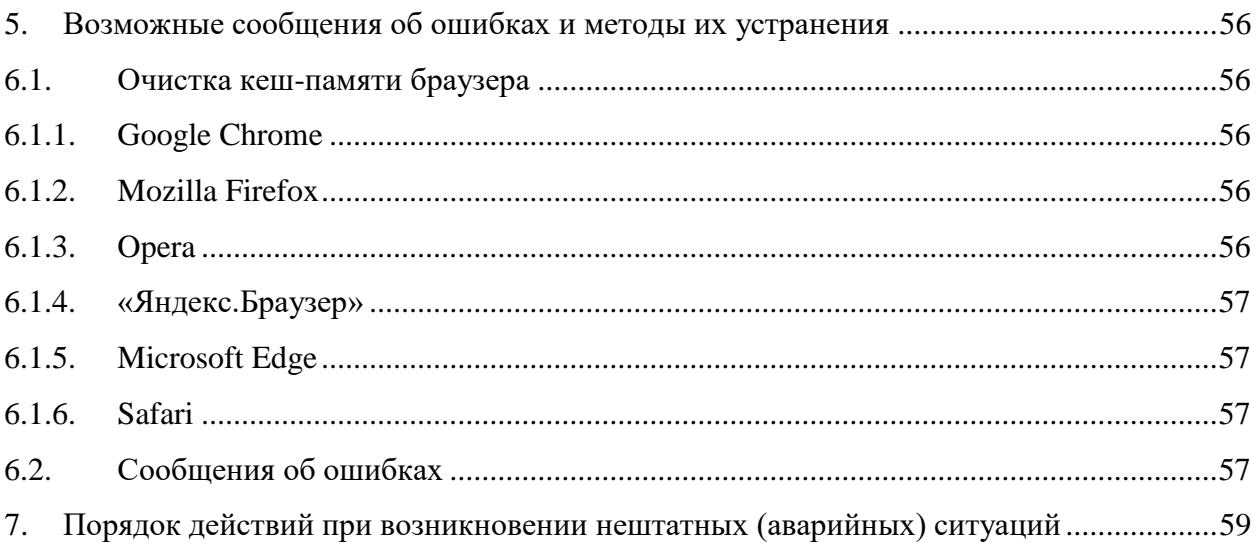

# **1. Термины и определения**

<span id="page-3-0"></span>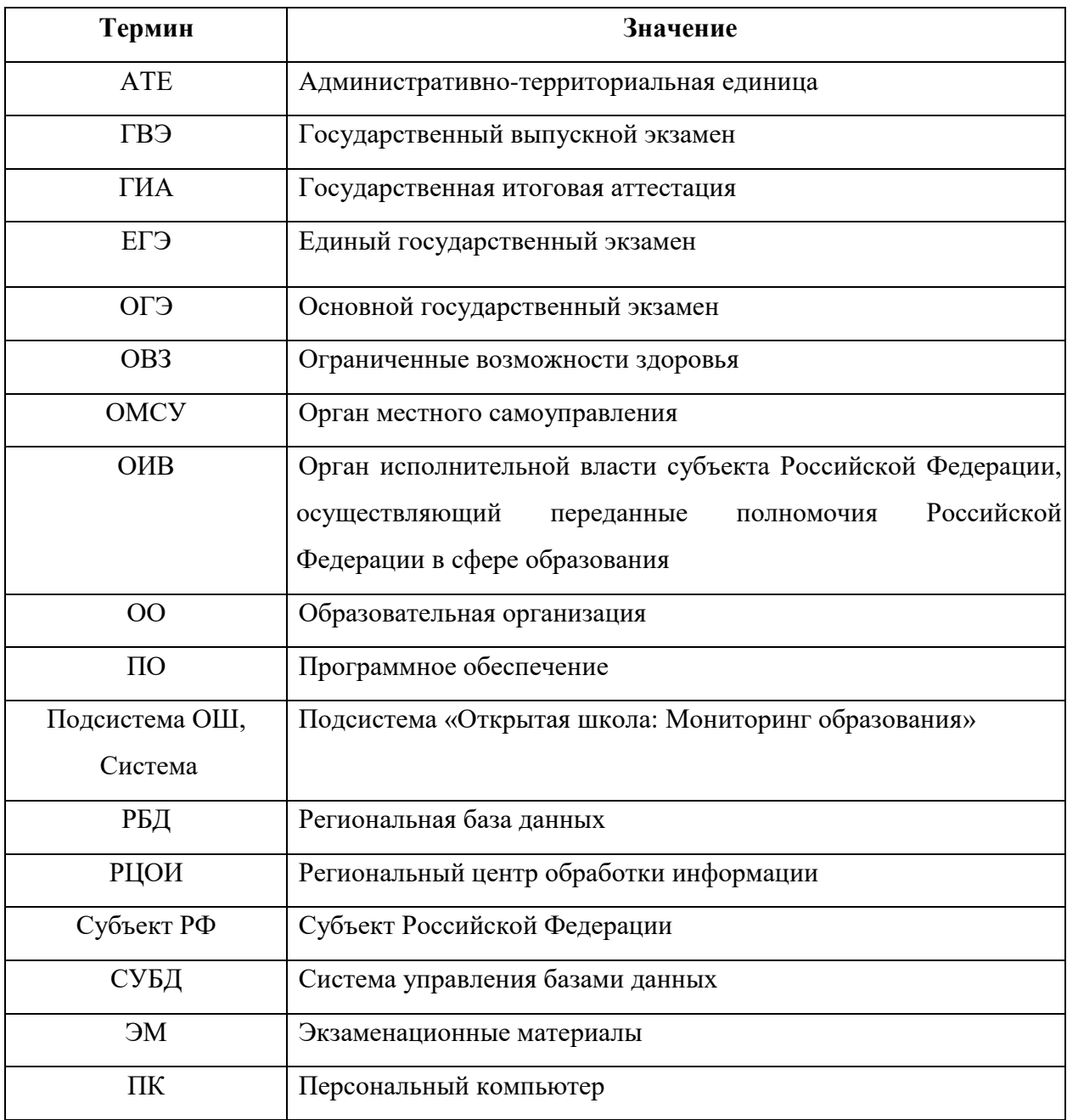

# **2. Авторизация в Системе**

<span id="page-4-0"></span>Для авторизации в подсистеме ОШ, необходимо перейти на сайт <http://wp2.43edu.ru/> и последовательно выполнить следующие действия [\(Рисунок 1\)](#page-4-1):

- a) В поле «Проект» выбрать: Открытая школа: Мониторинг образования;
- b) В поле «Логин»: Ввести имя пользователя (Логин образовательной организации в формате SCH\* или управления образования в формате UO\*, где \* - это код организации в ЕРИСОКО);
- c) В поле «Пароль»: Ввести пароль пользователя;
- d) Нажать на кнопку «Вход».

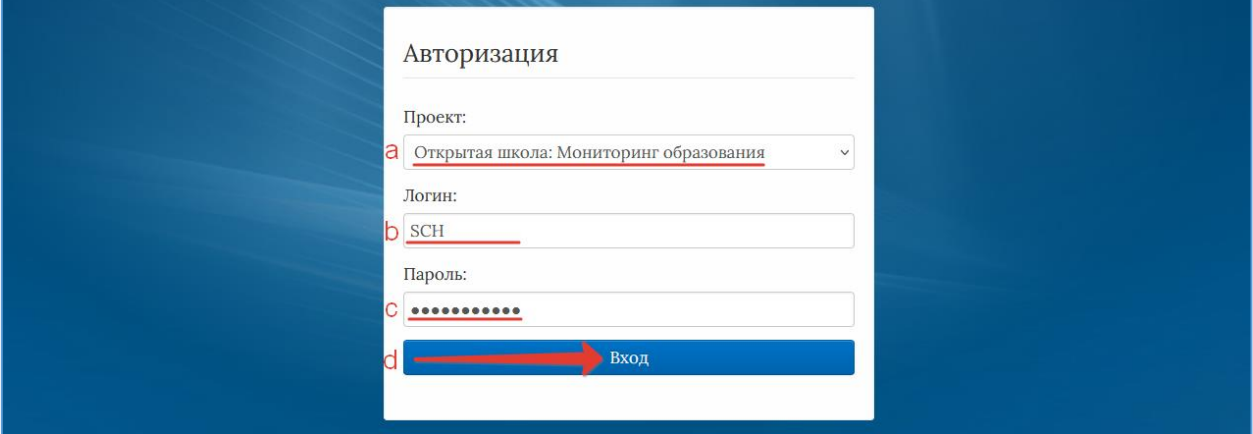

Рисунок 1 – Авторизация пользователей

<span id="page-4-1"></span>Если после нажатия кнопки Вход отображается сообщение: «Не совпадает логин или пароль» [\(Рисунок 2\)](#page-4-2), то необходимо проверить введённые логин и пароль, регистр и раскладку клавиатуры при вводе логина и пароля.

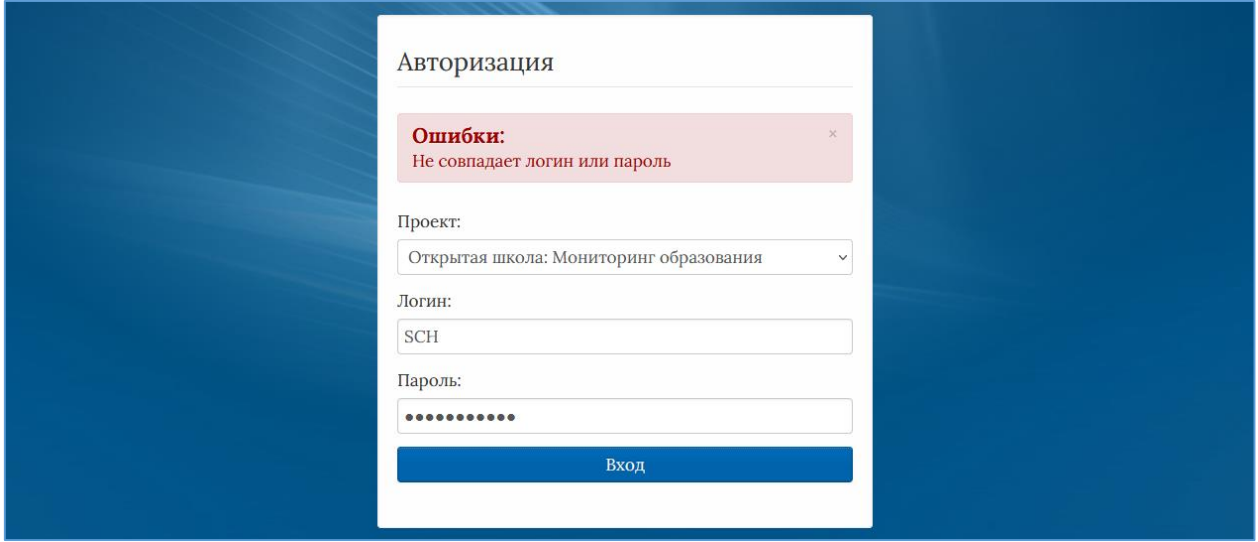

<span id="page-4-2"></span>Рисунок 2 – Введение логина и пароля

После авторизации и загрузки Системы, появится пользовательский интерфейс

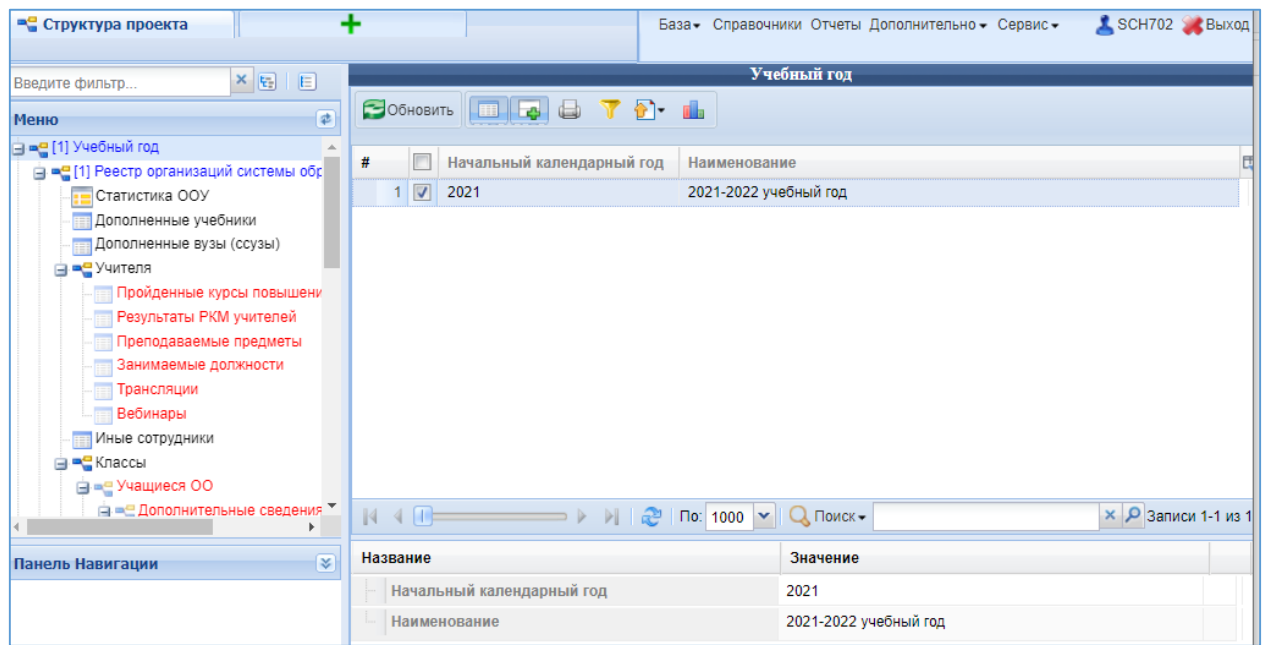

Рисунок 3 – Рабочий экран после успешной авторизации

<span id="page-5-0"></span>Для того чтобы выйти из Системы, необходимо нажать «Выход» в верхнем правом углу пользовательского интерфейса [\(Рисунок 4\)](#page-5-0).

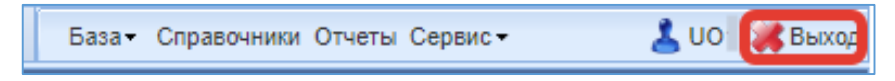

Рисунок 4 – Выход из Системы

# **3. Описание общих операций**

# **3.1.Интерфейс Системы**

<span id="page-6-1"></span><span id="page-6-0"></span>Рабочее окно Системы состоит из следующих элементов [\(Рисунок 5\)](#page-6-3):

- 1. Основное меню.
- 2. Панель навигации.
- 3. Системное меню.
- 4. Область данных.
- 5. Область редактирования данных.

| • Структура проекта                                                          |                                                  |                                                                      | База - Справочники Отчеты Дополнительно - Сервис - | <b>C SCH.</b> • Выход      |
|------------------------------------------------------------------------------|--------------------------------------------------|----------------------------------------------------------------------|----------------------------------------------------|----------------------------|
| $\times$ $E$ $E$<br>Введите фильтр                                           |                                                  |                                                                      | Учителя                                            |                            |
| 串<br>Меню                                                                    | Пробавить Удалить Применить О Отменить Побновить |                                                                      | $\blacksquare$<br>Ø<br>L-B                         | Действия<br>on dh          |
| <b>⊟ = (1)</b> Учебный год<br>⊟ = [1] Реестр организаций системы обр         | Фамилия<br>#                                     | Имя                                                                  | Отчество                                           | Согласие на обработу персо |
| Статистика ООУ                                                               | $1$ $\triangledown$                              | Ольга                                                                |                                                    | $\overline{\mathsf{v}}$    |
| <b>Дополненные учебники</b>                                                  | $\Box$<br>$\overline{2}$                         | Владислав                                                            |                                                    | Г                          |
| <b>Дополненные вузы (ссузы)</b>                                              | $\Box$<br>3                                      | Erop                                                                 |                                                    | $\blacktriangledown$       |
| □ = [33] Учителя                                                             | $\Box$<br>4                                      | Алексей                                                              |                                                    | $\overline{\mathcal{F}}$   |
| <b>Пройденные курсы повышени</b>                                             | 5<br>m                                           | Константин                                                           | 4                                                  | $\overline{\mathsf{v}}$    |
| <b>В Результаты РКМ учителей</b>                                             | m<br>6                                           | Светлана                                                             |                                                    |                            |
| <b>Преподаваемые предметы</b>                                                | $\Box$<br>7 <sup>1</sup>                         | Юрий                                                                 |                                                    |                            |
| <b>В Занимаемые должности</b><br><b>ПРОБЕТ</b>                               | m                                                | Юрий                                                                 |                                                    |                            |
| Вебинары                                                                     | 8                                                |                                                                      |                                                    |                            |
| <b>Иные сотрудники</b>                                                       | 9 <sup>1</sup><br>$\overline{\phantom{a}}$       | Сергей                                                               |                                                    | $\overline{\mathsf{v}}$    |
| <b>⊟ = [1]</b> Классы                                                        | 10<br>$\overline{\phantom{m}}$<br>4              | Елена                                                                |                                                    | $\blacktriangledown$       |
| <b>⊟ = (3)</b> Учащиеся ОО                                                   | 411<br>$\mathbb{N}$                              | $\overline{p}$ no: 100<br>æ<br>$\Rightarrow$ $\triangleright$<br>PI. | $\mathbf{v}$<br>Q Поиск-                           | $\times$ $\Omega$ Записи 1 |
| ⊟ - Дополнительные сведения                                                  |                                                  |                                                                      |                                                    |                            |
| Выбранные дни экзаме                                                         | Название                                         |                                                                      | Значение                                           |                            |
| Учебные результаты                                                           | Персональные данные                              |                                                                      |                                                    |                            |
| Результаты РКМ<br>Физическое развитие                                        | Код (табельный номер)                            |                                                                      | 15                                                 |                            |
| Физическая подготовленно -                                                   | Фамилия                                          |                                                                      |                                                    |                            |
| Þ                                                                            | Имя                                              | 5                                                                    | Ольга                                              |                            |
| ¥<br>Панель Навигации<br>2                                                   | Отчество                                         |                                                                      | Владимировна                                       |                            |
| Учебный год<br>$\gg$<br>2021-2022 учебный год                                | Пол                                              |                                                                      | Ж                                                  |                            |
|                                                                              | Дата рождения                                    |                                                                      |                                                    |                            |
| Реестр организаций системы<br>$\mathcal{V}$<br>700 Государственное бюджетное | Сохранить Отменить Очистить Обновить Сохранить   |                                                                      |                                                    |                            |

Рисунок 5 – Рабочее окно Системы

# **3.1.1. Основное меню**

<span id="page-6-3"></span><span id="page-6-2"></span>Основное меню устроено в виде иерархического древа, где сведения, отображаемые в пунктах, зависят от записи, выбранной в пункте меню, расположенном выше по иерархии.

Пример. В пункте «Учителя» будут отображаться студенты, относящиеся к выбранной в пункте «Реестр организаций системы образования» организации.

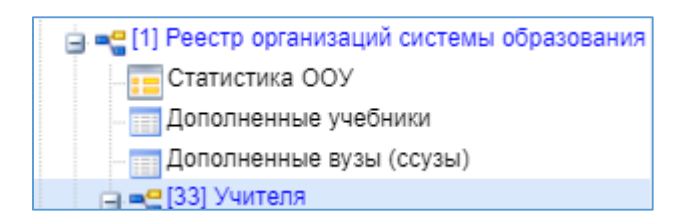

Внешний вид пункта меню зависит от его содержания и роли в иерархии меню:

- Значок означает, что данный пункт имеет подпункты, содержание которых зависит от записи, выбранной в этом пункте.
- Значок **в означает**, что данный пункт является нижним в иерархии и подпунктов не имеет.
- Значок **в означает**, что данный пункт служит исключительно для группировки справочников и реестров, сам по себе справочником не является, а значит, не содержит никаких записей.
- Цифра, расположенная справа от значка (пр. <sup>[37]</sup>) отображает количество записей, содержащихся в данном пункте меню.
- Отображение пункта меню черным цветом (пр. 3 анимаемые должности) говорит о том, что в данный пункт в настоящий момент не содержит ни одной записи.
- Отображение пункта меню голубым цветом (пр. 137] Дополненные учебники) говорит о том, что данный пункт меню не пустой.

Отображение пункта меню красным цветом (пр. Исп. учебников) говорит о том, что в вышестоящий пункт не имеет ни одной записи, а значит, данный пункт нельзя даже выбрать, потому что не существует записей, к которым эти данные могли бы относиться. Таблица 1 - Цветовая дифференциация форм

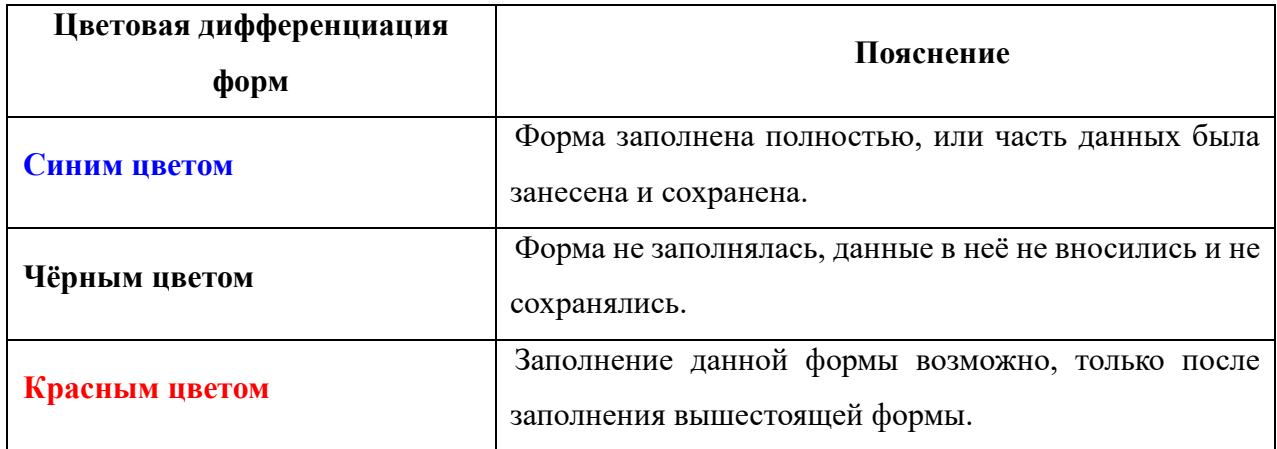

**Примечание.** Перечень и назначение пунктов меню зависит от пользователя Системы.

### **3.1.2. Панель навигации**

<span id="page-8-0"></span>Панель навигации находится в левом нижнем углу окна Системы [\(Рисунок 6\)](#page-8-1).

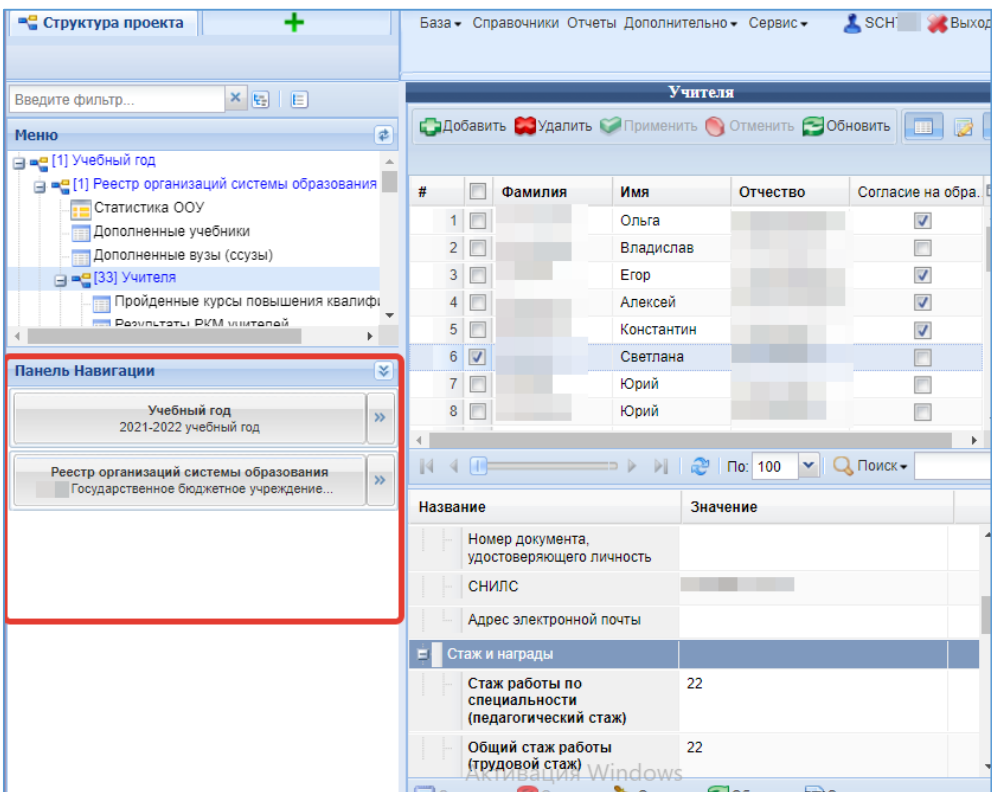

Рисунок 6 – Панель навигации

<span id="page-8-1"></span>Панель навигации состоит из списка групп кнопок, которые используются для перемещения между записями объектов вышестоящего уровня, без использования меню. **Примечание.** Чем выше в списке группа кнопок, тем выше в уровне иерархии меню располагается этот пункт.

Для выбора произвольной по порядку записи объекта вышестоящего уровня следует нажать **»** и выбрать требуемую запись в открывшемся окне [\(Рисунок 7\)](#page-8-2).

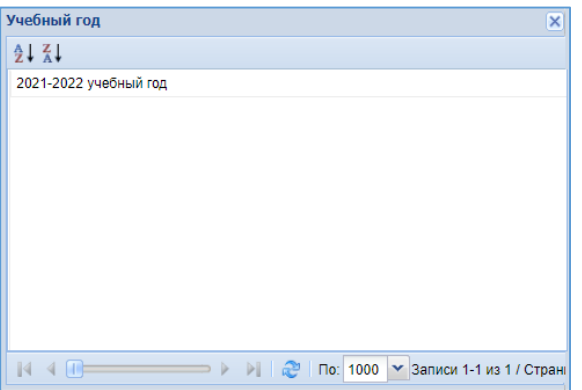

<span id="page-8-2"></span>Рисунок 7 – Выбор записи

# **3.1.3. Системное меню**

<span id="page-9-0"></span>В системном меню расположены кнопки, выполняющие различные системные функции:

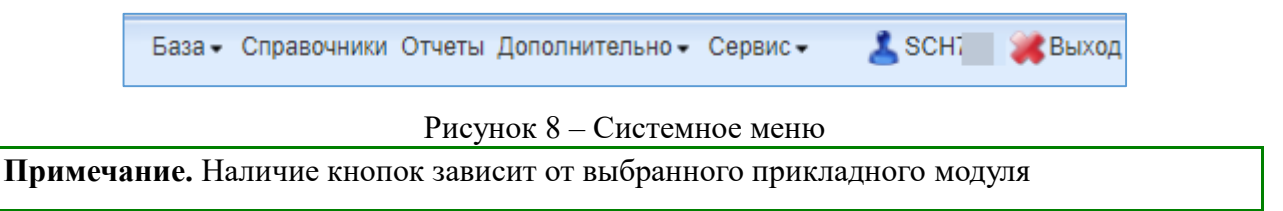

# **3.1.4. Область данных**

<span id="page-9-1"></span>В области данных, в зависимости от выбранного пункта, могут отображаться:

#### **Карточка объекта:**

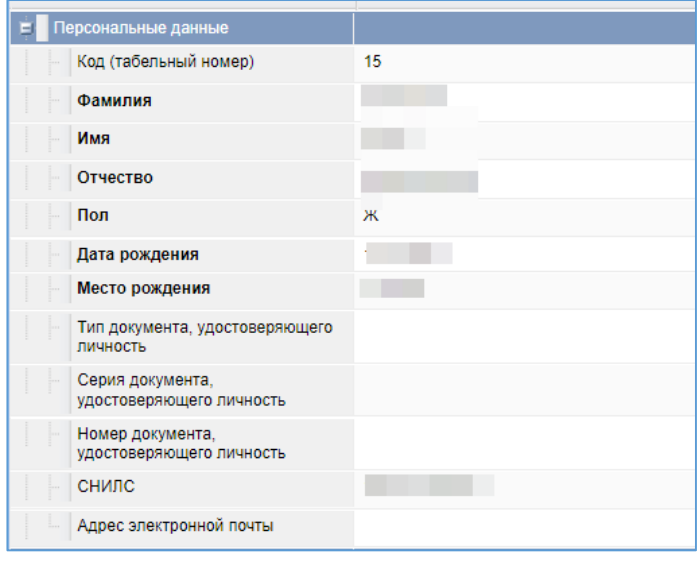

# **Список записей:**

| #                                | Фамилия | Имя        | Отчество | Согласие на обр         | Код (табе      |
|----------------------------------|---------|------------|----------|-------------------------|----------------|
| ▥                                |         | Ольга      |          | √                       | 15             |
| $\overline{2}$<br>$\blacksquare$ |         | Владислав  |          |                         | 11             |
| 3<br>m                           |         | Erop       |          | V                       | 7              |
| 4                                |         | Алексей    |          |                         | 1              |
| 5<br>$\blacktriangledown$        |         | Константин |          |                         |                |
| $6\phantom{1}$                   |         | Светлана   |          |                         |                |
|                                  |         | Юрий       |          |                         |                |
| 8                                |         | Юрий       |          |                         | 11             |
| 9                                |         | Сергей     |          | V                       | $\overline{2}$ |
| 10                               |         | Елена      |          | $\overline{\mathsf{v}}$ | 14             |
| 11                               |         | Наталья    |          |                         | 8              |

Рисунок 9 – Область данных

В окне данных может отображаться любая комбинация описанных выше элементов области данных (например, только список записей или только карточка объекта; список записей и карточка объекта, соответствующая выбранной записи).

#### **3.2.Просмотр данных**

<span id="page-10-0"></span>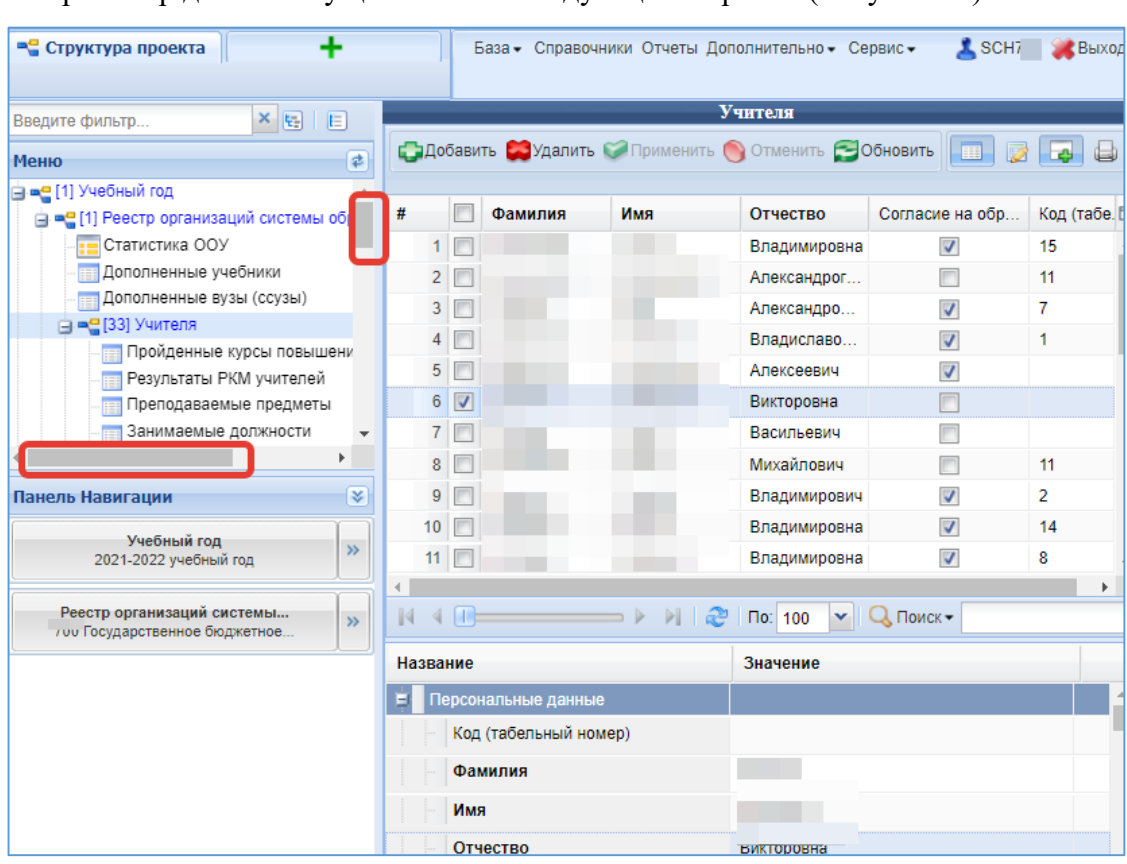

Просмотр данных осуществляется следующим образом [\(Рисунок 10\)](#page-10-1).

Рисунок 10 – Инструмент просмотра записей

<span id="page-10-1"></span>Данные в пунктах меню относятся к объектам, выбранным на уровне, расположенным выше в иерархии меню.

**Пример**. В пункте меню «Учителя» отображены те учителя, которые принадлежат организации, выбранной в данный момент в соответствующем меню.

Данные, соответствующие выбранному пункту меню, отображаются в области данных.

**Пример**. После выбора пункта меню «Учителя» в области данных отобразится список учителей и карточка выбранного в списке учителя.

**Примечание**. На странице могут отображаться не все записи.

Диапазон записей, показанных на странице, и общее количество записей отображены в правом нижнем углу списка.

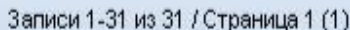

Перемещение между страницами осуществляется с помощью кнопок в левом нижнем углу списка.

> $N \leftarrow \leftarrow$  $\Rightarrow$   $\triangleright$   $\triangleright$

Обновление информации происходит при нажатии кнопки Вобновить (может пригодиться, если во время Вашего просмотра другой пользователь произвёл какие-нибудь изменения в этих данных).

Просмотр значений всех атрибутов выбранной записи объекта происходит в карточке объекта. Если у объекта небольшое количество атрибутов (1-3 атрибута), то карточка может отсутствовать. В этом случае просмотр значений атрибутов осуществляется в списке записей.

**Примечание**. Следует обратить внимание, что названия полей доступных только на просмотр отображаются серым цветом. Существует возможность упрощённого переключения между объектами вышестоящих уровней иерархии с помощью панели навигации.

В области данных также располагается группа кнопок дополнительных действий.

 $\overline{\mathbb{R}}$  . 國西国 **ER** 

В ней располагаются следующие кнопки:

- включить/отключить редактирование списка. Если кнопка нажата, то данные можно редактировать прямо в списке, дважды нажав левой кнопкой мыши по полю, которое необходимо изменить.

- показать/скрыть редактор данных. Если кнопка не нажата, то карточка объекта не отображается

- открыть вкладку предварительного просмотра. Открывает вкладку, где будет отображен список таким, каким он будет выведен на печать (печать осуществляется оттуда же).

 $\overline{r}$ - показать/скрыть строку фильтра. Если кнопка нажата, то отображается строка фильтра, который, по сути, представляет собой разновидность поиска.

- экспортировать данные.

# **3.3. Команды пользовательского интерфейса**

<span id="page-12-0"></span>В Подсистеме применяются стандартные команды, основные из которых приведены в Таблице 2.

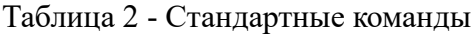

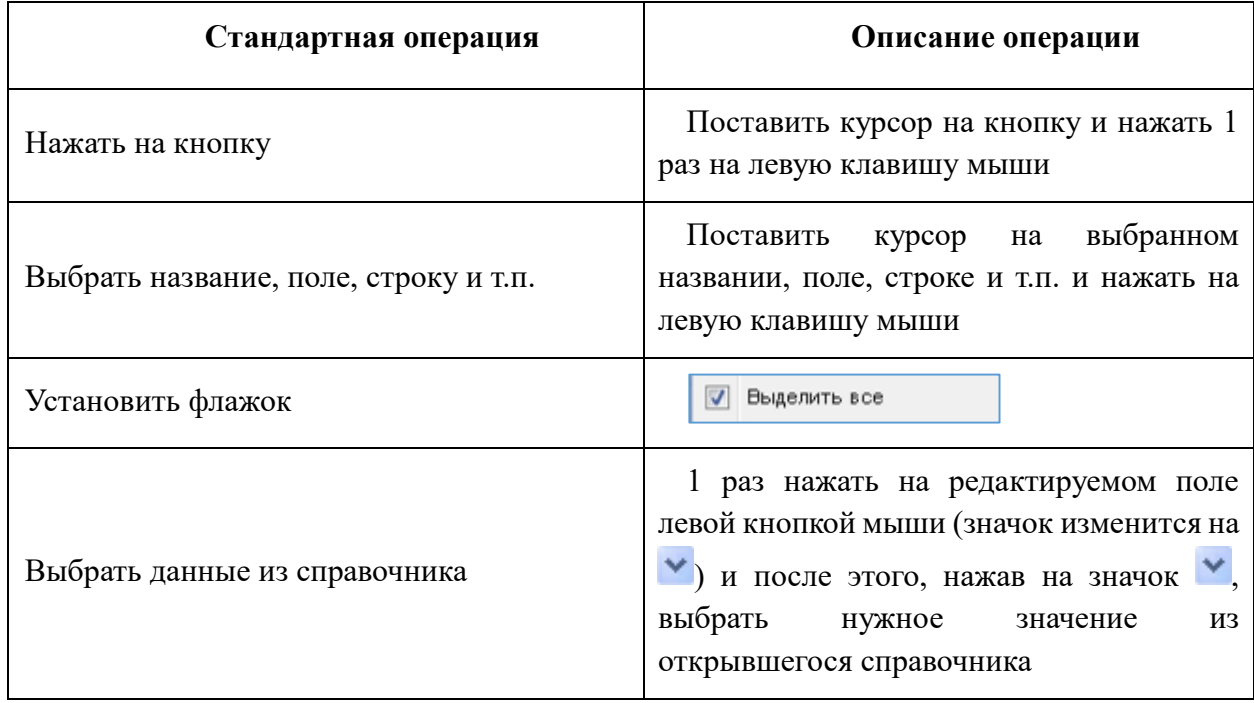

Основные элементы пользовательского интерфейса Подсистемы в Руководстве обозначаются терминами, приведёнными в Таблица 3.

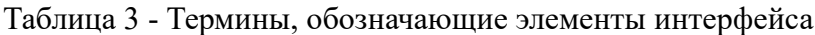

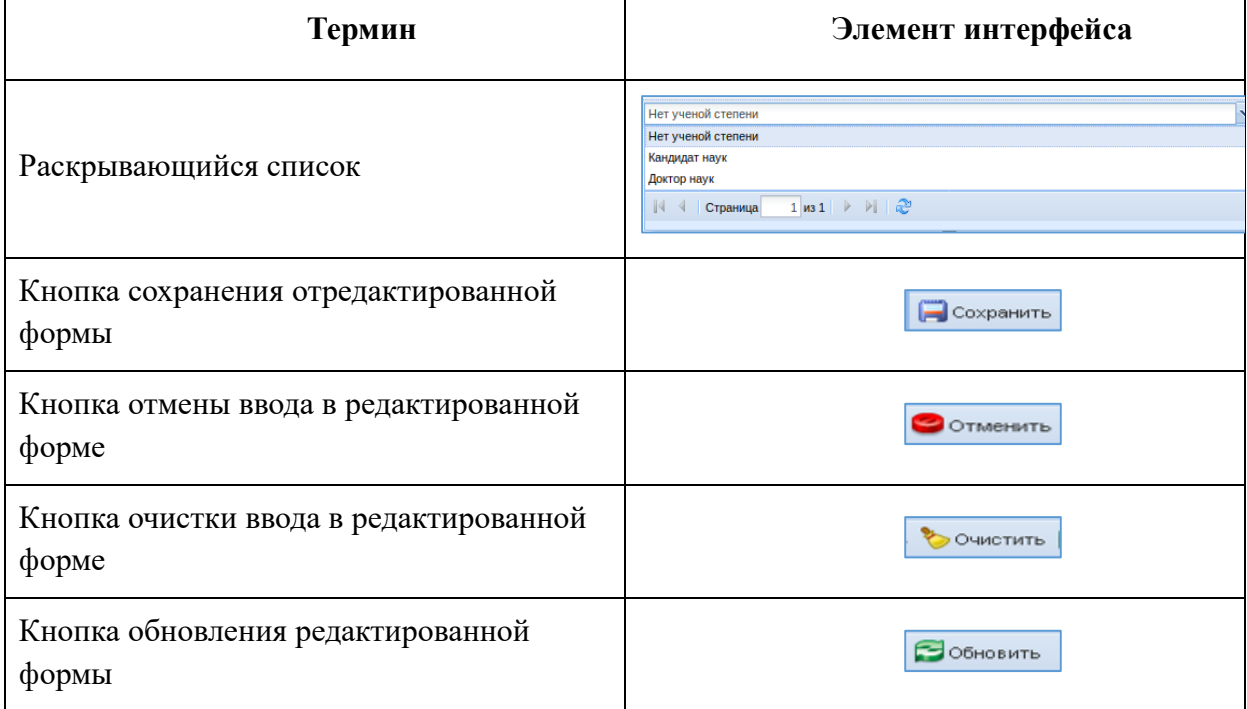

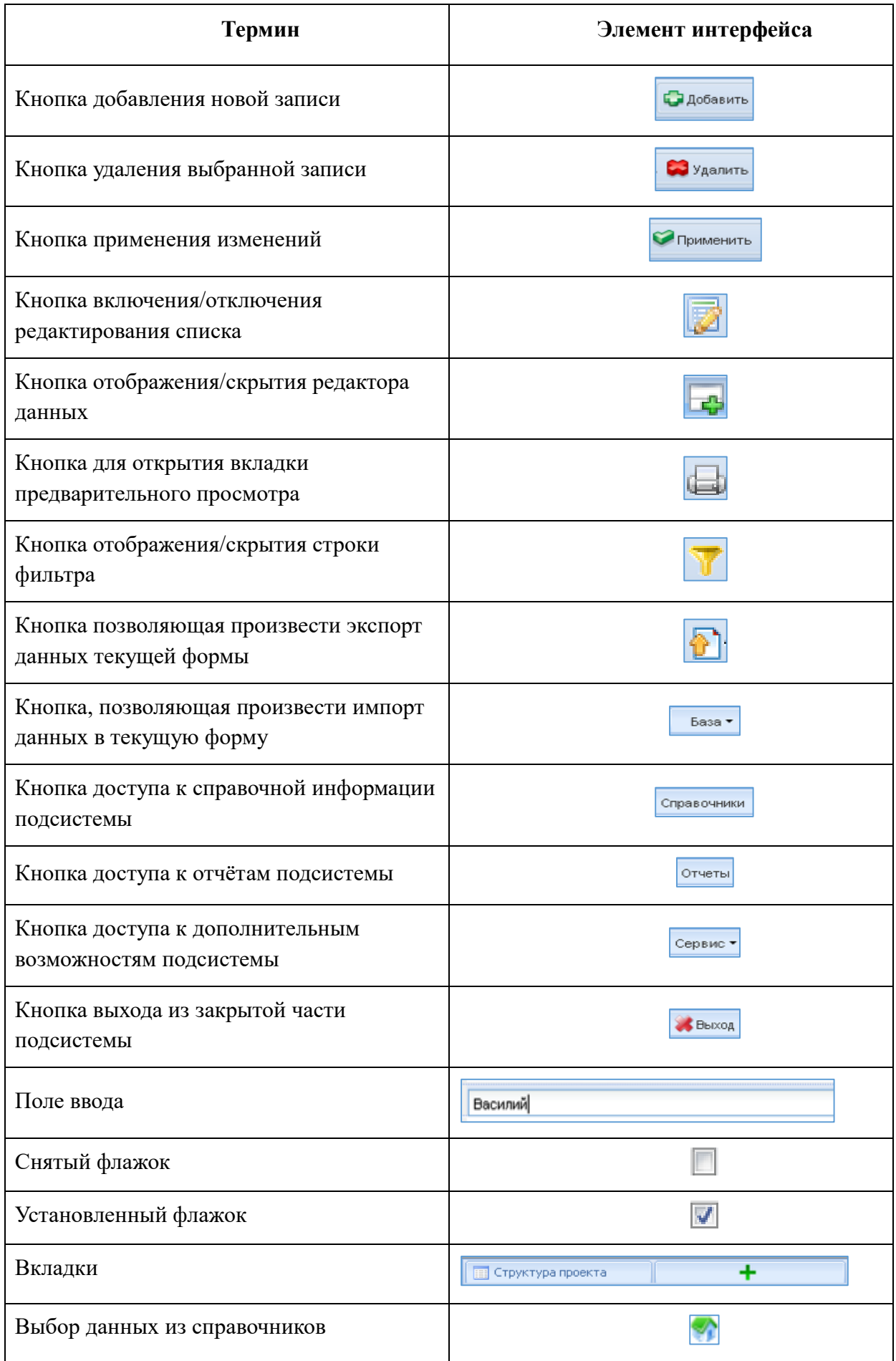

# **3.4. Навигация**

<span id="page-14-0"></span>Навигация по заполненным формам Подсистемы осуществляется с помощью навигационных элементов постраничного просмотра.

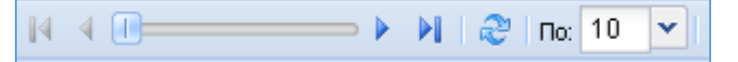

Таблица 4 - Элементы навигации

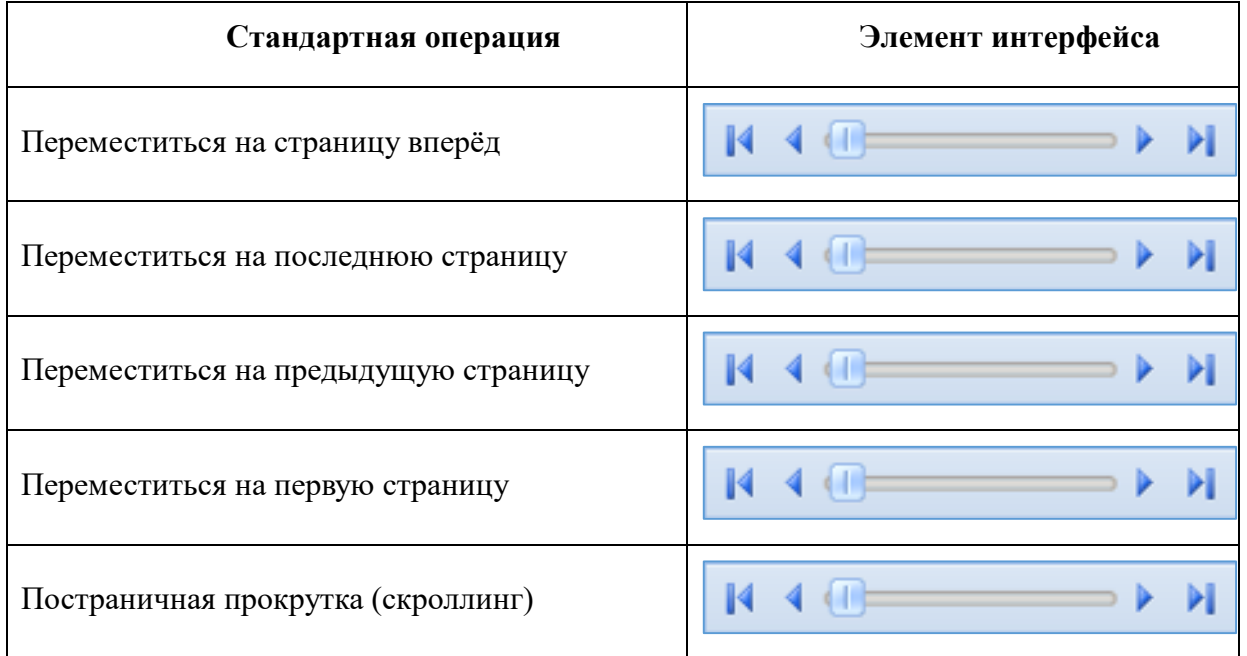

Если количество одновременно отображаемых элементов заполненных форм не позволяет полностью просмотреть всю информацию, то можно увеличить количество одновременно отображаемых записей на странице. Для этого необходимо нажать на стрелку

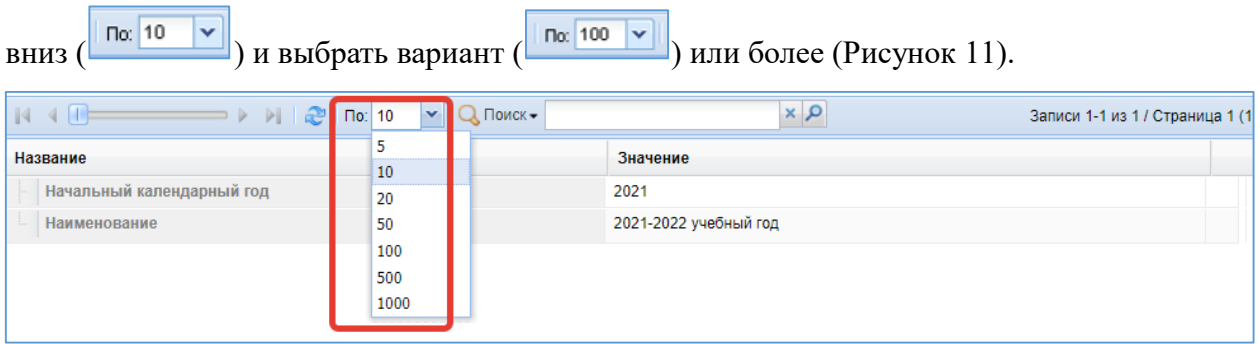

Рисунок 11 – Выбор количества отображаемых элементов

<span id="page-14-1"></span>Общее количество элементов указано с правой стороны экрана.

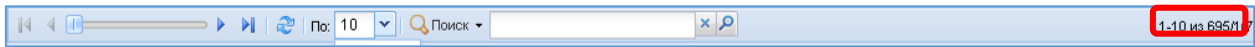

На рисунке изображено, что отображаются элементы форм с 1 по 10 (1-10), всего элементов 695, отображена первая страница списка (/1), всего страниц 70 (70).

# **3.5. Поиск в Системе**

<span id="page-15-0"></span>Форма для поиска информации расположена на панели задач и позволяет осуществлять поиск в любом поле выбранной формы.

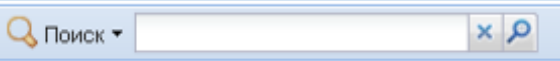

Искомая информация указывается в поле ввода. Поиск может проводиться не только по полному слову, но и по его части.

Чтобы упростить визуальный поиск в отдельных полях формы, можно в

о

<span id="page-15-1"></span>с

#### **3.6. Изменение пользовательского интерфейса**

п о навести указатель на любую границу окна [\(Рисунок 12\)](#page-15-2). Когда указатель мыши превратится  $\frac{1}{2}$  двухстороннюю стрелку (⇔), необходимо переместить границу, чтобы уменьшить или .<br><del>У</del>величить окно. Чтобы изменить размер области окна (сделать его больше или меньше), необходимо

з

<span id="page-15-2"></span>ф и

л

ь

т

р о

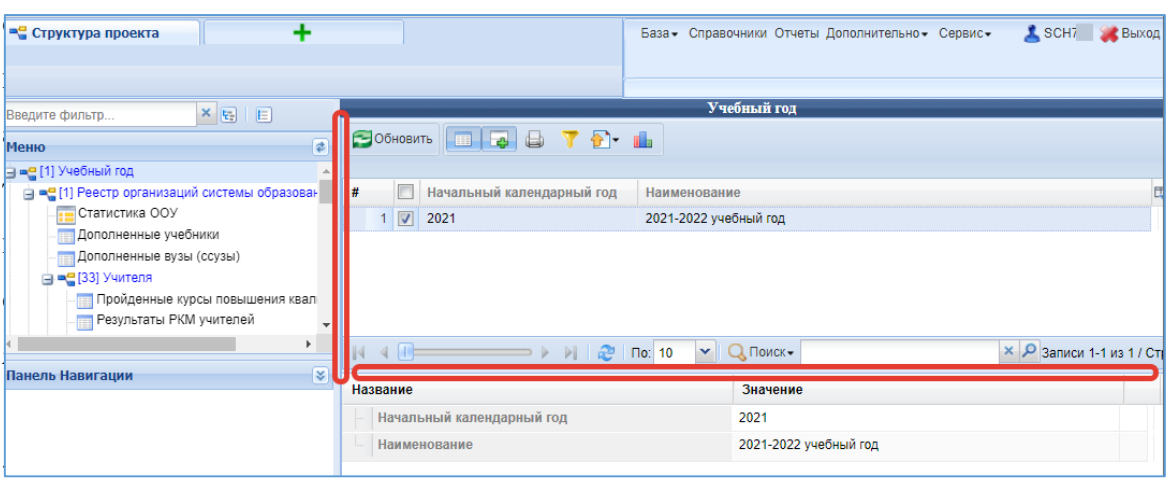

Рисунок 12 - Изменение пользовательского интерфейса

# **4. Занесение данных в Систему**

# **4.1. Заполнение реестра организаций системы образования**

<span id="page-16-1"></span><span id="page-16-0"></span>Информация в таблице «Реестр организаций системы образования» [\(Рисунок 13\)](#page-16-3) берётся из «Регионального реестра образовательных организаций и органов управления образованием».

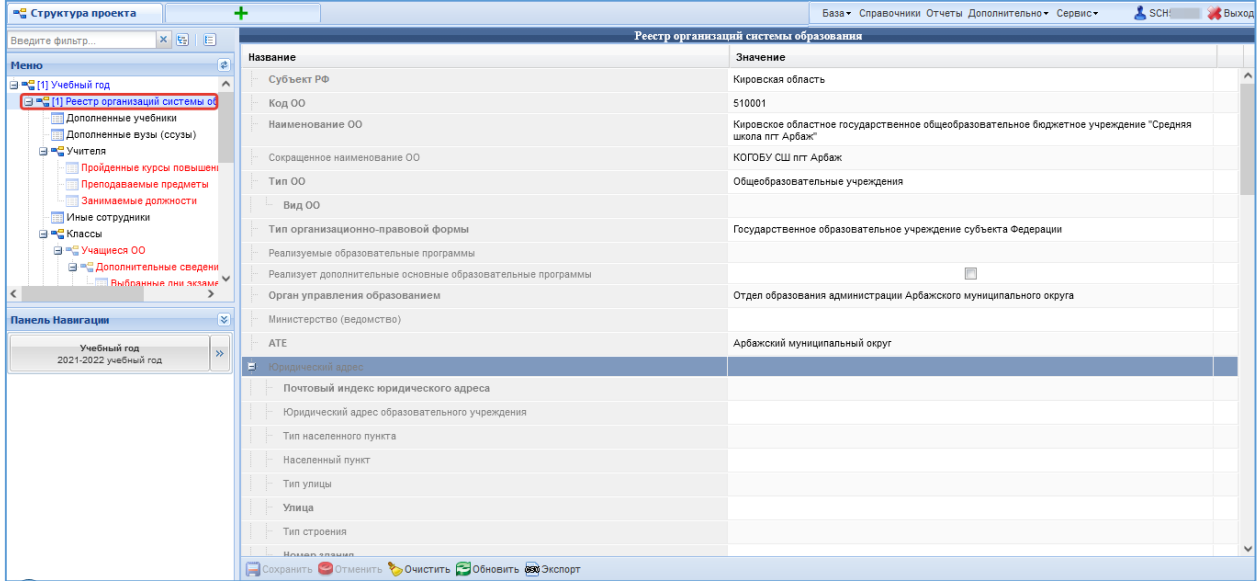

Рисунок 13 - Реестр организаций системы образования

#### **4.2. Заполнение данных по учителям образовательной организации**

<span id="page-16-3"></span><span id="page-16-2"></span>В форме «Учителя» находится список всех педагогических работников образовательной организации.

Для того, чтобы отсортировать список в алфавитном порядке, необходимо нажать на название столбца формы [\(Рисунок 14\)](#page-17-0).

Например, если нажать на название столбца «Фамилия», список будет отсортирован в алфавитном порядке по возрастанию, при повторном нажатии — по убыванию. Аналогично для столбца «Имя».

| • Структура проекта                                                                             | ٠                                                         |                                                           |                 | SCH SCH<br>База - Справочники Отчеты Дополнительно - Сервис -              |
|-------------------------------------------------------------------------------------------------|-----------------------------------------------------------|-----------------------------------------------------------|-----------------|----------------------------------------------------------------------------|
| xE E<br>Введите фильтр                                                                          |                                                           |                                                           | Учителя         |                                                                            |
| ₽<br>Меню                                                                                       |                                                           |                                                           |                 | <b>П</b> Действия -                                                        |
| ⊟ = [1] Учебный год<br>- = [1] Реестр организаций системы об                                    | #<br>Фамилия                                              | $-$ Имя                                                   | Отчество        | Согласие на обработу перс<br>Код (табельный Е                              |
| Статистика ООУ<br><b>ПРИ ДОПОЛНЕННЫЕ УЧЕбники</b><br>Дополненные вузы (ссузы)                   | V<br>$6^{\circ}$<br>$\Box$<br>$\mathbf{7}$<br>$\Box$<br>8 | • Сортировать по возрастанию<br>4 Сортировать по убыванию |                 | 11                                                                         |
| <b>B</b> = 2 [33] Учителя<br><b>Пройденные курсы повышені</b><br>  Результаты РКМ учителей<br>m | 9<br>40 <sub>1</sub>                                      | Столбцы<br>F<br>Фильтр                                    | Ь               | $\overline{U}$<br>$\overline{2}$<br>$\times$ О Записи 1-33 из 33 / Страниц |
| Преподаваемые предметы<br>Занимаемые должности<br><b>Прансляции</b>                             | Название                                                  | НА Установить ширину по содержимому                       |                 |                                                                            |
| Вебинары<br>Ħ<br><b>ВЕРГИНЫЕ СОТРУДНИКИ</b>                                                     | Персональные данные<br>a.<br>Код (табельный номер)        |                                                           |                 |                                                                            |
| <b>⊟ = [1]</b> Классы<br>$\overline{\phantom{a}}$                                               | Фамилия                                                   |                                                           | Дусенко         |                                                                            |
| F.                                                                                              | Имя                                                       |                                                           | Светлана        |                                                                            |
| ¥<br>Панель Навигации                                                                           | Отчество                                                  |                                                           | Викторовна      |                                                                            |
| Учебный год<br>$\rightarrow$<br>2021-2022 учебный год                                           | Пол<br>Дата рождения                                      |                                                           | Ж<br>25.04.1966 |                                                                            |

Рисунок 14 – Форма «Учителя»

<span id="page-17-0"></span>Для редактирования списка необходимо воспользоваться кнопками «Добавить» - для добавления нового учителя или «Удалить» - для удаления выделенного учителя из списка

|   | Учителя                                                                                 |         |     |                     |                           |        |  |
|---|-----------------------------------------------------------------------------------------|---------|-----|---------------------|---------------------------|--------|--|
|   | Добавить Удалить   Применить   Отменить <b>  Обновить</b>  <br>e zec y de<br>Действия - |         |     |                     |                           |        |  |
| # |                                                                                         | Фамилия | Имя | Отчество            | Согласие на обработу перс | Код (1 |  |
|   | 6<br>IJ                                                                                 |         |     | Викторовна          |                           |        |  |
|   |                                                                                         |         |     | Васильевич          |                           |        |  |
|   |                                                                                         |         |     | Михайлович          |                           |        |  |
|   |                                                                                         |         |     | <b>Впалимирович</b> |                           |        |  |

Рисунок 15 – Добавление и удаление учителя из списка

При добавлении нового учителя необходимо в окне ввода данных заполнить все строки по выбранному преподавателю и нажать кнопку «Сохранить» [\(Рисунок 16\)](#page-18-0).

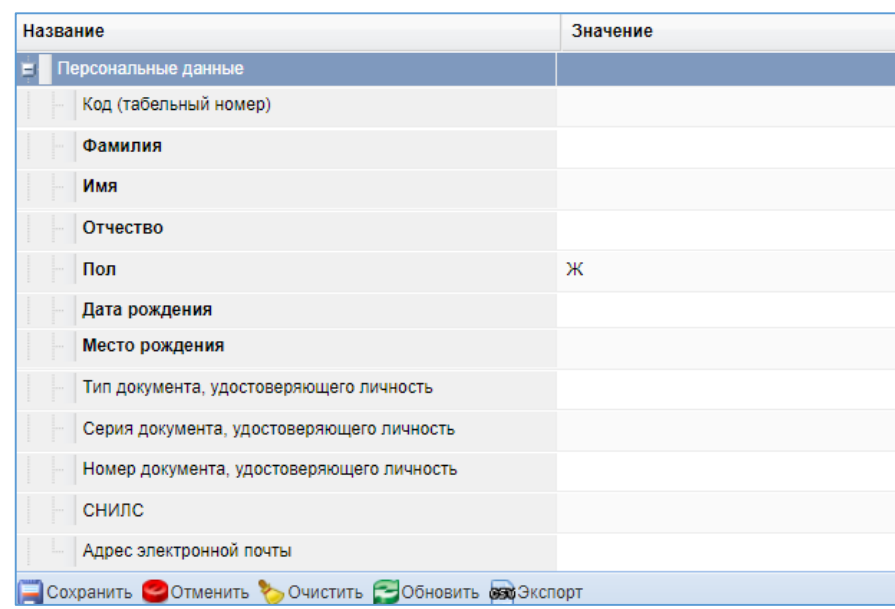

Рисунок 16 – Персональные данные

<span id="page-18-0"></span>Обращаем внимание на особенности отображения информации о сотрудниках на школьном сайте (http://org( кодОО).43edu.ru, закладка "Педагоги").

На указанной закладке доступны данные только по педагогам, давшим согласие на обработку персональных данных (галочка в поле "Согласие на обработку персональных данных").

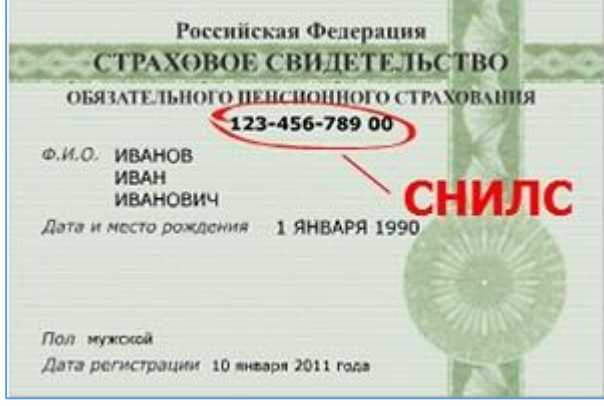

Формат заполнения поля СНИЛС: **ХХХ-ХХХ-ХХХ ХХ** (последние две цифры через пробел независимо от того, как указано на самой карточке).

Если поле СНИЛС не заполнено или заполнено неверно, то пользователи не смогут получить доступ к другим подсистемам (Электронный журнал, Цифровой урок и др.).

Если необходимо удалить запись из списка, то на экран будет выведено следующее сообщение [\(Рисунок 17\)](#page-19-0):

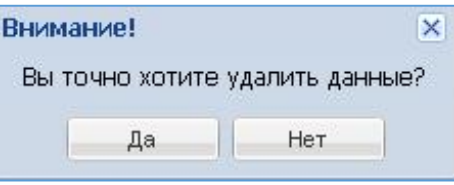

Рисунок 17 – Удаление записи

<span id="page-19-0"></span>Если выбрать вариант «Да», то запись будет удалена без возможности восстановления.

**Если в дальнейшем для работы будут необходимы данные** по учителям, то их можно экспортировать из Программы в формат Microsoft® Office Excel или OpenOffice.org Calc. Для этого надо нажать на кнопку «Экспортировать данные», затем «Excel».

|                 | База - Справочники Отчеты Дополнительно - Сервис - |            | $\sqrt{2}$ SCH $\sqrt{2}$ | <b>Выход</b>       |
|-----------------|----------------------------------------------------|------------|---------------------------|--------------------|
|                 | Учителя                                            |            |                           |                    |
| енить ЭОбновить | 四对场<br>固                                           |            | Действия»                 |                    |
|                 | Отчество                                           | <b>CSV</b> |                           | работу персональ П |
| łа              | Викторовна                                         | Excel      |                           |                    |
|                 | Васильевич                                         |            |                           |                    |
|                 | Михайлович                                         |            | F                         |                    |
|                 |                                                    |            |                           |                    |

Рисунок 18 – Экспорт в Excel

В появившемся окне выбрать формат и необходимые параметры экспорта, затем нажать на «ОК».

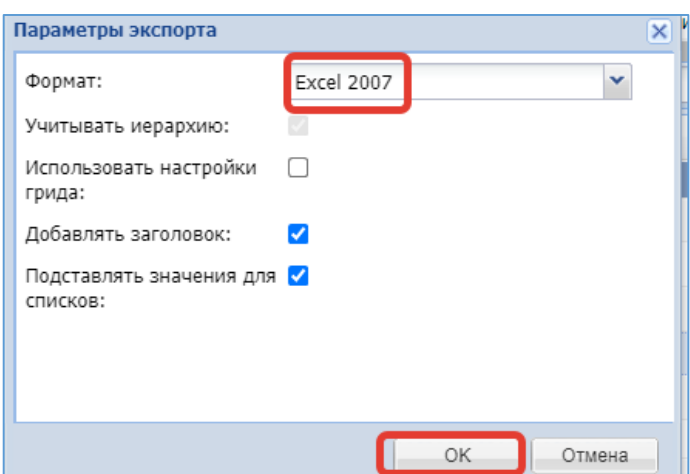

Рисунок 19 - Параметры экспорта

Сохранённый файл можно открыть, редактировать и распечатать при помощи установленного табличного редактора Microsoft® Office Excel или OpenOffice.org Calc.

#### **4.3. Заполнение данных по иным работникам образовательной организации**

<span id="page-20-0"></span>В форме «Иные сотрудники» находится список всех работников образовательной организации, которые не занимаются педагогической деятельностью [\(Рисунок 20\)](#page-20-2).

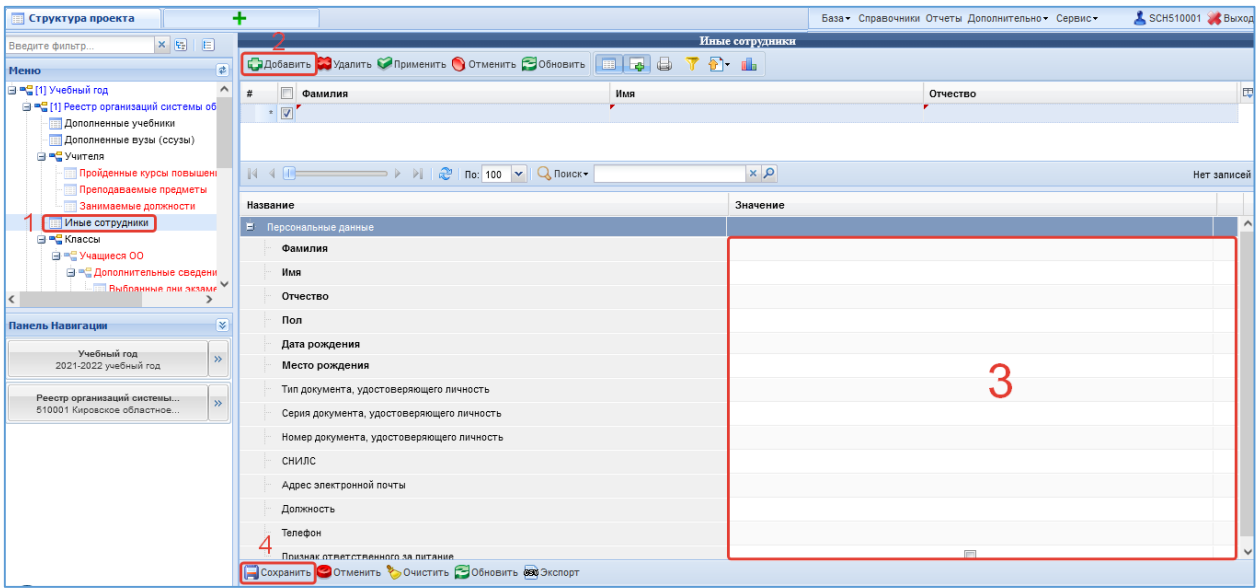

Рисунок 20 – Форма «Иные сотрудники»

<span id="page-20-2"></span>Для редактирования списка необходимо воспользоваться кнопками «Добавить» - для добавления нового сотрудника или «Удалить» - для удаления выделенного сотрудника из списка.

Поле должность заполняется из должностных обязанностей данного работника. В данном поле можно указать несколько должностей, указав их через точку с запятой.

Все поля, выделенные полужирным начертанием, обязательны для заполнения.

# **4.4. Заполнение данных по классам в образовательной организации**

<span id="page-20-1"></span>В форме «Классы» находится список всех классов данной образовательной организации.

Для редактирования списка необходимо воспользоваться кнопками «Добавить» - для добавления нового класса или «Удалить» - для удаления выделенного класса из списка

| • Структура проекта                                                        |                                                          | База - Справочники Отчеты Дополнительно - Сервис - |                | SCH7 BEXOA                            |
|----------------------------------------------------------------------------|----------------------------------------------------------|----------------------------------------------------|----------------|---------------------------------------|
| $x_{\left[\frac{1}{2}\right]}$<br>旧<br>Введите фильтр                      |                                                          | Классы                                             |                |                                       |
| 2<br>$\overline{\mathbf{r}}$<br>Меню                                       | <b>Ддобавить Удалить Априменить О Отменить Вобновить</b> | 囲                                                  |                | • Плания                              |
| ⇒ = [33] Учителя                                                           | Параллель<br>#                                           | Буква (А, Б, В, )                                  | Отметка класса | Тип класса                            |
| <b>Пройденные курсы повышени</b><br>Результаты РКМ учителей                | $1$ $\sqrt{1}$ $1$                                       | $\mathsf{A}$                                       | Обычный класс  |                                       |
| Преподаваемые предметы                                                     |                                                          |                                                    |                |                                       |
| Занимаемые должности<br>Ħ                                                  |                                                          |                                                    |                |                                       |
| Трансляции                                                                 |                                                          |                                                    |                |                                       |
| Вебинары<br><b>FER</b>                                                     |                                                          |                                                    |                |                                       |
| Иные сотрудники                                                            |                                                          |                                                    |                |                                       |
| ■ <mark>•</mark> [1] Классы                                                |                                                          | $\mathbf{v}$<br>О Поиск -<br>По: 100               |                | $\times$ О Записи 1-1 из 1 / Страница |
| ⊟ = 3] Учащиеся ОО                                                         | Название                                                 | Значение                                           |                |                                       |
| <b>В = Дополнительные сведения</b>                                         |                                                          |                                                    |                |                                       |
| Выбранные дни экзаме<br>Учебные результаты                                 | Параллель                                                | $\mathbf{t}$ .                                     |                |                                       |
| <b>Continued To DIAA</b>                                                   | Буква (А, Б, В, )                                        | Α                                                  |                |                                       |
| Þ                                                                          | Отметка класса                                           | Обычный класс                                      |                |                                       |
| ₹<br>Панель Навигации                                                      | Тип класса                                               |                                                    |                |                                       |
| Учебный год                                                                |                                                          |                                                    |                |                                       |
| $\gg$<br>2021-2022 учебный год                                             | Смена обучения                                           | 1 Первая                                           |                |                                       |
|                                                                            | Продолжительность программы обучения                     | — ! лет                                            |                |                                       |
| Реестр организаций системы<br>$\bar{\nu}$<br>700 Государственное бюджетное | Форма обучения                                           |                                                    |                |                                       |
|                                                                            | Класс-комплект                                           |                                                    |                |                                       |
|                                                                            | Классный руководитель                                    |                                                    |                |                                       |
|                                                                            | Профиль класса                                           |                                                    |                |                                       |
|                                                                            | Прием заявлений закрыт                                   |                                                    | $\Box$         |                                       |
|                                                                            | Сохранить ООтменить Очистить ЭОбновить СЭХЭкспорт        |                                                    |                |                                       |

Рисунок 21 – Форма «Классы»

Для всех классов образовательной организации необходимо проставить «Отметку класса», «Смену обучения» и «Продолжительность программы обучения» [\(Рисунок 22\)](#page-21-0).

| • Структура проекта                                      | ÷                                                                                                    |                   |                             | Easa - Справочники Отчеты Дополнительно - Сервис - | SCH & Burrout                      |
|----------------------------------------------------------|----------------------------------------------------------------------------------------------------|-------------------|-----------------------------|----------------------------------------------------|------------------------------------|
| ×田田<br>Введите фильтр.                                   |                                                                                                    |                   | Kracest                     |                                                    |                                    |
| Memo                                                     | CHOCOSANTO COMMENTE O CONSTITUTION OF THE CONDITION OF THE CONSTITUTION OF THE CONSTITUTION OF THE CONSTITUTION OF THE CONSTITUTION OF THE CONSTITUTION OF THE CONSTITUTION OF THE CONSTITUTION OF THE CONSTITUTION OF THE CON | n-                | Действия -                  |                                                    |                                    |
| EPS[1] Учебный год                                       | 同<br>Параллель<br>$\sharp$                                                                                                    | Буква (А, Б, В, ) | Отметка класса              | Смена обучения                                     | IV.                                |
| - В = 11  Реестр учасхдений системы об                   | $1$ $V$ 9                                                                                                    |                   | Участие в ОГЭ               | 1 Deparas                                          | $\hat{\phantom{a}}$                |
| Статистика ООУ                                           | $2 \n  8$                                                                                                    |                   | Обычный класс               | 1 Первоя:                                          |                                    |
| 137) Дополненные учебники                                | $3 \ 8$                                                                                                    |                   | Обычный класс               | 1 Первая                                           |                                    |
| Дополненные вузы (ссузы)<br>日 <sup>mg</sup> [31] Учителя | $4$                                                                                                    |                   | Участие в ЕГЭ               | 1 <b>Depsan</b>                                    |                                    |
| Результаты РКМ учителей                                  | $5 \Box 5$                                                                                                    |                   | Обычный класс               | 1 <b>Reposa</b>                                    |                                    |
| Преподаваемые предметы                                   |                                                                                                    | д                 |                             |                                                    |                                    |
| 3 анимаемые должности                                    | $6 \Box 5$                                                                                                    |                   | Обычный класс               | 1 Первоя                                           |                                    |
| 日 <sup>·</sup> 118) Knaccal                              | $7 \nparallel 7$                                                                                                    |                   | Обычный класс               | 1 Depaar                                           |                                    |
| B = 14 Yuauxeca OY                                       | $8$ $4$                                                                                                    | Б                 | Обычный класс               | 1 Depean                                           |                                    |
| - - 11 Дополнительные свед                               | $9$ $4$                                                                                                    | A                 | Обычный класс               | 1 <b>Repeas</b>                                    |                                    |
| [2] Выбранные дни эко:                                   | $10$ $\Box$ 6                                                                                                    |                   | Обычный класс               | 1 Первая                                           |                                    |
| Учебные результаты                                       | $12$ $\frac{1}{2}$ 9                                                                                                    | A                 | Участие в ОГЭ               | 1 Denson                                           |                                    |
| Результаты РКМ                                           | $12$ $2$                                                                                                    |                   | Обычный класс               | 1 Первоя                                           |                                    |
| [1] CHIARGOSCE passimile:                                | $13 \n \n \boxed{3}$                                                                                                    |                   | Обычный класс               | 1 Первая                                           |                                    |
| - 11 Физическая подготсал                                | $14$   $12$                                                                                                    | A                 | Участие в ЕГЭ               | 1 Depaag                                           |                                    |
| ⊟ = Группы учащкося                                      | $15$                                                                                                    | А                 | Обычный класс               | 1 Первоя                                           |                                    |
| Учащиеся пруппы                                          |                                                                                                    |                   |                             |                                                    | $\mathbf{v}$                       |
| G-CSPO<br>Исп. учебников                                 | <b>R 4 00</b><br>$\Rightarrow$ $\theta$   $\approx$ no: 100 $\times$ Q noxes +                                                                                                    | $x$ $\rho$        |                             |                                                    | Записи 1-18 из 18 / Страница 1 (1) |
| Исп. учебников (допол у                                  |                                                                                                    |                   |                             |                                                    |                                    |
|                                                          | Название                                                                                                    |                   | Значение                    |                                                    |                                    |
| K.<br>$\geq$                                             | Параллеяь                                                                                                    | ä                 |                             |                                                    |                                    |
| Панель Навигации<br>M.                                   |                                                                                                    |                   |                             |                                                    |                                    |
| Shebis in roa<br>$\mathfrak{b}_2$                        | Отметка класса                                                                                                    |                   | Участие в ОГЭ               |                                                    |                                    |
| 2014-2015 узебный год                                    | Сиена обучения                                                                                                    |                   | 1 Первая                    |                                                    |                                    |
| Ревотр у реждений системы<br>$\gg$                       | Продолжительность программы обучения                                                                                                    |                   | 11 ner                      |                                                    |                                    |
|                                                          | Форма обучения                                                                                                    |                   |                             |                                                    |                                    |
|                                                          |                                                                                                    |                   |                             |                                                    |                                    |
|                                                          | Класс-комплект                                                                                                    |                   |                             |                                                    |                                    |
|                                                          | Классный руководитель                                                                                                    |                   | be appellered by Meraldonen |                                                    |                                    |
|                                                          |                                                                                                    |                   |                             |                                                    |                                    |
|                                                          | <b>COMPANYIE COMPANYIE &amp; OVERTRIB CONDERTE</b>                                                                                                    |                   |                             |                                                    |                                    |

<span id="page-21-0"></span>Рисунок 22 – Заполнение формы «Классы»

#### Таблица с указанием отметок класса:

Таблица 5 - Отметки класса

| Параллель                                                                      | Пример отметки класса                                          |
|--------------------------------------------------------------------------------|----------------------------------------------------------------|
| $9 \mu$ тасс                                                                   | Участие в ОГЭ                                                  |
| 11 $(0, 12)$ класс                                                             | Участие в ЕГЭ                                                  |
| Коррекционный класс                                                            | Класс КРО 7 вид (ЗПР), или Класс КРО 8<br>ВИД                  |
| Классы специальных школ с<br>ограниченными физическими<br><b>ВОЗМОЖНОСТЯМИ</b> | Учащиеся с ограниченными<br>возможностями физического развития |
| Классы с заочной формой обучения                                               | Группа заочного обучения                                       |
| Все остальные классы                                                           | Обычный класс                                                  |

Для указания смены обучения класса необходимо выбрать один из предложенных вариантов: первая, вторая или третья [\(Рисунок 23\)](#page-22-0).

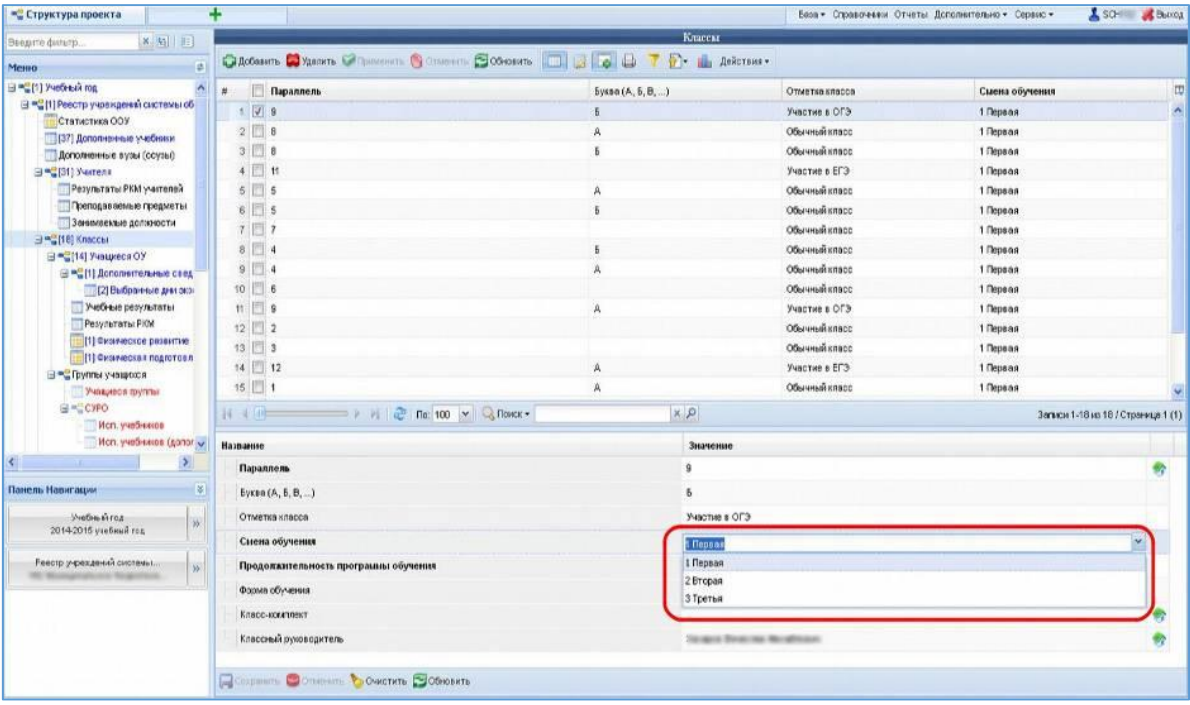

Рисунок 23 – Указание смены обучения

<span id="page-22-0"></span>Производите удаление только в крайних случаях, по возможности используйте правую кнопку мыши (контекстное меню) и пункты «Вырезать записи» и «Вставить записи» [\(Рисунок 24\)](#page-23-1).

| • Структура проекта                                     |                                                    |                                                       |                   |                             | База - Справочники Отчеты Дополнительно - Сервис - | SCH & Berrou                      |
|---------------------------------------------------------|----------------------------------------------------|-------------------------------------------------------|-------------------|-----------------------------|----------------------------------------------------|-----------------------------------|
| × 图 旧<br>Вьедите фильтр                                 |                                                    |                                                       | Kraccar           |                             |                                                    |                                   |
| Mento                                                   | ø.                                                 | GAOSINE C YARRY'S COLLEGE SCREEN SOCIOLOGICAL COLLEGE | P - Ma Действия - |                             |                                                    |                                   |
| El "C(1) Учебный год                                    | $\blacktriangle$<br>Параллель<br>$\sharp$          |                                                       | Буква (А, Б, В, ) | Отметка класса              | Смена обучения                                     | 団                                 |
| - Э = 11] Реестр учовждений системы об                  | 9                                                  |                                                       |                   | Участие в ОГЭ               | 1 Depara                                           | ×                                 |
| Статистика ООУ                                          | $2 \Box 8$                                         | A                                                     |                   | Обычный класс               | 1 <b>Первая</b>                                    |                                   |
| 137) Дополненные учебники                               | $3 \Box 8$                                         | f.                                                    |                   | Обычный класс               | 1 Repeas                                           |                                   |
| Дополненные вузы (осузы)<br>日 <sup>·</sup> [31] Учителя | $4$   11                                           |                                                       |                   | Участие в ЕГЭ               | 1 Reposa                                           |                                   |
| Результаты РКМ учителей                                 | $5 \n  5$                                          | A                                                     |                   | Обычный класс               | 1. Deps as                                         |                                   |
| <b>DenogabocMble recaliertal</b>                        | $6$ 5                                              | Б                                                     |                   | Обычный класс               |                                                    |                                   |
| 3 анимаемые должности                                   | $7$ $7$                                            |                                                       |                   |                             | 1 Первая                                           |                                   |
| 日 <sup>·</sup> [18] Knaccar                             |                                                    |                                                       |                   | Обычный класс               | 1 Depson                                           |                                   |
| El = C[14] Учащиеся ОУ                                  | $8 \n  4$                                          | Howas service                                         |                   | Обычный класс               | 1 <b>Depsas</b>                                    |                                   |
| В = 11 Дополнительные стед                              | $9$ $4$                                            | Удалить запись                                        |                   | Обычный класс               | 1 Deparas                                          |                                   |
| [2] Выбранные дни экз.                                  | $10$ 6                                             |                                                       |                   | Обычный класс               | 1 Deparas                                          |                                   |
| Учебные результаты                                      | $11$ $9$                                           | Г Копировать запись                                   |                   | Участие в ОГЭ               | 1 Depaaa                                           |                                   |
| Результаты РКМ                                          | $12$   2                                           | Вырезать загись<br>al.                                |                   | Обычный класс               | 1 <b>Deparad</b>                                   |                                   |
| [1] Физическое развитие                                 | $13$ 3                                             | Вставить запись                                       |                   | Обычный класс               | 1 Depsas                                           |                                   |
| 11 Физическая подготовл<br>⊟ =⊆Группы учащкося          | 14 12                                              | П Клонировать запись                                  |                   | Участие в ЕГЭ               | 1 Deparas                                          |                                   |
| Учащиеся пруллы                                         | $15$                                               |                                                       |                   | Обычный класс               | 1 Первая                                           |                                   |
| G = CYPO                                                |                                                    | Установка эначений                                    |                   |                             |                                                    |                                   |
| Исп. учабников                                          | 14 4 四<br>河                                        | <b>С</b> Пл. 100 ∨<br>$Hence -$                       | $x \rho$          |                             |                                                    | Запки 1-18 из 18 / Страница 1 (1) |
| Исп. учебников (долог у                                 | Название                                           |                                                       | Значение          |                             |                                                    |                                   |
| $\mathcal{F}_\mathrm{c}$<br>$\leq$                      | Параллель                                          |                                                       | $\overline{9}$    |                             |                                                    |                                   |
| Панель Навигации                                        | $\vert$ %<br>Буква (А, Б, В, …).                   |                                                       | $\delta$          |                             |                                                    |                                   |
| Vietnamiros                                             | Отметка класса<br>$\mathcal{W}$                    |                                                       | Участие в ОГЭ     |                             |                                                    |                                   |
| 2014-2016 учебный год                                   | Сиена обучения                                     |                                                       | 1 Первая          |                             |                                                    |                                   |
| <b>Геестр у рехдений системы</b> .                      | $55^\circ$<br>Продолжительность программы обучения |                                                       | 11 лет            |                             |                                                    |                                   |
|                                                         | Форма обучения                                     |                                                       |                   |                             |                                                    |                                   |
|                                                         |                                                    |                                                       |                   |                             |                                                    |                                   |
|                                                         | Клосс-комплект                                     |                                                       |                   |                             |                                                    |                                   |
|                                                         | Классный руководитель                              |                                                       |                   | In and Beautiful No allowed |                                                    | v,                                |
|                                                         | Companiers Commissions & CHACTATE COGNOBATE        |                                                       |                   |                             |                                                    |                                   |
| wp2.pskavedu.ru/#                                       |                                                    |                                                       |                   |                             |                                                    |                                   |

Рисунок 24 – Удаление и вставка записей

<span id="page-23-1"></span>**Например**: В прошлом учебном году в ОО было два 9 класса (9А и 9Б). В новом учебном году из этих классов сформировали один 10, а в базе (в результате автоматического переноса данных) – 2 списка учащихся: 10А и 10Б.

Чтобы создать новый список (один 10 класс) необходимо из списка 10Б класса «вырезать» данные тех учащихся, которые перешли в 10 класс и «вставить» их в список учащихся 10А класса.

Данные остальных учащихся из списка 10Б класса удалить;

- 1. В списке учащихся 10А класса удалить данные тех учеников, которых нет в 10 классе;
- 2. Переименовать 10А класс в 10.

Прежде чем удалить неверный класс – необходимо, сначала, пометить на удаление Учащихся и Группы учащихся из этого класса (если они в нём присутствуют).

Поле «Классный руководитель» заполняется из раздела «Учителя».

# **Заполнение данных по ученикам образовательной организации**

<span id="page-23-0"></span>В форме «Учащиеся» находится список всех учащихся данной образовательной организации из выбранного класса.

Для редактирования списка необходимо воспользоваться кнопками «Добавить» - для добавления нового учащегося или «Удалить» - для пометки на удаление выделенного учащегося из списка [\(Рисунок 25\)](#page-24-0).

|                                                       | ٠                                                                                                    |                                                      | Учановеся ОУ                                    | Бора - Справочевки Отчеты Дополнительно - Сервис - | SCH SBoog                          |
|-------------------------------------------------------|----------------------------------------------------------------------------------------------------|------------------------------------------------------|-------------------------------------------------|----------------------------------------------------|------------------------------------|
| <b>x</b> 5 E<br>Введите фильтр.                       |                                                                                                    |                                                      |                                                 |                                                    |                                    |
| Memo:                                                 | $\vert x \vert$                                                                                                    | CACCORDO VASORTS COMMUNICATE COMMUNICATE DE LA TELEC |                                                 |                                                    |                                    |
| B = [1] Учебный год                                   | W<br>×<br>Учетным новер.<br>ш                                                                                                    | Фамилия                                              | Hus                                             | Огчество                                           | 団                                  |
| □ = 11 Ресстр учовждений системы об                   | $\overline{v}$<br>×                                                                                                    | <b>Thomas on</b>                                     | Television                                      | <b>Delivering</b>                                  | $\overline{\phantom{a}}$           |
| Статистика ООУ                                        | 2                                                                                                    | <b>Bonis</b>                                         | Forest                                          | <b>STANDARDS</b>                                   |                                    |
| [37] Дополненные учебники<br>Дополненные вузы (ссузы) | 3                                                                                                    | Tager                                                | <b>Locating</b>                                 | <b>Service</b>                                     |                                    |
| 日 <sup>mg</sup> [31] Учителя                          | 4                                                                                                    | <b>TAXABLE</b>                                       | <b>Singer no</b>                                | <b>Brake reasons</b>                               |                                    |
| Результаты РКМ учителей                               | 5                                                                                                    | <b>PARKS</b>                                         | <b>Jan tool</b>                                 | <b>Novices</b>                                     |                                    |
| Преподаваемые предметы                                | 6                                                                                                    | <b>Wildell</b>                                       | <b><i><u>STARTES</u></i></b>                    | <b>FIRE RIGHTS</b>                                 |                                    |
| 3 анимаемые должности                                 | 7                                                                                                    | Country of                                           | <b>TALIES</b>                                   | Financial                                          |                                    |
| 日 <sup>·</sup> [18] Knaccal                           | 0                                                                                                    | <b>Contractor</b>                                    | matrix in the                                   | --------                                           |                                    |
| ⊟ = 14] Учащиеся ОУ                                   | $\left \frac{1}{2}\right $ $\left \frac{1}{2}\right $ $\left \frac{1}{2}\right $ $\left \frac{1}{2}\right $ $\left \frac{1}{2}\right $ $\left \frac{1}{2}\right $ $\left \frac{1}{2}\right $ $\left \frac{1}{2}\right $ $\left \frac{1}{2}\right $ $\left \frac{1}{2}\right $ $\left \frac{1}{2}\right $ $\left \frac{1}{2}\right $ |                                                      | $x \rho$                                        |                                                    | Записи 1-14 из 14 / Страница 1 (1) |
| - " [1] Дополнительные свед                           |                                                                                                    |                                                      |                                                 |                                                    |                                    |
| [2] Выбранные дня ока-                                | Название:                                                                                                    |                                                      | Значение                                        |                                                    |                                    |
| Учебные результаты<br>Результаты РКМ                  | Учетный номер                                                                                                    |                                                      |                                                 |                                                    |                                    |
| - [1] Физическое развитие                             | Фамилия                                                                                                    |                                                      | <b>Turned and</b>                               |                                                    |                                    |
| -{1} Физическая подготов л                            |                                                                                                    |                                                      |                                                 |                                                    |                                    |
| ⊟ <sup>=</sup> Пруппы учащехся                        | llian                                                                                                    |                                                      | Totunes                                         |                                                    |                                    |
| Учавжеся помплы                                       | $\sim$<br>Огчество                                                                                                    |                                                      | December                                        |                                                    |                                    |
| $\sum_{i=1}^{n}$<br>$\epsilon$                        | Тип документа, удостоверяющего личность                                                                                                    |                                                      | Factor senseme hondord business                 |                                                    | 橋                                  |
| Панель Навигации                                      | $\vert x \vert$<br>Серия паспорта или иного документа, удостоверяющего личность                                                                                                    |                                                      | <b>Million</b>                                  |                                                    |                                    |
| <b>Nethering</b><br>2014-2015 учебный год             | Номер пасторта или иного документа, удостоверяющего личность<br>$\mathcal{W}$                                                                                                    |                                                      | <b>GRAN</b>                                     |                                                    |                                    |
|                                                       | <b>flon</b>                                                                                                    |                                                      | $\equiv$                                        |                                                    |                                    |
| Реестр у рехдений системы).                           | $\mathcal{W}$<br>Дата рождения                                                                                                    |                                                      | 2012/1009                                       |                                                    |                                    |
|                                                       | Дополнительная информация об учащемся                                                                                                    |                                                      | <b>PRUVED THE 7 HW</b>                          |                                                    |                                    |
| Knaccu<br>96                                          | $\mathcal W$<br>Ограничение возможностей здоровья                                                                                                    |                                                      | I go non concernious concerno has gigano        |                                                    | $\mathcal{P}_i$                    |
|                                                       | Kog OLIT                                                                                                    |                                                      | <b>FELRON LACIA MAY FEE FIVE BEFORE</b>         |                                                    |                                    |
|                                                       | Дата приєма (для вечерной школь)                                                                                                    |                                                      |                                                 |                                                    |                                    |
|                                                       | Адрес проживаеми                                                                                                    |                                                      | Resourced paties, i. Capages, or, Indianas 4.1. |                                                    |                                    |
|                                                       | снилс                                                                                                    |                                                      | YOU HAVE AND THE                                |                                                    | v                                  |
|                                                       | Comparents Comments Councrists Comparent                                                                                                    |                                                      |                                                 |                                                    |                                    |

Рисунок 25 - Редактирования списка учащихся

<span id="page-24-0"></span>Фамилия, имя, отчество ученика должно быть полным и соответствовать документу, удостоверяющему личность. Система не имеет возможности сравнивать учащихся по сокращённому и полному имени.

**Будьте внимательны**: не стоит вводить фамилию, имя или отчество буквами верхнего регистра (например, ИВАНОВ), следует вводить Иванов.

Если ученик имеет ограничение по здоровью: глухой; слабослышащий; незрячий; слабовидящий; с тяжёлыми нарушениями речи; с нарушением опорно-двигательного аппарата; с задержкой психического развития; с другими ограниченными возможностями здоровья, то это необходимо **ОБЯЗАТЕЛЬНО** указать в соответствующем поле [\(Рисунок](#page-25-0) 

Если ученик или его законный представитель **ОТКАЗЫВАЕТСЯ** от предоставления персональных данных, то в Систему вносятся деперсонализированные сведения согласно формату:

— в поле «Фамилия» — указывать значение «Отказ»;

— в поле «Имя» — указывать значение «Обработки»;

— в поле «Отчество» — указывать значение «Данных»;

— в поле «Серия» паспортных данных — указывать четырёхзначный номер соответствующей коду образовательной организации (например, «0001»);

— в поле «Номер» паспортных данных — указывать шестизначный номер «000000».

| • Структура проекта                                        | ٠                                                            |                                                                   |                                                                           | База - Справочники Отчеты Дополнительно - Сервис -                                  | SCH BERKOA                         |  |
|------------------------------------------------------------|--------------------------------------------------------------|-------------------------------------------------------------------|---------------------------------------------------------------------------|-------------------------------------------------------------------------------------|------------------------------------|--|
| x g E<br>Введите фильтр.                                   |                                                              |                                                                   | Учащиеся ОУ                                                               |                                                                                     |                                    |  |
| Меню                                                       | id.                                                          | CAOSASHTb C YASANTb C ROWMENTD C CTATERING COSHOBATD   B G G T P- |                                                                           |                                                                                     |                                    |  |
| ⊟™ (1) Учебный год                                         | ■ Учетный номер<br>#                                         | Фамилия                                                           | Ныя                                                                       | Отчество                                                                            | 団                                  |  |
| - В В 11 Ресстр учреждений системы об                      | $1$ $ V $                                                    | <b>Terraceut</b>                                                  | Torogon                                                                   | <b>Capricorne</b>                                                                   | $\overline{\phantom{a}}$           |  |
| <b>:</b> Статистика ООУ                                    | 2                                                            | <b>Bonis</b>                                                      | Frank .                                                                   | <b><i>STAND MODAL</i></b>                                                           |                                    |  |
| [37] Дополненные учебники                                  | 3                                                            | Tagain                                                            | <b><i>START WAR</i></b>                                                   | <b>Caprimons</b>                                                                    |                                    |  |
| Дополненные вузы (ссузы)<br>⊟ = (31) Учителя               | 4                                                            | <b>To raise</b>                                                   |                                                                           | <b>Boat navers</b>                                                                  |                                    |  |
| <b>Результаты РКМ учителей</b>                             | 5                                                            |                                                                   | <b>Brager</b> Hit                                                         |                                                                                     |                                    |  |
| Преподаваемые предметы                                     | 6                                                            | Finance                                                           | Januar                                                                    | <b>Recommends</b>                                                                   |                                    |  |
| 3 анимаемые должности                                      |                                                              | Florida                                                           | <b><i><u>Hanne</u></i></b>                                                | <b><i><i><u><b>ABLINGTON</b></u></i></i></b>                                        |                                    |  |
| ⊟ = (18) Классы                                            | 7<br>$\sim$ $\blacksquare$                                   | <b><i><u>Georgen</u></i></b>                                      | <b>TAINS</b>                                                              | Florences                                                                           |                                    |  |
| ⊟ = S[14] Учащиеся ОУ                                      | 14 4 H                                                       |                                                                   | $x$ $\rho$                                                                |                                                                                     | Записи 1-14 из 14 / Страница 1 (1) |  |
| <b>В •• 11 Дополнительные свед</b>                         |                                                              |                                                                   |                                                                           |                                                                                     |                                    |  |
| [2] Выбранные дни экз                                      | Название                                                     |                                                                   | Значение                                                                  |                                                                                     |                                    |  |
| Учебные результаты                                         |                                                              |                                                                   |                                                                           |                                                                                     |                                    |  |
| Результаты РКМ                                             | Серия паспорта или иного документа, удостоверяющего личность |                                                                   | <b>Mind</b>                                                               |                                                                                     |                                    |  |
| -{1} Физическое развитие<br><b>По Физическая подготовл</b> | Номер паспорта или иного документа, удостоверяющего личность |                                                                   | <b>LEASE</b>                                                              |                                                                                     |                                    |  |
| ⊟ <sup>ме</sup> Пруппы учащихся                            | Пол                                                          |                                                                   | ×                                                                         |                                                                                     |                                    |  |
| Учащиеся поуппы                                            |                                                              |                                                                   |                                                                           |                                                                                     |                                    |  |
|                                                            | Дата рождения<br>$\rightarrow$                               |                                                                   | 2012/1008                                                                 |                                                                                     |                                    |  |
| Панель Навигации                                           | Дополнительная информация об учащемся<br><b>IV</b>           |                                                                   | <b>FRACTOR CRISIS 7 HARA</b>                                              |                                                                                     |                                    |  |
|                                                            | Ограничение возможностей здоровья                            |                                                                   | С друпими ограниченными возможностями здоровья                            |                                                                                     | $\mathbf{v}$                       |  |
| Учебный год                                                | $\boldsymbol{\mathcal{W}}$<br>Koa OLIT                       |                                                                   | Не имеет ограничений                                                      |                                                                                     |                                    |  |
| 2014-2015 учебный год                                      |                                                              |                                                                   | Глухой                                                                    |                                                                                     |                                    |  |
| Реестр учреждений системы                                  | Дата приема (для вечерней школы)                             |                                                                   | Слабослышаший                                                             |                                                                                     |                                    |  |
| <b>RI Wongramms Regulars</b>                               | $\mathcal{W}$<br>Адрес проживания                            |                                                                   | <b>Незрячий</b>                                                           |                                                                                     |                                    |  |
|                                                            | снилс                                                        |                                                                   | Слабовидящий                                                              |                                                                                     |                                    |  |
| Класоы<br>96                                               | $\mathcal{V}$<br>Мать                                        |                                                                   | С тяжелыми нарушениями речи<br>С нарушением опорно-двигательного аппарата |                                                                                     |                                    |  |
|                                                            |                                                              |                                                                   |                                                                           |                                                                                     |                                    |  |
|                                                            |                                                              | Отец<br>Законный представитель                                    |                                                                           | С задержкой психического развития<br>С другими ограниченными возможностями здоровья |                                    |  |
|                                                            |                                                              |                                                                   |                                                                           |                                                                                     |                                    |  |
|                                                            | Роль пользователя                                            |                                                                   | Умственно отстальй (КРО 8 вида)                                           |                                                                                     |                                    |  |
|                                                            |                                                              |                                                                   | $1 \text{ m} 1$ $\uparrow$ $\uparrow$ $\downarrow$<br>$N-4$<br>Страница   |                                                                                     |                                    |  |
|                                                            | Выбыл                                                        |                                                                   |                                                                           |                                                                                     | $\ddot{\phantom{1}}$               |  |

Рисунок 26 – Поле «Ограничение возможностей здоровья»

<span id="page-25-0"></span>При заполнении полей «Серия паспорта или иного документа, удостоверяющего личность» и «Номер паспорта или иного документа, удостоверяющего личность» **НЕ ВВОДИТЕ ЛИШНИХ СИМВОЛОВ**. Никаких пробелов не требуется. Данные поля заполняются в полном соответствии с оригиналом документа.

Обратите внимание, что серия для паспортов РФ всегда 4 цифры, номер – 6 цифр.

Таблица 6 - Ограничения на вид и количество символов, вводимых в поля информации о документах, удостоверяющих личность

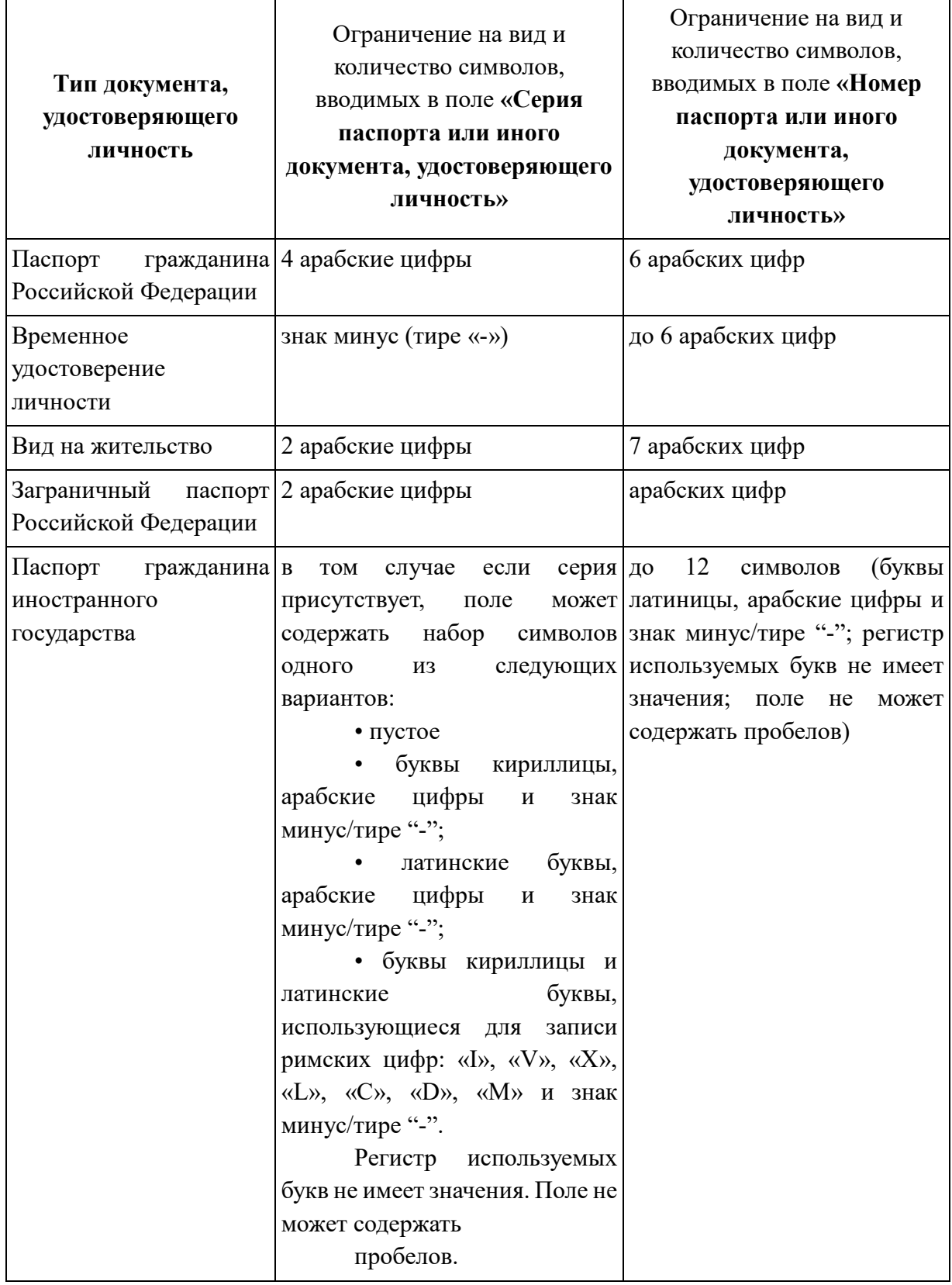

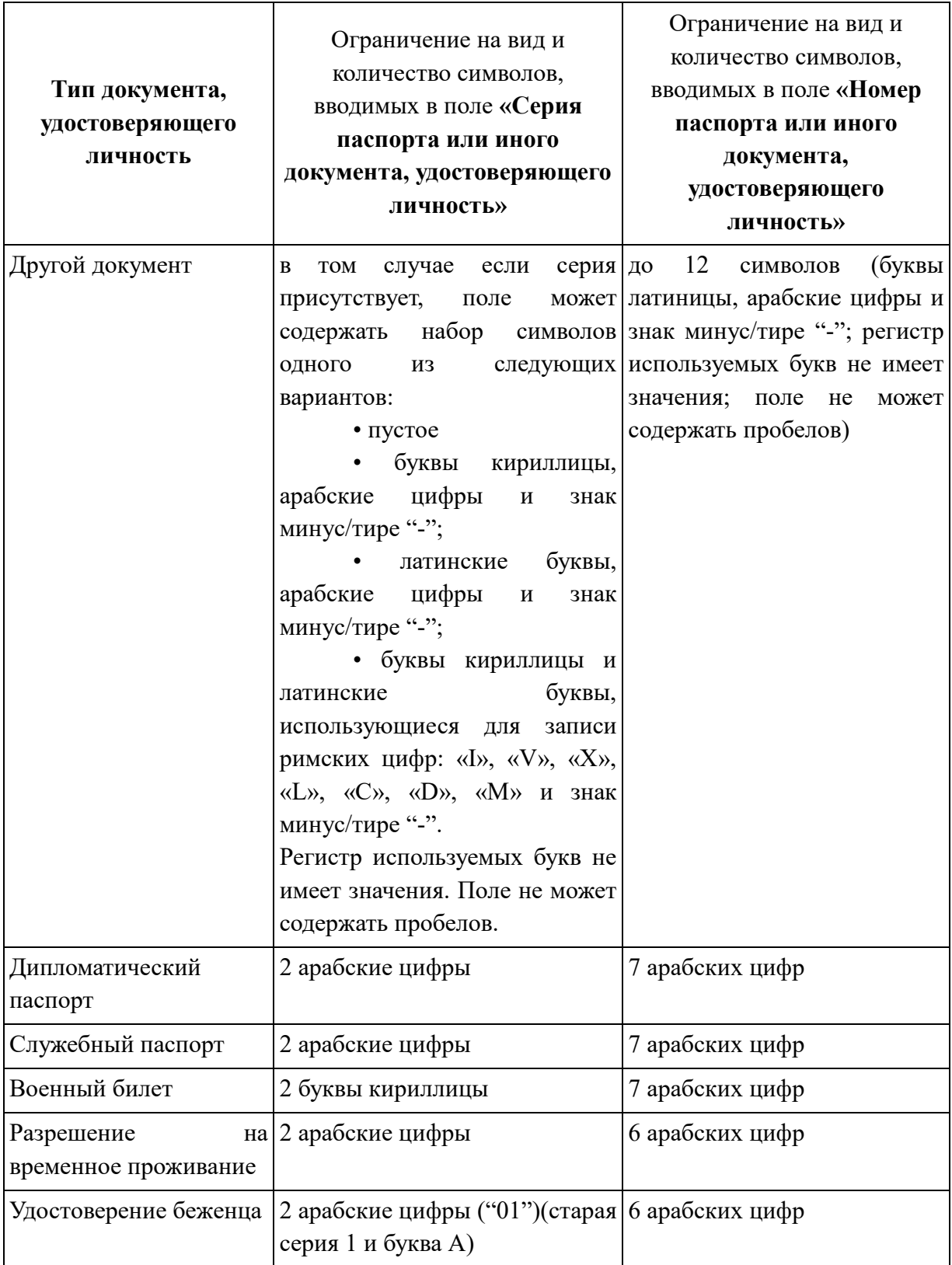

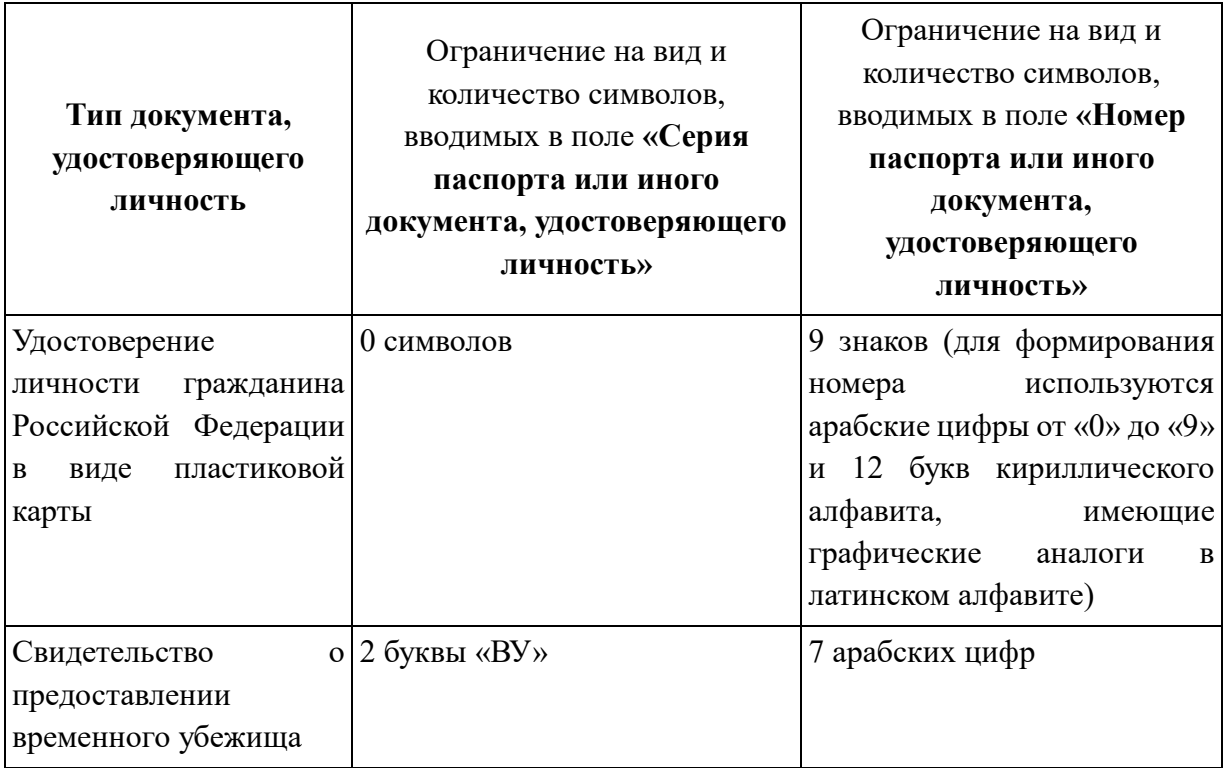

Формат заполнения поля СНИЛС: **ХХХ-ХХХ-ХХХ ХХ** (последние две цифры через пробел независимо от того, как указано на самой карточке).

Если поле СНИЛС не заполнено или заполнено неверно, то пользователи не смогут получить доступ к другим системам (Электронный дневник на портале 43edu.ru и др.).

Если ученик был отчислен или выбыл в течение года, то ему необходимо установить флажок в поле «Выбыл/переведён» и указать необходимую информацию [\(Рисунок 27\)](#page-28-0).

| me Структура проекта<br>Редактор запросов                | +<br>$\vert x \vert$                                                                                                    |                   | <b>Выход</b><br>База - Справочники Отчеты Дополнительно - Сервис - Версия meta |
|----------------------------------------------------------|----------------------------------------------------------------------------------------------------|-------------------|--------------------------------------------------------------------------------|
| $\times$ $\overline{G}$ $\overline{E}$<br>Введите фильто |                                                                                                    | Учашиеся ОО       |                                                                                |
| $\overline{1}$<br>Меню                                   | <b>C добавить © Удалить © Применить © Отменить © Обновить E B</b>                                                                                                    | 了合业               |                                                                                |
|                                                          |                                                                                                    |                   |                                                                                |
| [122] Дополненные учебники                               | Имя<br>Фамилия -                                                                                                    | Отчество          | 即<br>Тип документа, удостоверяющего личность                                   |
| Дополненные вузы (ссузы)                                 | 4 V   1000000                                                                                                    |                   |                                                                                |
| <b>Э = 2 [34] Учителя</b>                                | 5                                                                                                    |                   |                                                                                |
| [1] Результаты РКМ учителей                              | 6                                                                                                    |                   |                                                                                |
| [2] Пройденные курсы повыше                              | $7$ $\blacksquare$                                                                                                    |                   |                                                                                |
| [6] Преподаваемые предметы<br>[1] Занимаемые должности   | $\ \cdot\ $ $\ \cdot\ $ $\ \cdot\$ | $\alpha \times 1$ | Записи 1-19 из 19 / Страница 1 (1)                                             |
| Трансляции                                               | Название                                                                                                    | Значение          |                                                                                |
| <b>Вебинары</b>                                          |                                                                                                    |                   |                                                                                |
| <b>a = Учителя-участники 1 этапа РКМ</b>                 | СНИЛС                                                                                                    |                   |                                                                                |
| <b>Результаты 1 этапа РКМ</b>                            | Мать                                                                                                    |                   |                                                                                |
| <b>⊟ = € [18] Классы</b>                                 |                                                                                                    |                   |                                                                                |
| - - - 19] Учащиеся ОО                                    | Отец                                                                                                    |                   |                                                                                |
| ⊟ = (1) Дополнительные сведен                            | Законный представитель                                                                                                    |                   |                                                                                |
| Выбранные дни экзамен                                    | Выбыл / Переведён                                                                                                    |                   | $\Box$                                                                         |
| Учебные результаты<br><b>Результаты РКМ</b>              | Причина отчисления                                                                                                    |                   |                                                                                |
| : Дополнительные сведения                                | Регион в который выбыл/переведён                                                                                                    |                   | ۰                                                                              |
| Учащиеся ОУ (теневая таб<br><b>В Физическое развитие</b> | ОО для зачисления                                                                                                    |                   | ◈                                                                              |
|                                                          | Регион из которого прибыл                                                                                                    |                   | ۰                                                                              |
| ¥<br>Панель Навигации                                    | Предыдущее место обучения                                                                                                    |                   | ଛ                                                                              |
| Учебный год                                              | Предыдущий класс обучения                                                                                                    |                   | ۰                                                                              |
| $\gg$                                                    | Класс для зачисления                                                                                                    |                   | ø                                                                              |
| Реестр организаций системы<br>$\rightarrow$              | Дата приказа (о зачислении / отчислении / переводе)                                                                                                    |                   |                                                                                |
|                                                          | Номер приказа (о зачислении / отчислении / переводе)                                                                                                    |                   |                                                                                |
| Классы<br>$\rightarrow$                                  | Справка-подтверждение получена                                                                                                    |                   | $\overline{\Box}$                                                              |
|                                                          | Перевод завершён                                                                                                    |                   | m                                                                              |
|                                                          | Контингент обучающихся                                                                                                    |                   |                                                                                |
|                                                          | Региональный идентификатор                                                                                                    |                   |                                                                                |
|                                                          | Федеральный идентификатор                                                                                                    |                   |                                                                                |
|                                                          | Ошибка синхронизации                                                                                                    |                   |                                                                                |
|                                                          | Сохранить О Отменить © Очистить © Обновить                                                                                                    |                   |                                                                                |

<span id="page-28-0"></span>Рисунок 27 - Поле «Выбыл/переведён»

Все поля, выделенные полужирным начертанием, обязательны для заполнения.

Учащиеся образовательной организации у которых стоит флаг в поле «Выбыл/Переведён» будут подсвечиваться красным цветом в общем списке учащихся

| <b>ас</b> Структура проекта                 | ٠                                                    |         |              | База - Справочники Отчеты Дополнительно - Сервис - | <b>A</b> BbIXOA                    |
|---------------------------------------------|------------------------------------------------------|---------|--------------|----------------------------------------------------|------------------------------------|
| ×田田<br>Введите фильтр.                      |                                                      |         | Учашиеся ОО  |                                                    |                                    |
| 佞<br>Меню                                   |                                                      |         |              |                                                    |                                    |
| <b>В = 11</b> Учебный год                   | ■ Учетный номер<br>$\#$                              |         |              |                                                    | 同                                  |
| ⊟ = [1] Реестр организаций системы обр      | 24                                                   | Фамилия | Имя          | Отчество                                           |                                    |
| <b>В Статистика ООУ</b>                     | 25                                                   |         |              |                                                    |                                    |
| [129] Дополненные учебники                  | 26                                                   |         |              |                                                    |                                    |
| Дополненные вузы (ссузы)                    | $27$ $\overline{V}$                                  |         |              |                                                    |                                    |
| <b>В = 137)</b> Учителя                     | 28                                                   |         |              |                                                    |                                    |
| <b>ПРОЙденные курсы повыше</b>              |                                                      |         |              |                                                    |                                    |
| - [1] Результаты РКМ учителей               | 29                                                   |         |              |                                                    |                                    |
| - [1] Занимаемые должности                  | 30 同                                                 |         |              |                                                    |                                    |
| <b>Трансляции</b>                           | 31                                                   |         |              |                                                    |                                    |
| Вебинары                                    | 32                                                   |         |              |                                                    |                                    |
| Иные сотрудники                             | $ 4 $ $ 4 $ $ 0 $                                    |         | $x$ $\alpha$ |                                                    | Записи 1-32 из 32 / Страница 1 (1) |
| <b>⊟ = 20] Классы</b>                       |                                                      |         |              |                                                    |                                    |
| ⊟ = 32] Учащиеся ОО                         | Название                                             |         | Значение     |                                                    |                                    |
| <b>В = Дополнительные сведения</b>          | Отец                                                 |         |              |                                                    | o,                                 |
| Выбранные дни экзамен                       | Законный представитель                               |         |              |                                                    |                                    |
| [8] Учебные результаты                      | Выбыл / Переведён                                    |         |              | $\overline{\mathsf{v}}$                            |                                    |
| [2] Результаты РКМ<br>• Физическое развитие | <b>INTERNATIONAL PRODUCTION INTO</b>                 |         |              |                                                    |                                    |
| <b>12 Физическая полготовлению</b>          |                                                      |         |              |                                                    |                                    |
|                                             | Регион в который выбыл/переведён                     |         |              |                                                    | °                                  |
| <b>x</b><br>Панель Навигации                | ОО для зачисления                                    |         |              |                                                    |                                    |
| Учебный год<br>$\rightarrow$                | Регион из которого прибыл                            |         |              |                                                    |                                    |
| 2018-2019 учебный год                       | Предыдущее место обучения                            |         |              |                                                    | ۰                                  |
| Реестр организаций системы<br>$\rightarrow$ | Предыдущий класс обучения                            |         |              |                                                    | ۰                                  |
|                                             | Класс для зачисления                                 |         |              |                                                    |                                    |
| Классы<br>$\rightarrow$                     | Дата приказа (о зачислении / отчислении / переводе)  |         |              |                                                    |                                    |
|                                             | Номер приказа (о зачислении / отчислении / переводе) |         |              |                                                    |                                    |
|                                             | Справка-подтверждение получена                       |         |              | $\Box$                                             |                                    |
|                                             | Перевод завершён                                     |         |              | n                                                  |                                    |
|                                             | Контингент обучающихся<br>E.                         |         |              |                                                    |                                    |
|                                             | Региональный идентификатор                           |         |              |                                                    |                                    |
|                                             | Сохранить О Отменить ©Очистить ©Обновить             |         |              |                                                    |                                    |

Рисунок 28 – Отображение выбывших

#### **4.5.1. Заполнение дополнительных сведений об участниках ГИА**

<span id="page-29-0"></span>По всем учащимся, участвующим в ГИА (выпускные 9, 11(12), 0 классы), необходимо указать дополнительные сведения в соответствующей форме [\(Рисунок 29\)](#page-31-0).

**ГИА** — государственная (итоговая) аттестация обучающихся муниципальных общеобразовательных организаций, завершивших освоение основных общеобразовательных программ основного и среднего (полного) общего образования.

**ОГЭ** – основной государственный экзамен для выпускников 9-х классов, проходит в форме тестирования с автоматизированной (или ручной) обработкой данных.

ОГЭ проводится для обучающихся образовательных организаций, освоивших образовательные программы основного общего образования в очной, очно-заочной или заочной формах, а также для лиц, освоивших образовательные программы основного

общего образования в форме семейного образования или самообразования и допущенных в текущем году к ГИА.

ОГЭ проводится по 13 учебным предметам: русский язык, математика, литература, химия, физика, биология, география, история, обществознание, информатика и ИКТ, английский язык, немецкий язык, французский язык.

Для всех выпускников обязательными являются два экзамена: русский язык и математика.

**ЕГЭ** – единый государственный экзамен для выпускников 11(12) классов, проходит в форме тестирования с автоматической обработкой данных.

Для всех выпускников обязательными являются два экзамена в форме ЕГЭ: русский язык и математика. Остальные предметы сдаются участником по выбору.

**ГВЭ** – государственный выпускной экзамен для выпускников, проходит в форме контрольной работы по материалам, высылаемым из Министерства образования Кировской области.

ГВЭ проводится для обучающихся, освоивших основные общеобразовательные программы основного и среднего (полного) общего образования в специальных учебновоспитательных организациях закрытого типа для детей и подростков с девиантным (общественно опасным) поведением, образовательных организациях уголовноисполнительной системы, а также для обучающихся с ограниченными возможностями здоровья (лиц, имеющих недостатки в физическом и (или) психическом развитии: глухих, слабослышащих, слепых, слабовидящих, с тяжелыми нарушениями речи, с нарушениями опорно-двигательного аппарата и других, в том числе детей-инвалидов, инвалидов), освоивших основные общеобразовательные программы среднего (полного) общего образования (выпускники с ограниченными возможностями здоровья).

ГВЭ проводится по 2-м учебным предметам: русский язык и математика.

| •• Структура проекта                                                             |                                                          |                   |                                     | База • Справочники Отчеты Дополнительно • Сервис • | SCH BbDCOA              |
|----------------------------------------------------------------------------------|----------------------------------------------------------|-------------------|-------------------------------------|----------------------------------------------------|-------------------------|
| × H E<br>Введите фильтр                                                          |                                                          |                   | Классы                              |                                                    |                         |
| ø<br>Меню                                                                        | CAOGasure CA YAARNTE CA PICHARDISTE COCHOSUTE COLORED CO |                   | $\mathbb{R}$ .<br><b>• Действия</b> |                                                    |                         |
| □ = (1) Учебный год                                                              | n<br>$\#$<br>Параллель                                   | Буква (А, Б, В, ) | Отметка класса                      | Смена обучения                                     | 同                       |
| <b>Э ™© [1] Реестр учреждений системы об</b>                                     | $1$ $\sqrt{9}$                                           | F.                | Участие в ОГЭ                       | 1 Первая                                           | $\boldsymbol{\lambda}$  |
| <b>В Статистика ООУ</b><br>[37] Дополненные учебники                             | $2 \n 8$                                                 | A                 | Обычный класс                       | 1 Первая                                           |                         |
| Дополненные вузы (ссузы)                                                         | $3 \n 8$                                                 | 6                 | Обычный класс                       | 1 Первая                                           |                         |
| ⊟ ■ [31] Учителя                                                                 | $4$ 11                                                   |                   | Участие в ЕГЭ                       | 1 Первая                                           |                         |
| <b>Результаты РКМ учителей</b>                                                   | $5 \ 5$                                                  | A                 | Обычный класс                       | 1 Первая                                           |                         |
| Преподаваемые предметы                                                           | $6 \Box 5$                                               | 6                 | Обычный класс                       | 1 Первая                                           |                         |
| 3 анимаемые должности                                                            | 777                                                      |                   | Обычный класс                       | 1 Первая                                           |                         |
| ⊟™ (18) Классы                                                                   | $8$ 4                                                    | 6                 | Обычный класс                       | 1 Первая                                           |                         |
| ⊟ • €[14] Учащиеся ОУ                                                            | $9$ $\Box$ 4                                             | A                 | Обычный класс                       | 1 Первая                                           |                         |
| [2] Выбранные дни экз.                                                           | $10$ 6                                                   |                   | Обычный класс                       | 1 Первая                                           |                         |
| Учебные результаты                                                               | $11$ 3                                                   | $\mathbb{A}$      | Участие в ОГЭ                       | 1 Первая                                           |                         |
| Результаты РКМ                                                                   | $12$ 2                                                   |                   |                                     |                                                    |                         |
| <b>[11] Физическое развитие</b>                                                  |                                                          |                   | Обычный класс                       | 1 Первая                                           |                         |
| : - [1] Физическая подготовл                                                     | $13$ 3                                                   |                   | Обычный класс                       | 1 Первая                                           |                         |
| <b>Э вс Группы учащихся</b>                                                      | $14$ 12                                                  | Α                 | Участие в ЕГЭ                       | 1 Первая                                           |                         |
| Учашиеся поуппы                                                                  | $15$ 1                                                   | A                 | Обычный класс                       | 1 Первая                                           | $\checkmark$            |
| $\rightarrow$                                                                    | $14 - 4 - 10 =$                                          |                   | $x$ $\rho$                          | Записи 1-18 из 18 / Страница 1 (1)                 |                         |
| <b>IV</b><br>Панель Навигации                                                    | Название                                                 |                   | Значение                            |                                                    |                         |
| Учебный год<br>$\boldsymbol{\mathcal{W}}$<br>2014-2015 учебный год               | Параллель                                                |                   | $\mathbf{Q}$                        |                                                    |                         |
|                                                                                  | Буква (А, Б, В, )                                        |                   | 6                                   |                                                    |                         |
| Реестр учреждений системы<br>$\rightarrow$<br><b><i><u>International</u></i></b> | Отметка класса                                           |                   | Участие в ОГЭ                       |                                                    |                         |
|                                                                                  | Смена обучения                                           |                   | 1 Первая                            |                                                    |                         |
|                                                                                  | Продолжительность программы обучения                     |                   | 11 net                              |                                                    | $\overline{\mathbf{v}}$ |
|                                                                                  | Форма обучения                                           |                   | 8 лет                               |                                                    |                         |
|                                                                                  | Класс-комплект                                           |                   | 9 лет                               |                                                    |                         |
|                                                                                  | Классный руководитель                                    |                   | 10 лет<br>11 лет                    |                                                    |                         |
|                                                                                  |                                                          |                   | 12 <sub>net</sub>                   |                                                    |                         |
|                                                                                  | Сохранить • Отменить • Очистить • Обновить               |                   |                                     |                                                    |                         |

Рисунок 29 - Заполнение дополнительных сведений об участниках ГИА

<span id="page-31-0"></span>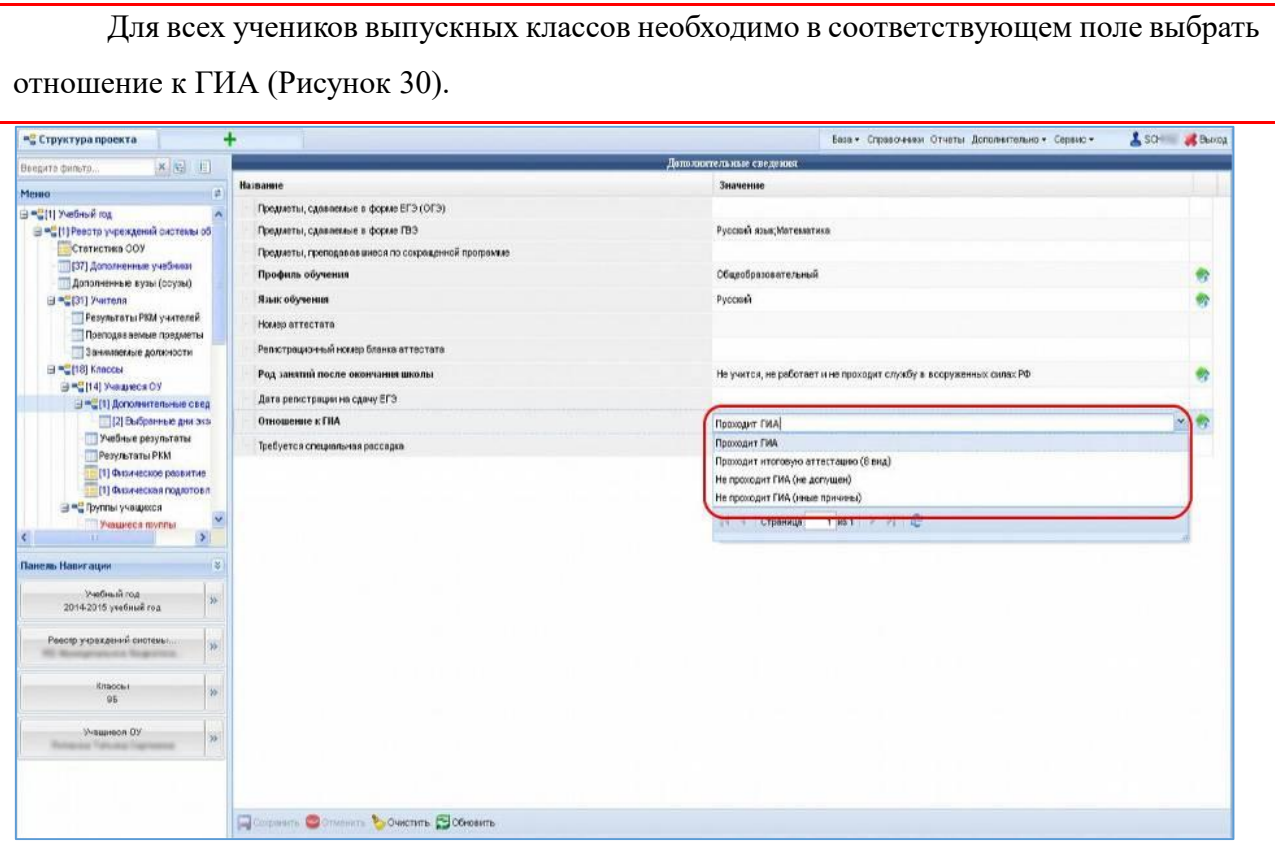

<span id="page-31-1"></span>Рисунок 30 – Отношение к ГИА

Поле «Предметы, сдаваемые в форме ЕГЭ (ОГЭ)» предполагает множественный выбор – можно выбрать несколько предметов из списка, отметив их галочкой [\(Рисунок 31\)](#page-32-0).

**Изложение** вправе писать следующие категории лиц:

- обучающиеся с ограниченными возможностями здоровья или дети-инвалиды и инвалиды;

- обучающиеся по образовательным программам среднего общего образования в специальных учебно-воспитательных организациях закрытого типа, а также в учреждениях, исполняющих наказание в виде лишения свободы;

- обучающиеся на дому, в образовательных организациях, в том числе санаторнокурортных, в которых проводятся необходимые лечебные, реабилитационные и оздоровительные мероприятия для нуждающихся в длительном лечении на основании заключения медицинской организации.

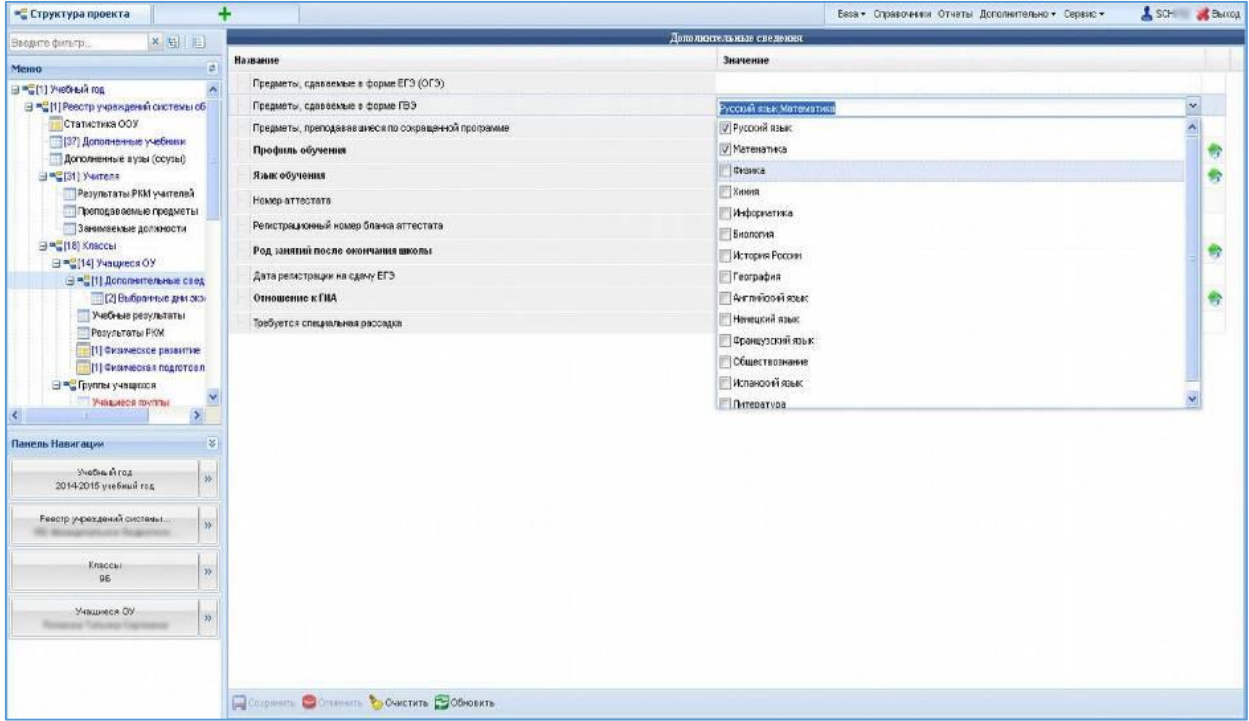

Рисунок 31 – Выбор предметов

<span id="page-32-0"></span>Для выпускников 9-х классов, сдающих ОГЭ, экзамены выбираются в поле «Предметы, сдаваемые в форме ЕГЭ».

Для всех участников ЕГЭ необходимо указать категорию участника в соответствии с таблицей 7.

Для обучающихся в 11 (12) — классе категория «Выпускник общеобразовательной организации текущего года» выставляется автоматически.

Таблица 7 - Категории участников государственной итоговой аттестации по

образовательным программам среднего общего образования

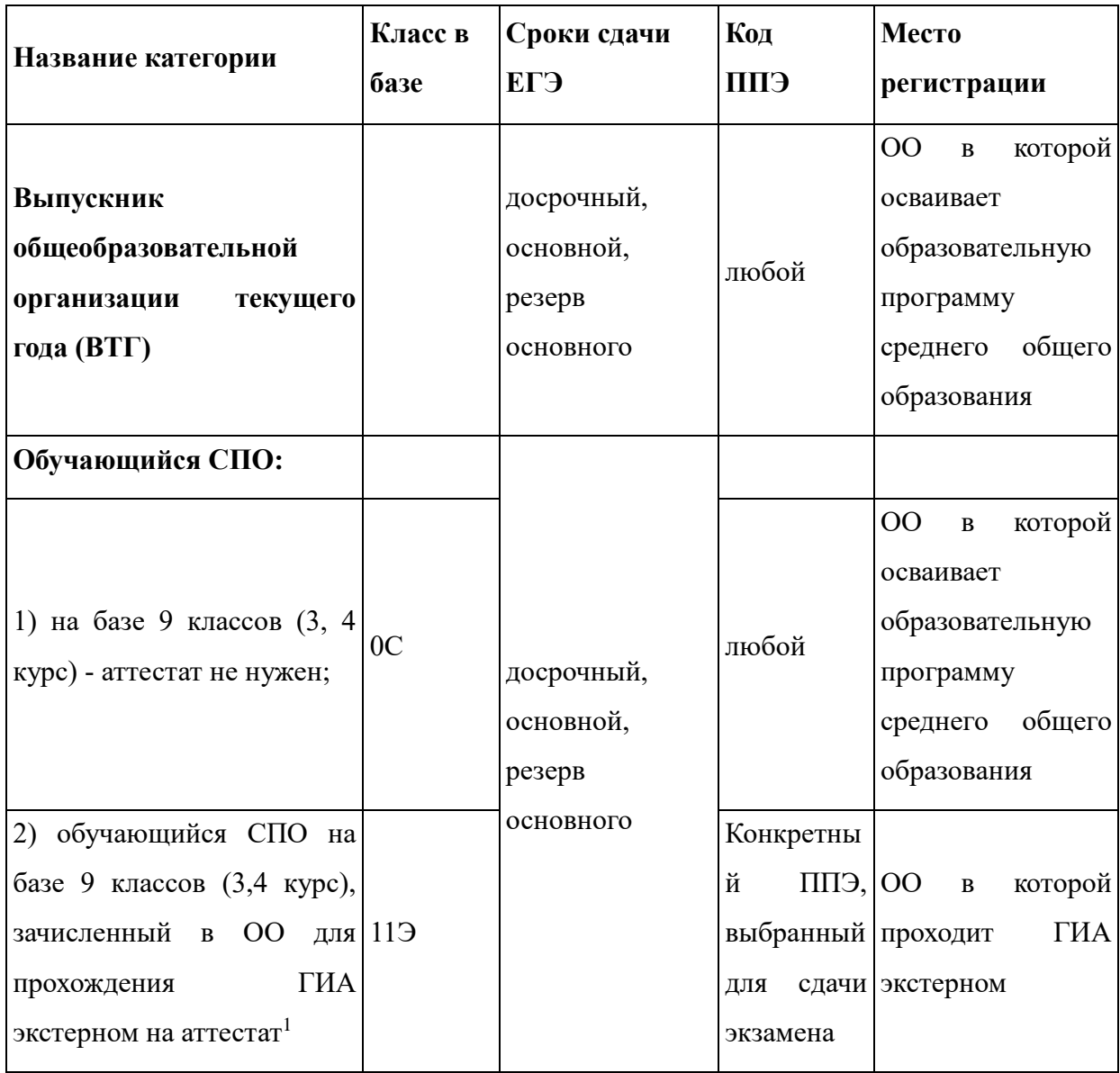

1

<sup>1</sup>В ИС «Открытая школа» надо поставить в поле Экстернат («Да», так как обучающийся СПО, сдающий на аттестат; «Да» так, как "Двоечник" прошлых лет; «Да», был не допущен до участия в ГИА в прошлый год; «Нет», не проходит)

| Название категории                                                                                                    | Класс в<br>базе | Сроки сдачи<br>ЕГЭ                             | Код<br>ЕПП                                                      | Место<br>регистрации                                                                                                    |
|----------------------------------------------------------------------------------------------------|-----------------|------------------------------------------------|-----------------------------------------------------------------|----------------------------------------------------------------------------------------------------|
| Выпускник прошлых лет,<br>это граждане:<br>1)<br>дипломом<br>$\mathbf c$<br>выпускника СПО;<br>2)<br>обучающиеся в<br>СПО на базе 11 классов;<br>3) обучающиеся в<br>СПО на базе 9 классов,<br>получающий диплом СПО в<br>этом уч. году (в январе-<br>феврале текущего года);<br>4)<br>иностранных<br>государств, получившее<br>полное<br>среднее<br>образование в иностранном<br>государстве. |                 | досрочный,<br>резерв<br>основного              | Конкретны<br>й<br>ППЭ,<br>выбранный<br>сдачи<br>ДЛЯ<br>экзамена | OO<br>которой<br>$\, {\bf B}$<br>осваивает<br>образовательную<br>программу<br>среднего общего<br>образования              |
| Выпускник<br>общеобразовательной<br>организации,<br>не<br>завершивший<br>среднее<br>образование<br>общее<br>(He)<br>ГИА)<br>прошедший<br>(«двоечник»)                                                                                                    |                 | досрочный,<br>основной,<br>резерв<br>основного | любой                                                           | $00\,$<br>которой<br>$\, {\bf B}$<br>допущен до ГИА                                                                       |
| Обучающийся<br>иностранной<br>образовательной<br>организации                                                                                                    | 0 <sub>M</sub>  | досрочный,<br>основной,<br>резерв<br>основного | любой                                                           | $\overline{O}O$<br>которой<br>$\, {\bf B}$<br>осваивает<br>образовательную<br>программу<br>среднего общего<br>образования |

 $^2$ Буква класса указывается в соответствии с принятыми в ОО наименованиями

**.** 

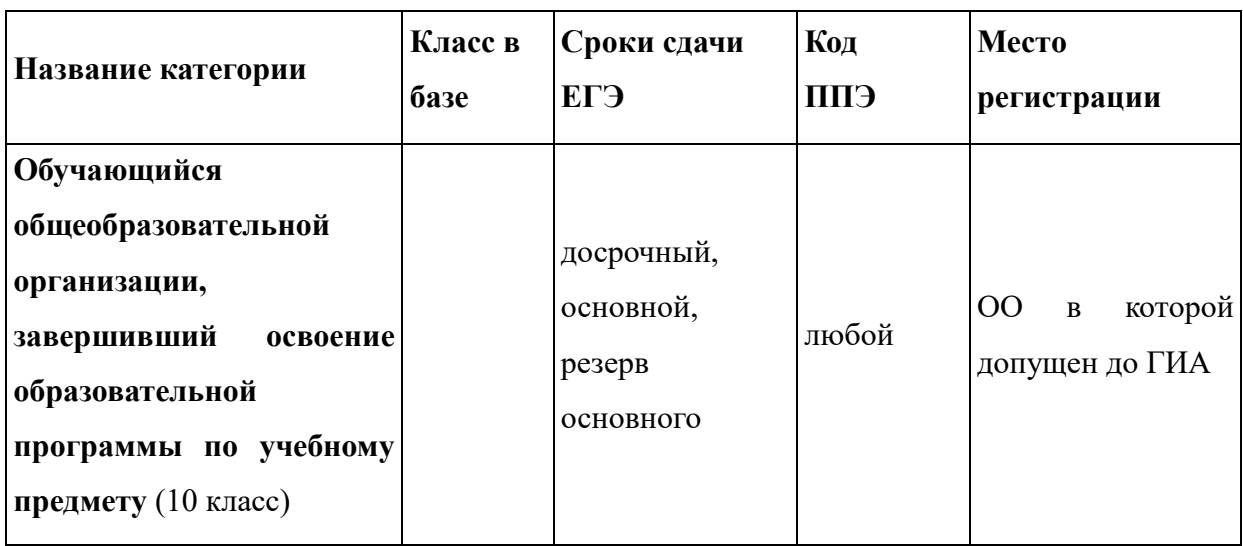

Для всех выпускников 11(12) классов необходимо указать род занятий после окончания школы [\(Рисунок 32\)](#page-35-0).

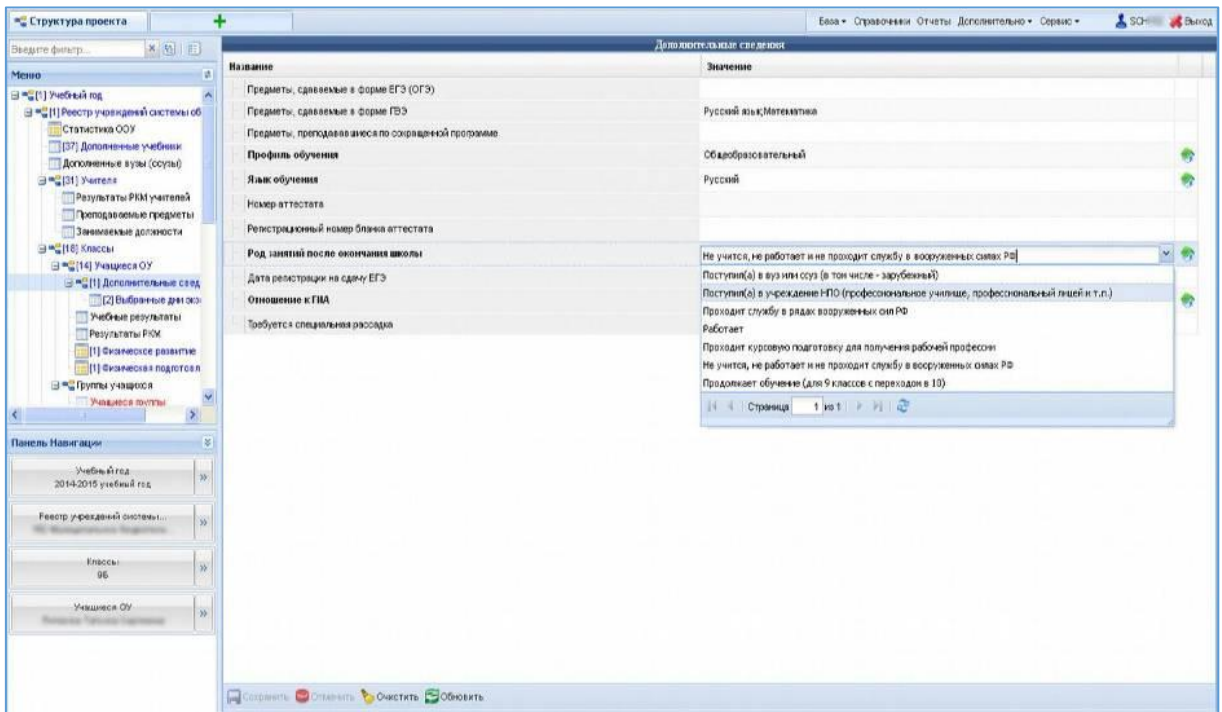

Рисунок 32 – Указание рода занятий

<span id="page-35-0"></span>Для упрощения поиска образовательной организации в Федеральном справочнике ВУЗов и ССУЗов необходимо в заголовке таблицы «Субъект РФ» нажать на стрелку вниз

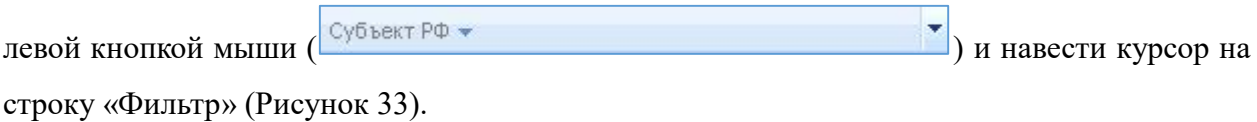

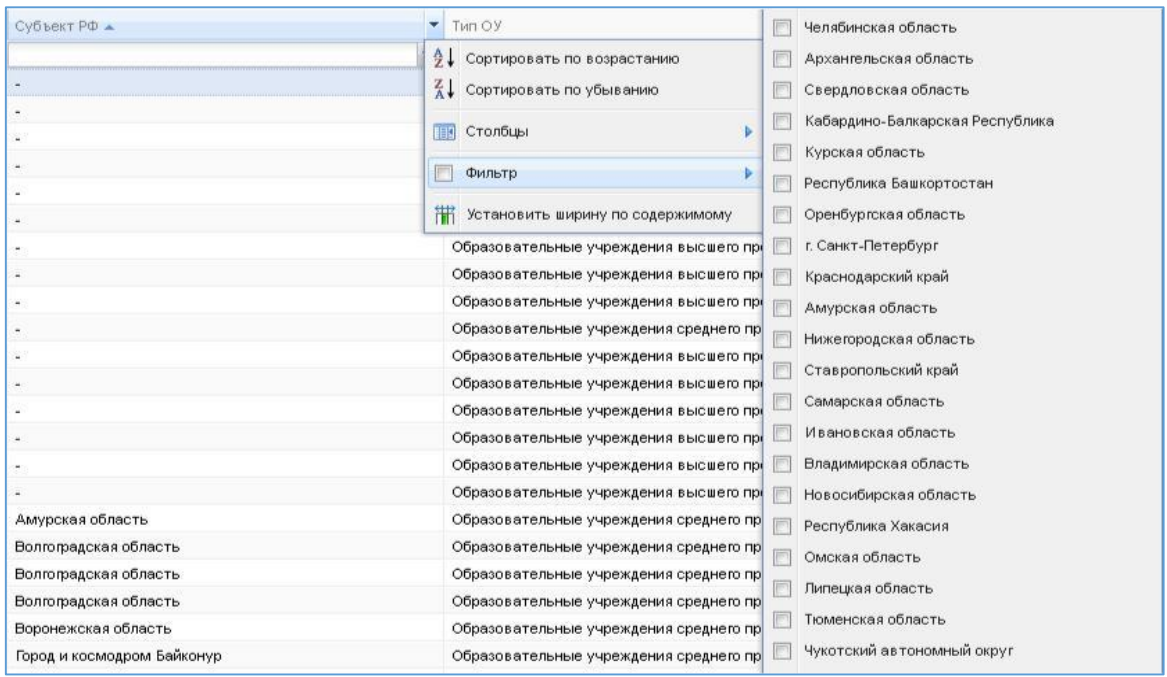

Рисунок 33 – Поиск в справочнике ВУЗов и ССУЗов

<span id="page-36-0"></span>Найдите и отметьте необходимую область. Вы можете выбрать сразу несколько областей, по которым будет фильтроваться список.

Вы можете быстро изменить фильтр, нажав на поле под заголовком столбца «Субъект

РФ».

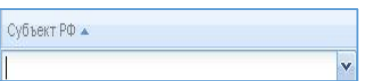

Для того чтобы убрать фильтр, можно снять «флажок» с выбранных областей или кликнуть на специальную иконку и выбрать «Удалить фильтр».

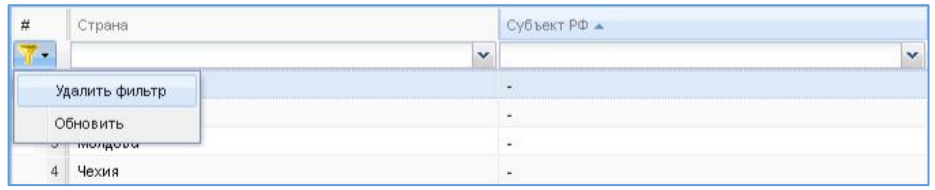

#### **4.5.2. Выбор дней проведения экзаменов**

<span id="page-37-0"></span>Для выбора дней проведения экзаменов необходимо в навигационном дереве Программы перейти в форму «Выбранные дни экзаменов».

В данной форме отображены все экзамены, которые будет сдавать ученик (эти экзамены вносились при заполнении дополнительных сведений об ученике (см. [Заполнение](#page-29-0)  [дополнительных сведений об участниках ГИА\)](#page-29-0).

В окне ввода данных выбираем предмет и из открывающегося списка выбираем день экзамена [\(Рисунок 34\)](#page-37-1).

| Структура проекта<br>Справочники                                                                                                    | ٠                                                                                              |                                                        |                                                                                                    | База - Справоченки Отчеты Дополнительно - Сервис - | SG & BLOOM               |
|----------------------------------------------------------------------------------------------------|------------------------------------------------------------------------------------------------|--------------------------------------------------------|----------------------------------------------------------------------------------------------------|----------------------------------------------------|--------------------------|
| ×问 日<br>Введите фильто.                                                                                                    |                                                                                                |                                                        | Выбранные дни экзаненов                                                                                                    |                                                    |                          |
| Messo                                                                                                    | m.                                                                                             |                                                        |                                                                                                    |                                                    |                          |
| - [37] Дополненные учебники<br>Дополненные вузы (осузы)<br>⊟ = (31) Учителя<br>Результаты РВМ учителей                                                                                                    | $\hat{\phantom{a}}$<br><b>ITT</b> Integrates<br>$\mathbf{r}$<br>1 У Русский ком<br>2 Marewarwa | Форма сдачи<br>гвэ<br>гвэ                              | День эковмена<br>Математика (ПВЭ-9)                                                                                                    | Начало экзамена ЕГЭ                                | $\vert \mathbf{D} \vert$ |
| Преподаваемые предметы<br>Занимаемые должности<br>⊟ = спад Классы<br>BREIT4) Yesureca OX<br>- Э = (1) Дополнительные свед<br>[2] Выбранные дни экз.<br>Учебные результаты<br>Результаты РКМ<br>(1) Фионческое развитие<br>[1] Физическая подлотовл.<br>9 - Прутпы учащкося<br>Учащиеся пуллы<br>El = CVPO<br>Исп. учебников.<br>Mon. y-edivision (acrier. <sup>y.</sup><br>$\mathbf{E}$<br>× |                                                                                                |                                                        | Русский язык (24.04.2015, ГВЭ-9)<br>Русский язык (06.05.2015, ГВЭ-9)<br>Русский язык (03.06.2015, ГВЭ-9)<br>Русский язык (16.06.2015, ГВЭ-9)<br>Русский язык (18.06.2015, ГВЭ-9)<br>Русский язык (03.08.2015, ГВЭ-9) |                                                    |                          |
| Панель Навигации<br>Ужбный год                                                                                                    | <b>IN</b><br>$N + 1$                                                                           | $\Rightarrow$ $\frac{1}{2}$ no 100 $\approx$ 2 no cx = | Русский язык (11.03.2015, ГВЭ-9)<br>Русский язык (14.09.2015, ГВЭ-9)                                                                                                    |                                                    | ице 1 (1)                |
| 2014-2015 учебный год                                                                                                    | $\mathbf{w}$<br>Название                                                                       |                                                        | Русский язык (21.09.2015, ГВЭ-9)                                                                                                    |                                                    |                          |
| Реестр учреждений системы                                                                                                    | Предает<br>m.<br>Форма сдачи.                                                                  |                                                        | Русский язык (22.09.2015, ГВЭ-9)<br>1 m 1 2 月 2<br>14 Страница                                                                                                    |                                                    | ٠<br>с.                  |
|                                                                                                    | День экзамена                                                                                  |                                                        | Русский язык (03.06.2015, ГВЭ-9)                                                                                                    |                                                    | $\mathbf{v}$             |
| Knock+<br>95                                                                                                    | W.<br>Ничало экзамена ЕГЭ                                                                      |                                                        |                                                                                                    |                                                    |                          |
| У-ваннол DУ                                                                                                    | Способ прибытия на ЕГЭ                                                                         |                                                        |                                                                                                    |                                                    |                          |
| a Function Ford                                                                                                    | $\overline{\mathcal{W}}$<br>Время сборе для отгравления в ППЭ                                  |                                                        |                                                                                                    |                                                    |                          |
| Дополнительным сведения                                                                                                    | Место сбора для отповаления в ГПЭ<br>w.                                                        |                                                        |                                                                                                    |                                                    |                          |
|                                                                                                    | Comparison Comments Comparing Concerns                                                         |                                                        |                                                                                                    |                                                    |                          |

Рисунок 34 – Выбор дня экзамена

<span id="page-37-1"></span>После того, как дата будет выбрана, нажимаем кнопку «Сохранить» и переходим к следующему экзамену.

Поле «Выбранные дни экзаменов» заполняется после опубликования приказа Рособрнадзора «Об утверждении сроков и продолжительности экзаменов...»

Все поля, выделенные полужирным начертанием, обязательны для заполнения.

#### **4.5.3. Заполнение учебных результатов ученика**

<span id="page-38-0"></span>В данной форме необходимо ввести те оценки, которые учащиеся успели получить. Годовые оценки за предыдущие учебные годы будут автоматически скопированы при переносе данных из одного учебного периода в другой, если они вводились. Если не вводились – их нужно занести. Не нужно вводить и беспокоиться о тех оценках, срок выставления которых ещё не наступил [\(Рисунок 35\)](#page-38-2).

| Структура проекта                                                                                                    | 311<br>Справочники                                                          | $\ddot{}$                                                                                  |            |                    | База - Справочники Отчеты Дополнительно - Сервис - |                           | SCH Benca   |
|----------------------------------------------------------------------------------------------------|-----------------------------------------------------------------------------|--------------------------------------------------------------------------------------------|------------|--------------------|----------------------------------------------------|---------------------------|-------------|
| ×日 日<br>Введите фильто                                                                                                    |                                                                             |                                                                                            |            | Учебные результаты |                                                    |                           |             |
| Meino                                                                                                    | $\vert \phi \vert$                                                          |                                                                                            |            | 了新业                |                                                    |                           |             |
| [37] Дополненные учебники<br>Дополненные вузы (осухы)<br>⊟ = (31) Учителя<br><b>Грезультеты РКМ учителей</b><br>Преподаваемые предметы<br>Занимаемые должности<br>⊟ = 18] Классы<br>Э™Н4 Укаднеся ОУ<br>⊟™©[1] Дополнительные свед<br>2 Выбранные дни экз<br>Учебные результаты<br>Результаты РКМ<br>[1] Физическое развитие<br>:= [1] Фиоическая подготовл<br><b>В « Группы учещихся</b><br>Учащкеся пуляы<br>$\exists = \text{C}$<br>Исп. учебников<br>Иоп, учебников (долог У<br>K.<br>W<br>Панель Навигации | $\gamma$<br>旧<br>$\pm$<br>$\rightarrow$<br>$\vert y \vert$                  | Предмет                                                                                    | Тип оценки |                    | Дата получения оценки                              | Оценка (по пятибалльной ш | 网           |
| Учебный год<br>2014-2015 учебный год                                                                                                    | w<br>NIE                                                                    |                                                                                            |            | x,0                |                                                    |                           | Нет записей |
| Реестр учреждений системы.<br>Классы<br>95<br>Убщиеся ОУ<br><b>Roberto Values/Tracheros</b>                                                                                                    | $\mathcal{W}$<br>Haamannie:<br>Предпет<br>$\mathcal{W}$<br>Тип оцения<br>36 | Дата получения оценки<br>Одника (по пятораяльной шкале).<br>Оценка (по стобапльной шкала). |            | <b>Значение</b>    |                                                    |                           | 收<br>49     |
|                                                                                                    |                                                                             | <b>Comment School</b>                                                                      |            |                    |                                                    |                           |             |

Рисунок 35 - Заполнение учебных результатов ученика

<span id="page-38-2"></span>Добавление производится нажатием кнопки «Добавить» в окне ввода данных.

Оценки по геометрии не вводятся, а при вводе оценок по алгебре следует выбирать в справочнике предмет "Математика".

Все поля, выделенные полужирным начертанием, обязательны для заполнения.

#### **4.5.4. Заполнение данных по физическому развитию ученика**

<span id="page-38-1"></span>В форме «Физическое развитие» необходимо внести основные показатели: Рост ученика (измеряемый в сантиметрах), Вес ученика (измеряемый в килограммах), отметить Группу здоровья ученика (выбрать из раскрывающегося списка) [\(Рисунок 36\)](#page-39-1).

| Структура проекта<br>Справочевоси.                                    | +                                          | SOF Boost<br>База - Справочники Отчеты Дополнительно - Сервис - |
|-----------------------------------------------------------------------|--------------------------------------------|-----------------------------------------------------------------|
| ×用目<br>Введите фильтр                                                 |                                            | Физическое развитие                                             |
| $\vert x \vert$<br>Menno                                              | Действия -                                 |                                                                 |
| - [37] Дополненные учебники<br>$\hat{\phantom{a}}$                    | Название                                   | Значение                                                        |
| Дополненные вузы (ссузы)                                              |                                            |                                                                 |
| GIME(31) Verrens<br>Результаты PKM учителей                           | Poet (ca)                                  | 156                                                             |
| Преподаваемые предметы                                                | Bec (kr)                                   | 46                                                              |
| 3 знимаемые должности                                                 | Группа здоровья                            | ссновная (Глутта здоровья)                                      |
| 日 ~ (18) Knaccal                                                      | Число полных лет                           | 14                                                              |
| B=C[14] Учащиеся ОУ<br>G PG [1] Дополнительные свед-                  |                                            |                                                                 |
| [2] Выбранные дни экз-                                                |                                            |                                                                 |
| Учебные результаты                                                    |                                            |                                                                 |
| Результаты РКМ                                                        |                                            |                                                                 |
| [1] Desirector passime<br><b>ПИТЕР</b> Сиримеская подготовл           |                                            |                                                                 |
| ⊟ <sup>=</sup> Группы учащнося                                        |                                            |                                                                 |
| Учевнося прутгы                                                       |                                            |                                                                 |
| G=CXPO<br>Исп. учебников                                              |                                            |                                                                 |
| Исп. уче5ников (допол≫                                                |                                            |                                                                 |
| $\langle$<br>$\mathcal{F}_\mathrm{in}$                                |                                            |                                                                 |
| $\frac{1}{2}$<br>Панель Навигации                                     |                                            |                                                                 |
| System Area<br>$_{\rm 35}$                                            |                                            |                                                                 |
| 2014-2015 учебный год                                                 |                                            |                                                                 |
| Реестр у рездений системы<br>$_{\rm 30}$                              |                                            |                                                                 |
|                                                                       |                                            |                                                                 |
| Knaccus<br>38                                                         |                                            |                                                                 |
| 96                                                                    |                                            |                                                                 |
| Унишное ОУ<br>$\mathcal{W}$<br><b>Receivers Following Visionismus</b> |                                            |                                                                 |
|                                                                       |                                            |                                                                 |
|                                                                       |                                            |                                                                 |
|                                                                       |                                            |                                                                 |
|                                                                       | Commun. O OTTAINING & OWNERTHIS CONDENTING |                                                                 |

Рисунок 36 - Заполнение данных по физическому развитию ученика

<span id="page-39-1"></span>Без заполнения данных по физическому развитию данного ученика, нельзя переходить к заполнению формы «Физическая подготовленность».

Обязательно заполните поле «Число полных лет» – именно от этого зависят те дисциплины, которые будут отображаться в форме Физическая подготовленность.

Все поля, выделенные полужирным начертанием, обязательны для заполнения.

# **4.5.5. Заполнение данных о физической подготовленности**

<span id="page-39-0"></span>В форму «Физическая подготовленность» вносятся те результаты, которые показал ученик, участвуя в соревнованиях.

Обязательно введите дату сдачи нормативов (это дата, когда ученик сдал первый норматив). Дата вносится в формате: ДД.ММ.ГГГГ [\(Рисунок 37\)](#page-40-0).

В дальнейшем, по мере сдачи нормативов учеником, необходимо внести все результаты, но дату менять не надо.

| <b>× 伯 旧</b><br>Введите фильтр.                              |                                          | Физическая подготовленность |                                     |
|--------------------------------------------------------------|------------------------------------------|-----------------------------|-------------------------------------|
| ы<br>Меню                                                    | Название                                 |                             |                                     |
| - (37) Дополненные учебники<br>$\lambda$                     | Дата начала сдачи нормативов             | 26.09.2014                  |                                     |
| Дополненные вузы (ссузы)                                     | Peryneransin<br>$\blacksquare$           |                             | <b>провительно сдачи нернативов</b> |
| GPC(31) Yunters<br>Результаты РКМ учителей                   | Результат в беге на 1000 м (мин)         | 5.00                        |                                     |
| Преподавленые предметы                                       | Результат в беге на 1000 м (сек)         | 20.00                       |                                     |
| 3 знимаемые должности                                        | Результат в беге на 60 м (сек)           | 10.6                        |                                     |
| ⊟™ (18) Классы                                               | Результат в отнавлениях                  | 20.00                       |                                     |
| 日 <sup>·</sup> 14] Yvauveca OY<br>В = 11 Дополнительные свед | Результат в подъеме туловища за 30 сек   | 20.00                       |                                     |
| - [2] Выбранные дня эко-                                     | Результат в прымких в длину с места (см) | 180,00                      |                                     |
| Учебные результаты                                           | Результат в наклонах вперед              | 12                          |                                     |
| Результаты РКМ                                               | E Oest                                   |                             |                                     |
| <b>По (1) Физическое развитие</b>                            | Очих в бого на 1000 м                    | 13 <sup>°</sup>             |                                     |
| <b>1. 11 Физическая подготовл</b><br>⊟ = Группы учащнося     | Очки в бате на 80 м                      | $20^{\circ}$                |                                     |
| Учащиеся прутпы                                              | Очки в отзавлениях                       | 26                          |                                     |
| G=CYPO                                                       | Очки в подъеме туловица за 1 мин.        | 19                          |                                     |
| Исп. учебников                                               | Очам в прыжнах в длину с места           | 28                          |                                     |
| Исп. учебников (допол ₩<br>$\sim$                            | Очин в наклонях вперед.                  | 28                          |                                     |
|                                                              | Ecero ovsos                              | 134                         |                                     |
| ×<br>Панель Навигации                                        |                                          |                             |                                     |
| Учебный год<br>$\mathcal{W}$                                 |                                          |                             |                                     |
| 2014-2015 учебный год                                        |                                          |                             |                                     |
| Реестр у рехдений системы<br>$\mathcal{W}$                   |                                          |                             |                                     |
|                                                              |                                          |                             |                                     |
| Knaccus                                                      |                                          |                             |                                     |
| $35^\circ$<br>96                                             |                                          |                             |                                     |
| Унашиеся ОУ                                                  |                                          |                             |                                     |
| $\boldsymbol{n}$<br><b>Rondony Tahuko Tsaressing</b>         |                                          |                             |                                     |
|                                                              |                                          |                             |                                     |
|                                                              |                                          |                             |                                     |
|                                                              |                                          |                             |                                     |

Рисунок 37 - Дата сдачи нормативов

<span id="page-40-0"></span>Причем, в поле «Результат в беге на 1000 м (мин)» – указывается целое число минут, а в поле «Результат в беге на 1000 м (сек)» – указывается целое число секунд.

Например, если ученик пробежал дистанцию 1000 метров за 4 минуты 45 секунд, то

- поле результат в беге на 1000 м (мин) – указываем 4

- поле результат в беге на 1000 м (сек) – указываем 45

В поле «Результат в наклонах вперёд» указывается целое число сантиметров. Если результат меньше нуля, то в этом поле указывается число со знаком «минус» (например, результат в наклонах вперёд составил -3 см).

Результат в наклонах вперед

Если результат больше нуля, то в этом поле указывается число без дополнительных знаков (например, результат в наклонах вперёд составил +6 см).

Результат в наклонах вперед

Если ученик не получил результат в наклонах вперёд (или в других дисциплинах), то данное поле не заполняется (уточняем, что в наклонах вперёд 0 – это тоже результат).

Результат в наклонах вперед

 $\mathbf{r}_{6}$ 

 $\mathbf{r}_{3}$ 

Очки будут рассчитываться автоматически, на основе справочников.

#### **4.5.6. Заполнение иных сведений о учащихся ОО**

<span id="page-41-0"></span>В форму «Иные сведения» вносится информация, которая может понадобиться для заполнения данных на доступ к электронному дневнику, когда закрыты на редактирование данные по 9-м и 11(12)-м классам.

Формат заполнения поля СНИЛС: **ХХХ-ХХХ-ХХХ ХХ** (последние две цифры через пробел независимо от того, как указано на самой карточке).

#### **4.6. Заполнение данных в форме «Группы учащихся»**

<span id="page-41-1"></span>Данная форма заполняется для определения, педагогов, работающих с группой детей. Без этой информации результаты учащихся по предмету не будут связаны с учителями, которые данный предмет преподают.

Кроме того, немаловажно по каким учебникам происходило обучение – эта информация используется для создания КИМ (Контрольно-Измерительных Материалов) и анализа результатов диагностических мероприятий.

В каждом классе образовательной организации необходимо добавить одну или несколько групп. Добавление производится нажатием кнопки «Добавить» в окне ввода данных [\(Рисунок 38\)](#page-41-2).

<span id="page-41-2"></span>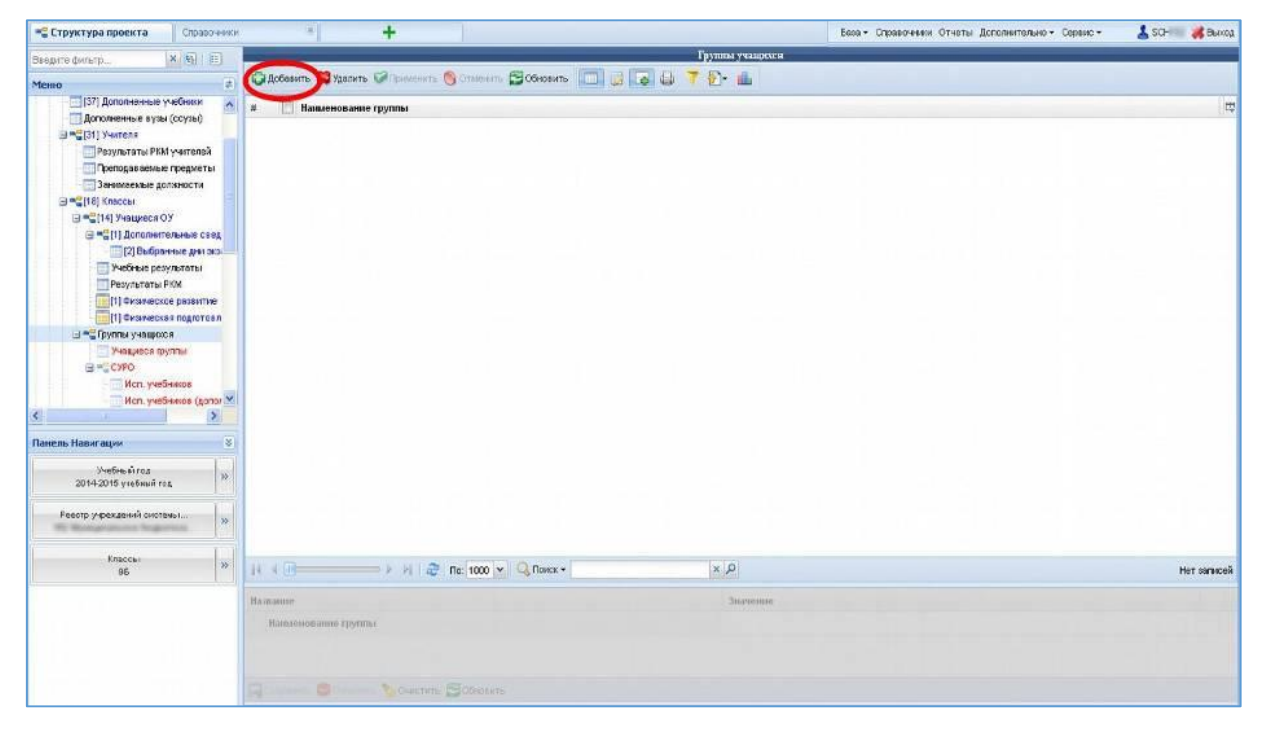

Рисунок 38 - Заполнение данных в форме «Группы учащихся»

Таблица 8 - Примерное содержание групп

| Пример наименования             | Описание группы                                    |
|---------------------------------|----------------------------------------------------|
| группы                          |                                                    |
| Весь класс                      | Обязательная группа, должна присутствовать         |
|                                 | каждого класса, в неё будут входить все ученики    |
|                                 | данного класса (кроме обучающихся по специальной   |
|                                 | программе).                                        |
| Англ. язык (Нем. язык, Фр. язык | Создаётся, если в классе есть разделение на группы |
| и т.д.)                         | по изучаемым языкам (количество групп должно быть  |
|                                 | равно количеству изучаемых языков). В неё будут    |
|                                 | входить те ученики, которые изучают данный язык.   |
| Физ-ра М (Физ-ра Д)<br>ИЛИ      | Создаётся, если в классе есть разделение на уроках |
| Технология М (Технология Д) и   | физкультуры на группы мальчиков и девочек (при     |
| Т.Д.                            | учёте, что в группах различные преподаватели).     |
|                                 |                                                    |
|                                 | Разделение на группы в классе, необходимо во всех  |
|                                 | случаях, когда класс обучается не целиком, а       |
|                                 | группами.                                          |

# **4.6.1. Заполнение данных в форме «Учащиеся группы»**

<span id="page-42-0"></span>После того, как группы будут созданы, необходимо внести в них список учеников класса, входящих в данную группу. Для этого выбираем ту группу, в которую будем заносить учеников, и переходим к форме «Учащиеся группы» [\(Рисунок 39\)](#page-42-1).

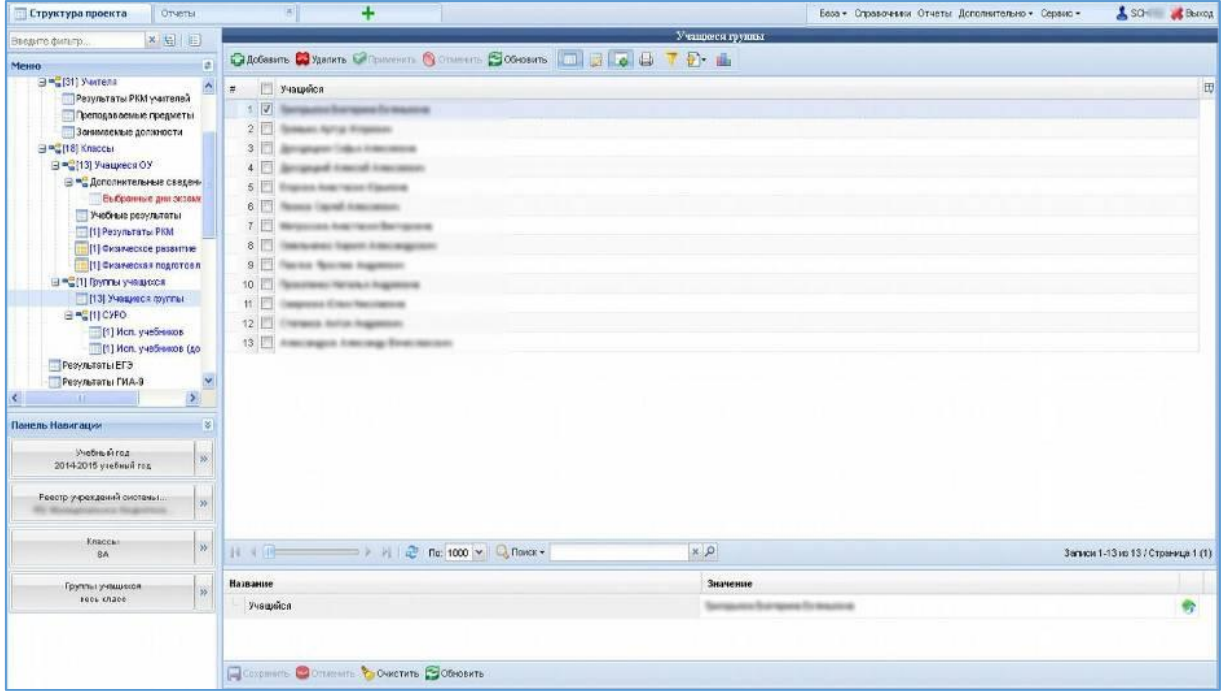

<span id="page-42-1"></span>Рисунок 39 - Заполнение данных в форме «Учащиеся группы»

Для того, чтобы добавить учеников в группу, необходимо нажать на кнопку «Добавить», после чего откроется список со всеми учениками класса.

Вы можете добавлять в группу как по одному ученику (используя клавишу Enter на клавиатуре) или по несколько учеников (удерживая клавишу Ctrl на клавиатуре).

#### **4.6.2. Заполнение данных по СУРО**

<span id="page-43-0"></span>Когда все группы будут заполнены, необходимо перейти к форме «СУРО» данные по которой будем заносить (Рисунок 40).

| ×日目<br>Введите фильтр.                                                                                                    |                                                                  | <b>CVPO</b>                                                 |                                                                                                    |                                  |
|----------------------------------------------------------------------------------------------------|------------------------------------------------------------------|-------------------------------------------------------------|----------------------------------------------------------------------------------------------------|----------------------------------|
| Меню                                                                                                    |                                                                  | <b>CELLOCASITE CALLARED COMMENTS OF CONSULTER CONSULTER</b> |                                                                                                    |                                  |
| 3 - (31) Swiferia<br>Результаты РКМ учителей<br>Преподаваемые предметы.<br>3 анимаемые должности<br>日 <sup>mg</sup> [18] Knaccar<br>B = 13] Учащиеся ОУ<br>В <sup>н</sup> а Дополнительные сведен-<br>Выбранные дни октами | Предмет<br>Ħ<br>V География                                      | Педагог<br><b>Becam Serre Bertenes</b>                      | Базисный учебный план<br>Среднее количество часов по п<br>третья Гримерный учебный план сред 2,00                             | 団                                |
| Учебные результаты<br>[1] Результаты РКМ<br>[1] Owsweckce passimile<br>П[1] Физическая подготов л<br>EL COLLEGATION V-RUSSICCH<br>113) Учещиеся пруглы<br>BIRGIN CYPO<br>[1] Mcn. y edessos                                |                                                                  |                                                             |                                                                                                    |                                  |
| [1] Исп. учебников (до<br><b>Результаты ЕГЭ</b><br>Результаты ГИА-9                                                                                                    | ×                                                                | $x$ $\Omega$                                                |                                                                                                    | Записи 1-1 из 1 / Страница 1 (1) |
| $\rightarrow$<br>×.<br>m                                                                                                    | Название                                                         | Значение                                                    |                                                                                                    |                                  |
| Панель Навигации                                                                                                    | Предмет<br>×                                                     | География                                                   |                                                                                                    | ٠                                |
| Methodirea                                                                                                    | <b><i><u><u>Regarer</u></u></i></b><br>$\mathcal{H}$             | Become to Japanese Base Ingenierung                         |                                                                                                    | 需                                |
| 2014-2015 утебный год                                                                                                    | Балисный учебный план                                            |                                                             | третья Примерный учебный план средних общеобразовательных учреждений Российской Федерации с<br>русским родным языком обучения |                                  |
| Реестр укреждений системы                                                                                                    | $\mathfrak{H}$<br>Среднее количество часов по предмету за неделю | 2,00                                                        |                                                                                                    |                                  |
|                                                                                                    | Углубление при изучении предмета                                 | Базовьй                                                     |                                                                                                    | Э                                |
| Knaccu<br>8A                                                                                                    | $^{35}$<br>Язык и лучения предмета                               | Русский                                                     |                                                                                                    |                                  |
|                                                                                                    | Продолжительность работы учителя с группой учащихся              |                                                             |                                                                                                    |                                  |
| Группы учищнося<br>sees chace                                                                                                    | $35$<br>Учебная программа                                        |                                                             | программа основного общего образования под ред. И.И.Бархековой , В.Я.Рома-                                                    |                                  |
|                                                                                                    | Дополнительная информация по содержанию изучения предмета        |                                                             |                                                                                                    |                                  |
|                                                                                                    |                                                                  |                                                             |                                                                                                    |                                  |

Рисунок 40 - Заполнение данных по СУРО

В форме «СУРО» для группы «Весь класс» необходимо ввести все предметы, которые изучаются в данном классе с указанием ФИО педагога, количества часов по предмету за неделю, продолжительности работы данного учителя с группой учеников и учебной программой, по которой ведётся обучение.

Обязательно добавить предмет «Физическая культура» с указанием ФИО педагога, количества часов по предмету за неделю, продолжительности работы данного учителя с группой учеников и учебной программой, по которой ведётся обучение.

Все поля, выделенные полужирным начертанием, обязательны для заполнения.

# **4.6.3. Внесение сведений об использовании в обучении учебников из Федерального справочника**

После добавления предмета необходимо указать учебники, по которым ведётся обучение. Для этого нужно перейти в форму «Исп. учебников» [\(Рисунок 41\)](#page-44-0).

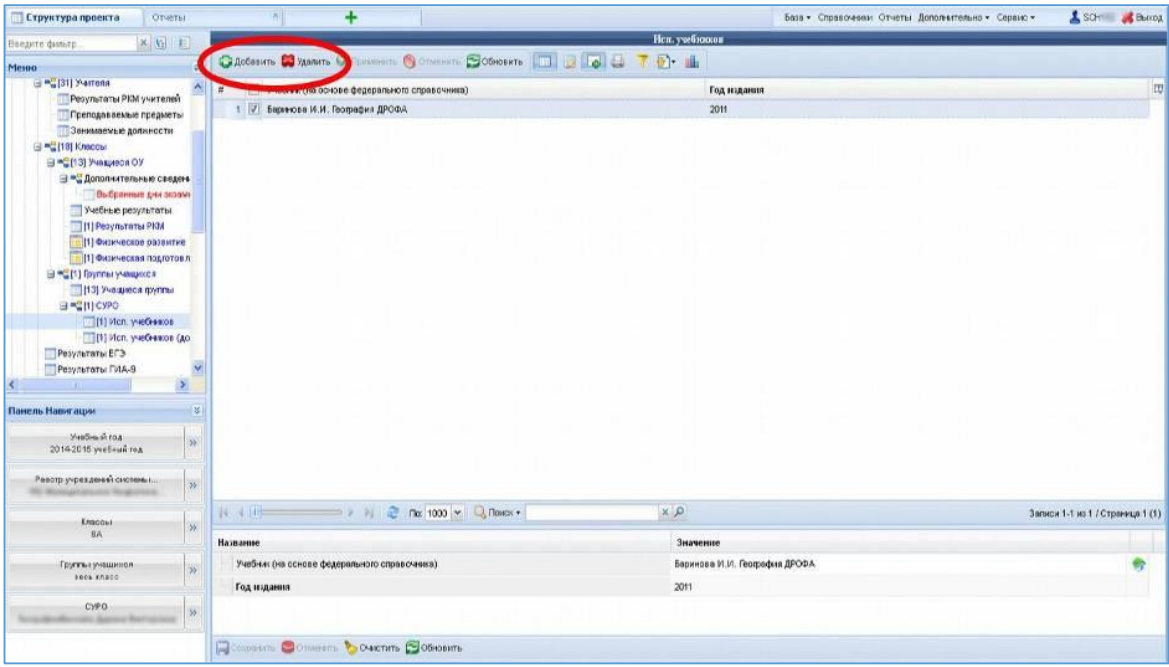

Рисунок 41 - Сведения об использовании в обучении учебников

<span id="page-44-0"></span>После нажатия на кнопку «Добавить» откроется список из Федерального перечня допущенных и рекомендованных учебников по данной дисциплине с учётом выбранной Вами параллели классов [\(Рисунок 42\)](#page-44-1).

| IFI<br>Наименование учебника (а также уровень изучения)                                 | OMO as ropa (as ropos) | Параллель  | Пазвллель 2 | Предмет   |
|-----------------------------------------------------------------------------------------|------------------------|------------|-------------|-----------|
| $1 \nvee$<br>Алексеев А.И., Николина В.В., Пипкина Е.К. и до. География                 |                        | $\sqrt{6}$ |             | География |
| Домогация: Е.М., Алексеевский Н.И. География<br>2                                       |                        | 8          |             | География |
| Дрэнов В.П., Баринова И.И., Ром В.Я. /Под ред. Дранова В.П. География<br>3              |                        | $_{\rm 8}$ |             | География |
| Алексеев А.И., Низовцев В.А, Ким Э.В. и др. / Под ред. Алексеева А.И. Геог              |                        | $\bf8$     |             | География |
| 5<br>Пятунин В.Б., Таможняя Е.А. / Под ред. Доснова В.П. География России. При          |                        | $\bf 8$    |             | География |
| Дронов ВЛ., Савельева Л.Е. География<br>Β.                                              |                        | 8          |             | География |
| Пифанова Т.М., Соломина Е.Н. География. Учебник для специальных (коррек<br>$\mathbf{7}$ |                        | $\bf{8}$   |             | География |
|                                                                                         |                        |            |             |           |
|                                                                                         |                        |            |             |           |

<span id="page-44-1"></span>Рисунок 42 - Список из Федерального перечня допущенных

Для того чтобы просмотреть более детальную информацию об учебнике, необходимо нажать на значок «Показать/скрыть редактор данных», расположенный выше таблицы

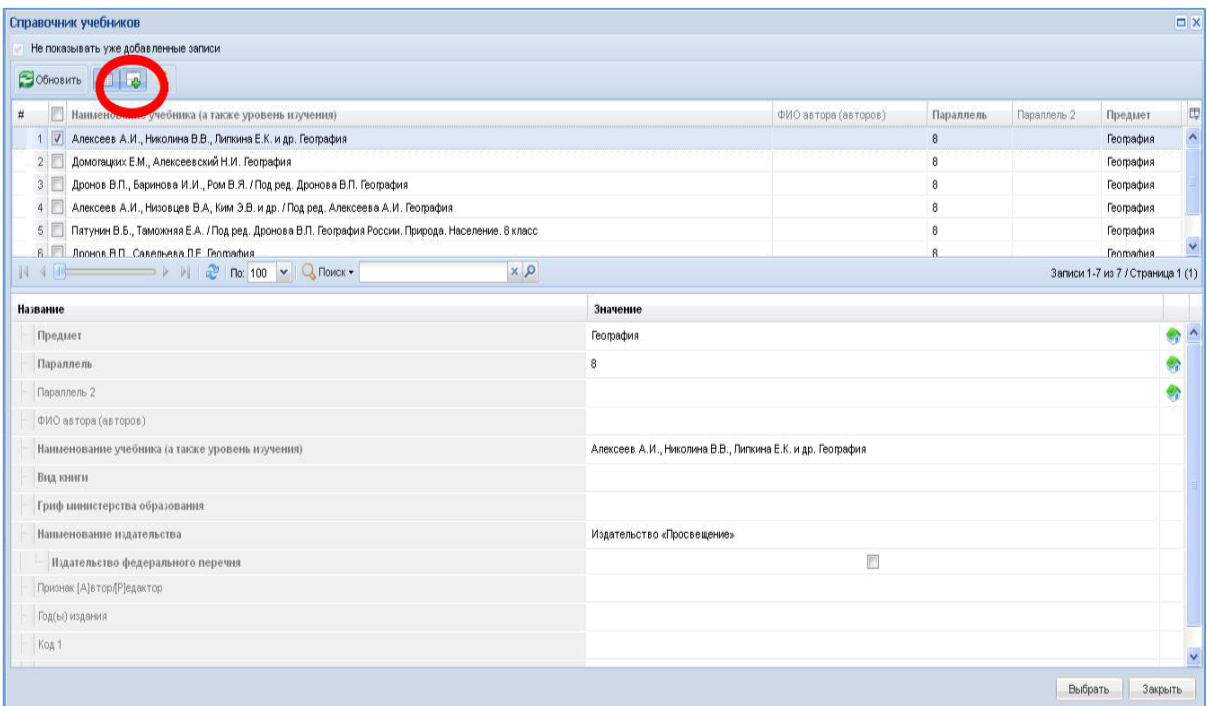

Рисунок 43 - Просмотр детальной информации об учебнике

Для того чтобы включить/выключить авто-ширину колонок, необходимо нажать на соответствующий значок на панели задач [\(Рисунок 44\)](#page-45-0).

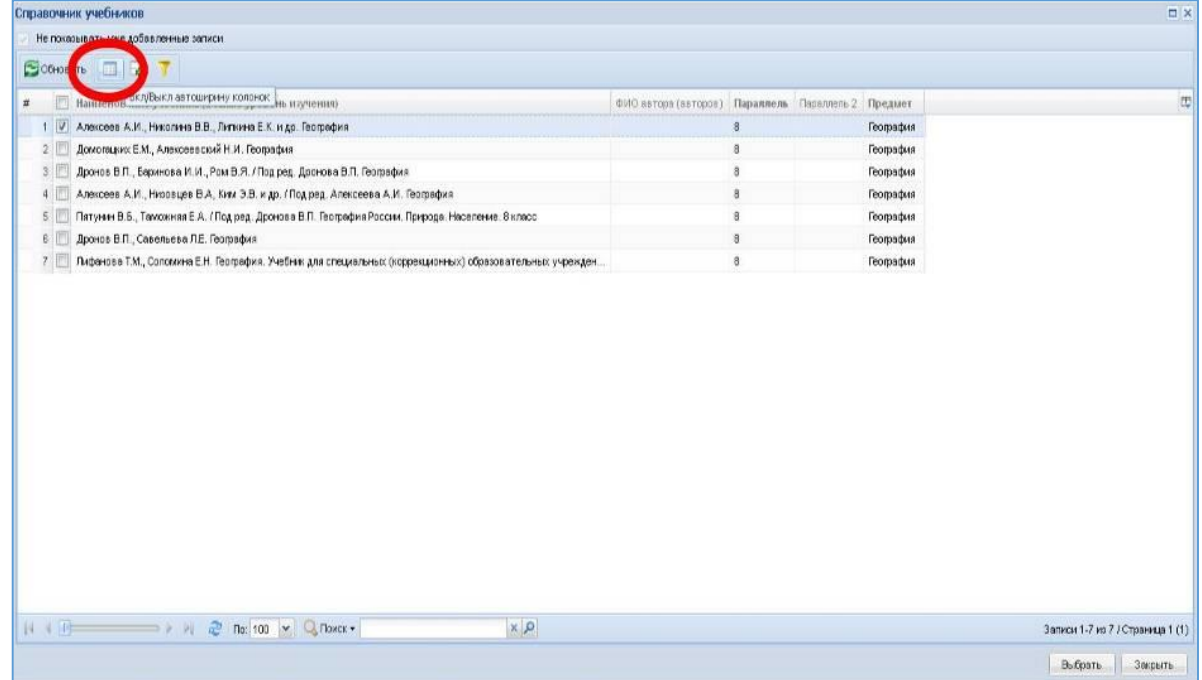

<span id="page-45-0"></span>Рисунок 44 - Включение/выключение авто-ширины колонок

# **4.6.4. Внесение учебников в случае, если они отсутствуют в Федеральном**

#### **перечне**

Если в предложенном списке нет необходимого учебника, то необходимо перейти в форму «Исп. учебников (дополнительно)» [\(Рисунок 45\)](#page-46-0).

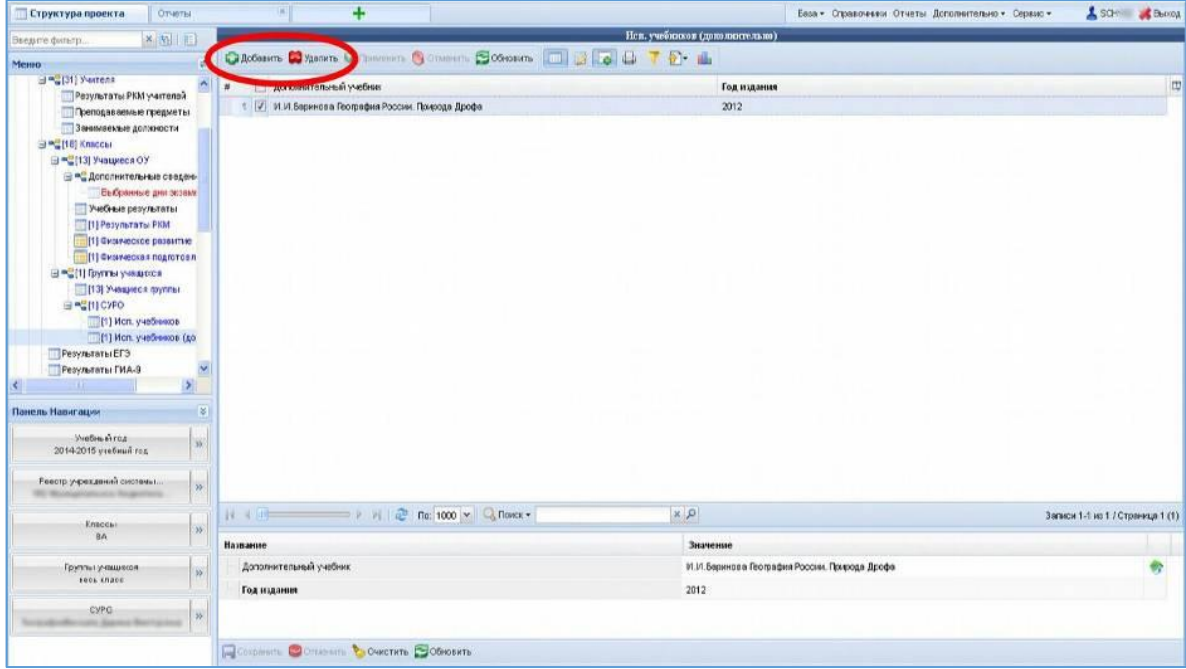

Рисунок 45 – Добавление учебника

<span id="page-46-0"></span>При нажатии на кнопку «Добавить» Вам будет предложено выбрать учебник из списка, внесённого в форму «Дополненные учебники» [\(Рисунок 46\)](#page-46-1).

<span id="page-46-1"></span>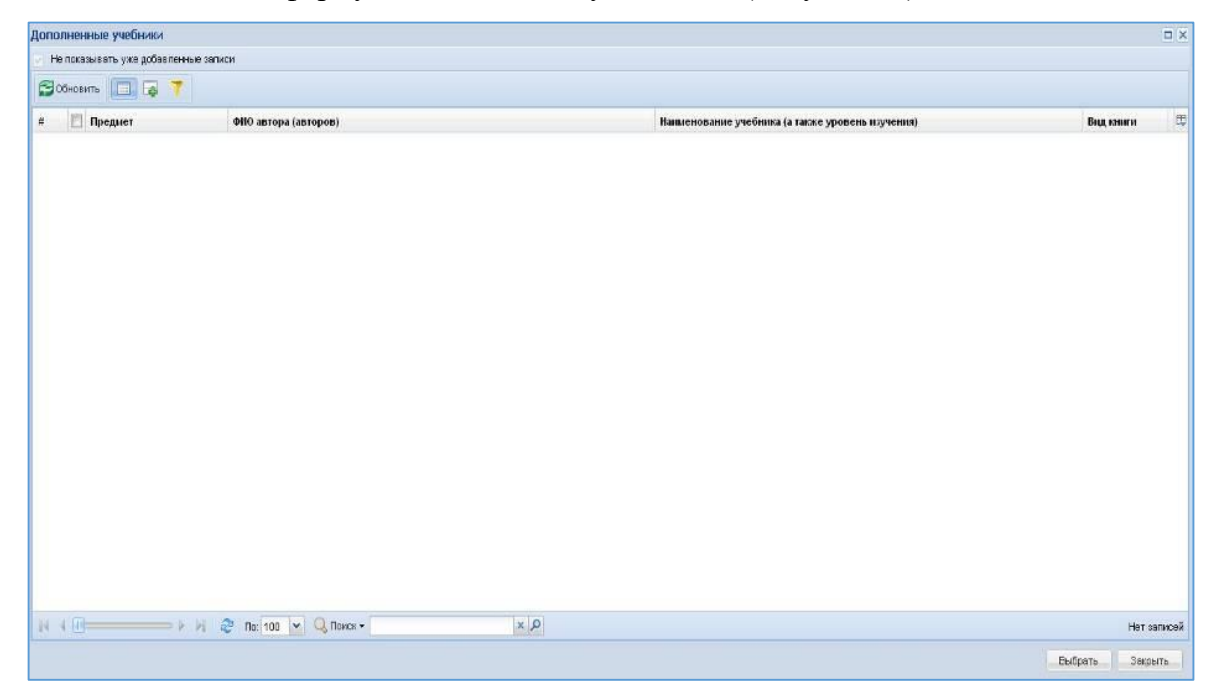

Рисунок 46 - Форма «Дополнительные учебники»

Если данный список пуст, то добавить учебники в него можно в форме «Дополненные учебники» (см. п. 1.1.2.3 [Заполнение формы «Дополненные учебники»\).](#page-47-0)

Поля, выделенные полужирным начертанием, обязательны для заполнения.

#### **4.7. Заполнение формы «Дополненные учебники»**

<span id="page-47-0"></span>В данной форме отображаются те учебники, которые не входят в Федеральный перечень, но обучение по ним в образовательной организации ведётся [\(Рисунок 47\)](#page-47-1).

| Структура проекта                                     |                                                  |                                                                                                    |                               | База - Справочники Отчеты Дополнительно - Сервис - | SCH & Buriou                       |
|-------------------------------------------------------|--------------------------------------------------|----------------------------------------------------------------------------------------------------|-------------------------------|----------------------------------------------------|------------------------------------|
| <b>X 26 FF1</b><br>Введите фильтр                     |                                                  |                                                                                                    | Дополненные учебняки.         |                                                    |                                    |
| ä<br>Memo                                             |                                                  |                                                                                                    |                               |                                                    |                                    |
| El "E[1] Учебный год<br>$\boldsymbol{\lambda}$        | m<br>$\overline{ }$<br>Предмет                   | <b><i><u>OIIO</u></i></b> antopa (antopon)                                                                                                    |                               | Наименование учебника (а также уровень изучения)   | 即<br>Вид иниги                     |
| В = 11 Ресстр учовждений системы об                   | V <b>VIHOOMATHKA M MKT</b>                       |                                                                                                    |                               | Семакин И.Г., Залогова Л.А.                        | $\hat{\phantom{a}}$                |
| Статистика ООУ                                        | $2 \Box$<br>Математика                           |                                                                                                    |                               | Моро М. И., Бентова М. А. идр.                     |                                    |
| 137) Дополненные учебники                             | 3<br>Математика                                  |                                                                                                    |                               | Моро М. И.                                         |                                    |
| Дополненные вузы (ссузы)<br>El = [31] Sharrens        | 4<br>Русский язык                                |                                                                                                    |                               | Passages T. C.                                     |                                    |
| <b>Результаты РКИ учителей</b>                        | 5<br>Математика                                  |                                                                                                    |                               | Mopo M.M.                                          |                                    |
| Преподаваемые предметы                                | 6                                                |                                                                                                    |                               | Виленом Н. Я.                                      |                                    |
| 3 анимаемые должности                                 | Математика                                       |                                                                                                    |                               |                                                    |                                    |
| 日 <sup>·</sup> [18] Kraccar                           | 7 <sup>1</sup><br>Русский язык                   |                                                                                                    |                               | Ладыженская Т. А.                                  |                                    |
| B="[16] Учащиеся ОУ                                   | Русский язык<br>8                                |                                                                                                    |                               | Бабайцева В. В.                                    |                                    |
| В - Дополнительные сведен-                            | 9 История                                        |                                                                                                    |                               | Данипов А. А., Косулина Л. Г.                      |                                    |
| Енфранные дни экземс                                  | Антийский язык<br>10                             |                                                                                                    |                               | Кузовлев В. П.                                     |                                    |
| Учебные результаты                                    | Немецкий язык<br>竹厂                              |                                                                                                    |                               | Бии И. Л., Саннихова Л. М.                         |                                    |
| 11 Результаты РКМ                                     | 12<br>География.                                 |                                                                                                    |                               | Гересимова Т. П.                                   |                                    |
| [1] Физическое развитие<br>П [1] Физическая подготовл | 13 Математика                                    |                                                                                                    |                               | Теляковский С. А.                                  |                                    |
| ⊟ = Пруппы учащкося                                   | 14 McTopHA                                       |                                                                                                    |                               | Данилов А.А., Косулина Л.Г. История России         |                                    |
| Учавлеся путты                                        |                                                  | $   \cdot      $ $  $ $   \cdot   $ $   \cdot   $ | $x$ $\rho$                    |                                                    | Загаюм 1-37 из 37 / Страница 1 (1) |
| $\mathbf{S}$<br>ĸ.                                    |                                                  |                                                                                                    |                               |                                                    |                                    |
| 窗<br>Панель Навигации                                 | Название                                         |                                                                                                    | Значение                      |                                                    |                                    |
| Унибный год                                           | Предмет                                          |                                                                                                    | Информатика и ИКТ             |                                                    |                                    |
| $\boldsymbol{\omega}$<br>2014-2015 учебный год        | ФИО автора (авторов)                             |                                                                                                    |                               |                                                    |                                    |
| Реестр учрехдений системы.                            | Наименование учебника (а также уровень изучения) |                                                                                                    | Семакин И.Г., Запогова Л.А.   |                                                    |                                    |
| $\mathcal{W}$<br><b>CONTRACTOR</b>                    | Вид юнити                                        |                                                                                                    |                               |                                                    |                                    |
|                                                       | Параллель                                        |                                                                                                    | $\overline{8}$                |                                                    | e,                                 |
|                                                       | Параллель 2                                      |                                                                                                    | 8                             |                                                    |                                    |
|                                                       | Надательство                                     |                                                                                                    | М.: БИНСМ. Лаборатория знаний |                                                    |                                    |
|                                                       | Идательство федерального перечня                 |                                                                                                    |                               | E                                                  |                                    |
|                                                       | Год издания                                      |                                                                                                    | 2006                          |                                                    |                                    |
|                                                       |                                                  |                                                                                                    |                               |                                                    |                                    |
|                                                       | Comparante Committee Concrute COSHOBHTE          |                                                                                                    |                               |                                                    |                                    |
|                                                       |                                                  |                                                                                                    |                               |                                                    |                                    |

Рисунок 47 - Заполнение формы «Дополненные учебники»

<span id="page-47-1"></span>Если учебник предназначен для изучения в течение нескольких лет (например, «Физическое воспитание в школе учащихся 5-9 классов»), то необходимо в поле «Параллель» поставить начальный класс обучения (5), а в поле «Параллель 2» конечный класс обучения (9). В случае если учебник предназначен для изучения в течение одного года (например, «Физическое воспитание в школе учащихся 10 классов»), в полях «Параллель» и «Параллель 2» необходимо указать этот класс (10) [\(Рисунок 48\)](#page-48-1).

| Структура проекта                                               |                                                   |                      |                      | Беза - Стоявочники Отчеты Дополнительно - Сервис - | SCH & Berxon                       |
|-----------------------------------------------------------------|---------------------------------------------------|----------------------|----------------------|----------------------------------------------------|------------------------------------|
| <b>× 51 H</b><br>Введите фильтр.                                |                                                   |                      | Данажненные учебники |                                                    |                                    |
| a)<br>Менно                                                     |                                                   |                      | 工作一些                 |                                                    |                                    |
| ⊟ = с[1] Учебный год                                            | u<br>Предмет                                      | ФИО автора (авторов) |                      | Наименование учебника (а также уровень изучения)   | E<br>Вид юнизи                     |
| - В = 11] Ресстр учреждений системы об                          | Информатика и ИКТ                                 |                      |                      | Семачин И.Г., Залогова Л.А.                        |                                    |
| Статистика ООУ                                                  | 2<br>Математика                                   |                      |                      | Моро М. И., Бантова М. А. идр.                     |                                    |
| 137) Дополненные учебники<br>Дополненные вузы (ссузы)           | Мотевантика<br>3.                                 |                      |                      | Mopo M. M.                                         |                                    |
| 日 <sup>mg</sup> [31] Yurrena                                    | v<br>Русский язык                                 |                      |                      | Рамовева Т. Г.                                     |                                    |
| Результаты PKM учителей                                         | Математика                                        |                      |                      | Mopo M. M.                                         |                                    |
| Преподаваемые предметы                                          | Мотематико                                        |                      |                      | Вилонкин Н. Я.                                     |                                    |
| 3 анимаемые должности                                           | Русский язык                                      |                      |                      | Ладыкенская Т. А.                                  |                                    |
| 日 <sup>·</sup> 118 Knaccul                                      | Русский язык<br>8                                 |                      |                      | Бабайцева В. В.                                    |                                    |
| 日 <sup>·2</sup> (16) Учащиеся ОУ<br>- Ф. Дополнительные оведени | 9<br>Мстория                                      |                      |                      | Данилов А. А., Косулина Л. Г.                      |                                    |
| Выбранные дни экзем:                                            | Антлийский язык<br>10                             |                      |                      | Кузовлев В.П.                                      |                                    |
| Учебные результаты                                              | 11 四<br>Немецкий дзык                             |                      |                      | Бим И. Л., Санникова Л. М.                         |                                    |
| [1] Pesymptore: PIOM                                            | 12 География                                      |                      |                      | Герасимова Т. П.                                   |                                    |
| [1] Gysteedsde passimid                                         | 13 Математика                                     |                      |                      | Теляювский С. А.                                   |                                    |
| - (1) Физическая подготовл                                      | 14 История                                        |                      |                      | Данилов А.А., Косулина П.Г. История России         |                                    |
| ⊟ <sup>=</sup> СПруппы учащнося                                 |                                                   |                      |                      |                                                    |                                    |
| Учавшиеся полуппы<br>$\mathbf{y}$<br>×                          |                                                   |                      | $x$ $\alpha$         |                                                    | Записи 1-37 из 37 / Страница 1 (1) |
| $\vert v \vert$<br>Панель Навигации                             | Название                                          |                      | Значение             |                                                    |                                    |
| Унебные год                                                     | предмет                                           |                      | <b>ENFORCEMENT N</b> |                                                    |                                    |
| W.<br>2014-2015 утебный год                                     | OIIO astopa (astopos)                             |                      |                      |                                                    |                                    |
| <b>Реестр у рехлений системы </b>                               | Наименование учебника (а также уровень и хучения) |                      | Рековера Т. Г.       |                                                    |                                    |
| $\infty$                                                        | Вид юнити                                         |                      |                      |                                                    |                                    |
|                                                                 | Параллея                                          |                      | $\overline{2}$       |                                                    |                                    |
|                                                                 | Гераплель 2                                       |                      |                      |                                                    |                                    |
|                                                                 | Надательство                                      |                      | Дрофа                |                                                    |                                    |
|                                                                 | Издательство федерального перечня                 |                      |                      | n                                                  |                                    |
|                                                                 | Год издания                                       |                      | 2009                 |                                                    |                                    |
|                                                                 |                                                   |                      |                      |                                                    |                                    |
|                                                                 |                                                   |                      |                      |                                                    |                                    |

Рисунок 48 – Информация об учебнике

<span id="page-48-1"></span>Далее можно вернуться к заполнению «СУРО» и выбрать добавленный учебник в форме «Исп. учебников (дополнительно)».

Все поля, выделенные полужирным начертанием, обязательны для заполнения.

При заполнении количества обучающихся в текущем учебном году вносятся показатели за прошедший учебный год.

В тех строках, где стоит элемент управления CheckBox ( $\Box$ ) необходимо нажать один

р

а з вводятся в ТЫСЯЧАХ рублей и вводить необходимо целое число, округлив его при При заполнении финансовых показателей, необходимо обратить внимание, что они необходимости.

д

л я

Все поля, выделенные полужирным начертанием, обязательны для заполнения.

# **4.8. Заполнение данных о родителях и представителях учащихся**

<span id="page-48-0"></span>т

о г учащихся» и воспользоваться кнопками «Добавить» – для добавления новой записи о «Удалить» - для пометки на удаление выделенной записи [\(Рисунок 49\)](#page-49-0).Для редактирования списка необходимо перейти в форму «Родители и представители

- ч
- т
- о
- 
- б

| ×夜日                                                                                                    |                                                                                                    |                                              | Родители и представители учащихся         |                                              |
|----------------------------------------------------------------------------------------------------|----------------------------------------------------------------------------------------------------|----------------------------------------------|-------------------------------------------|----------------------------------------------|
| Введите фильто                                                                                                    |                                                                                                    | CADDRAINTS CROWNERS OF OTHERSTE COMONS DE CO |                                           |                                              |
| $\overline{a}$<br>Meno                                                                                                    |                                                                                                    |                                              | $\frac{1}{2}$ $\frac{1}{2}$ $\frac{1}{2}$ |                                              |
| ۸<br>Учебные результаты<br>Результаты РКМ<br>[1] Физическое развитие<br>[1] Фиринеская подготов п.<br>- Пруппы учещихся<br>Учащиеся пуляты<br>BIRECYPO<br>Исп. учебников<br>Мол. учебников (допог<br>Ресультаты ЕГЭ<br>Результаты ГИА-9<br>Инфолструктура учаскдения<br>⊟ = Группы продленного дня<br>Посещение пуппу продлен | 而<br>Факцина<br>业<br>$\cdot$ $\cdot$                                                                                                    | Имя<br>¥.                                    | Огчество                                  | 問<br>Тип документа, удостоверяющего личность |
| Классы-комплекты<br>Электронные образовательные<br>Родители и повдствентели учес<br>Статистика Росстат<br>v                                                                                                    | $ 1 $ $ 1 $ $ 1 $ $ 2 $ $ 2 $ $ 2 $ $ 2 $ $ 2 $ $ 2 $ $ 2 $ $ 2 $ $ 2 $ $ 2 $ $ 2 $ $ 2 $ $ 2 $ $ 2 $ $ 2 $ $ 2 $ $ 2 $ $ 2 $ $ 2 $ $ 2 $ $ 2 $ $ 2 $ $ 2 $ $ 2 $ $ 2 $ $ 2 $ $ 2 $ $ 2 $ $ 2 $ $ 2 $ $ 2 $ $ 2 $ $ 2 $ $ 2 $<br>Название |                                              | $x$ $p$                                   | Met sarascen                                 |
| A. M. Phone of<br>$\mathbf{v}$ .<br>$\geq$<br>×<br>m.                                                                                                    |                                                                                                    |                                              | Значение                                  |                                              |
|                                                                                                    | Фанилия                                                                                                    |                                              |                                           |                                              |
| z <br>Панель Навигации                                                                                                    | <b>Hus</b>                                                                                                    |                                              |                                           |                                              |
| Учебный год<br>$\mathcal{D}$<br>2014-2015 учебный год                                                                                                    | Огчество                                                                                                    |                                              |                                           |                                              |
|                                                                                                    | Тип документа, удостоверяющего личность                                                                                                    |                                              |                                           |                                              |
| Реестр учреждений онотемь<br>$\mathcal{W}$<br><b>Ric Workhammer Regist</b>                                                                                                    | Серия паспорта или иного документа, удостоверяющего личность                                                                                                    |                                              |                                           |                                              |
|                                                                                                    | Номер паспорта или иного документа, удостоверяющего личность                                                                                                    |                                              |                                           |                                              |
|                                                                                                    | Адрес электронной почты                                                                                                    |                                              |                                           |                                              |
|                                                                                                    | Телефон                                                                                                    |                                              |                                           |                                              |
|                                                                                                    | CHVIDC                                                                                                    |                                              |                                           |                                              |
|                                                                                                    | Согласие на обработу персональных данных                                                                                                    |                                              |                                           | 囲                                            |
|                                                                                                    |                                                                                                    |                                              |                                           |                                              |

Рисунок 49 - Добавление записи о родителях и представителях учащихся

<span id="page-49-0"></span>После добавления новой записи, необходимо внести информацию о родителе или представителе учащегося [\(Рисунок 50\)](#page-49-1).

| Структура проекта                                                                                                    | 4                                                                 |                                                |                                   | База - Справочники Отчеты Дополнительно - Сервис - | SCH BRIDGE  |
|----------------------------------------------------------------------------------------------------|-------------------------------------------------------------------|------------------------------------------------|-----------------------------------|----------------------------------------------------|-------------|
| ×阳日<br>Введите фильто.                                                                                                    |                                                                   |                                                | Родители и представители учащихся |                                                    |             |
| a<br>Messo                                                                                                    |                                                                   | CADSIBUTION COMMENTE O OTTACHINE SOCHOSHID 3 0 | 平平县                               |                                                    |             |
| process and the same part of the contract of<br>Учебные результаты<br>Результаты РКМ<br>[1] Физическое развитие<br>- (1) Физическая подготов л.<br>S = Toymnu y veapocca<br>Учащиеся пултня<br>E CYPO<br>Иоп. учебников<br>Иоп. учебников (допол<br>Результаты ЕГЭ<br>Результаты ГИА-9<br>Инфраструктура учовждения<br>⊟ <sup>=</sup> Группы продленного дня<br>Посещношне пругиту продлен-<br>Классы-комплекты | Фамилия<br>st.<br>$\cdot$ $\vee$                                  | Иня<br>e i                                     | Огчество                          | Тип документа, удостоверяющего личность            | 団           |
| Электронные образовательные<br>Родители и повдставители учас                                                                                                    | $ 1 + 1 $ $ 1 - 1 $ $ 2 + 2 $ $ 3 - 100 $ $ 4 - 100 $ $ 5 - 100 $ |                                                | $x$ $\rho$                        |                                                    | Нет овлисей |
| Статистика Росстат<br>v<br>in add a la<br>$\bullet$                                                                                                    | Название                                                          |                                                | Значение                          |                                                    |             |
| $\sum_{i=1}^{n}$<br>к<br>w                                                                                                    | <b>Datumus</b>                                                    |                                                |                                   |                                                    |             |
| <b>S</b><br>Панель Навигации                                                                                                    | <b>Hun</b>                                                        |                                                |                                   |                                                    |             |
| Medievičino,a<br>$\mathbf{y}_k$<br>2014-2015 учебный год                                                                                                    | Отчество                                                          |                                                |                                   |                                                    |             |
|                                                                                                    | Тип документа, удостоверяющего личность                           |                                                |                                   |                                                    | 甬           |
| Реестр учреждений системы.<br>$\mathcal{H}$<br><b>SE Montgridts into Registrary</b>                                                                                                    | Серия паспорта или иного документа, удостоверяющего личность      |                                                |                                   |                                                    |             |
|                                                                                                    | Номер паспорта или иного документа, удостовержо дето личность     |                                                |                                   |                                                    |             |
|                                                                                                    | Адрес электронной почты                                           |                                                |                                   |                                                    |             |
|                                                                                                    | Телефон                                                           |                                                |                                   |                                                    |             |
|                                                                                                    | снилс                                                             |                                                |                                   |                                                    |             |
|                                                                                                    | Согласие на обработу персональных данных                          |                                                |                                   | B                                                  |             |
|                                                                                                    | Роль пользователя                                                 |                                                |                                   |                                                    |             |

<span id="page-49-1"></span>Рисунок 50 - Заполнение данных о родителях и представителях учащихся

Все поля, выделенные полужирным начертанием, обязательны для заполнения.

<span id="page-50-0"></span>Формат заполнения поля СНИЛС: **ХХХ-ХХХ-ХХХ ХХ** (последние две цифры через пробел независимо от того, как указано на самой карточке).

Если поле СНИЛС не заполнено или заполнено неверно, то пользователи не смогут получить доступ к другим системам (Электронный дневник и др.).

# **Создание медицинских работников и других пользователей**

Для создания новых пользователей, которые не являются учителями, учениками или родителями перейдите в таблицу «Пользователи».

Примечание – медицинский работник (хоть он и не является учителем) должен быть занесен в таблицу «Учителя», чтобы его можно было выбрать в таблице «Пользователи».

Перейдите в таблицу «Пользователи» и добавьте новую запись [\(Рисунок 51\)](#page-50-1).

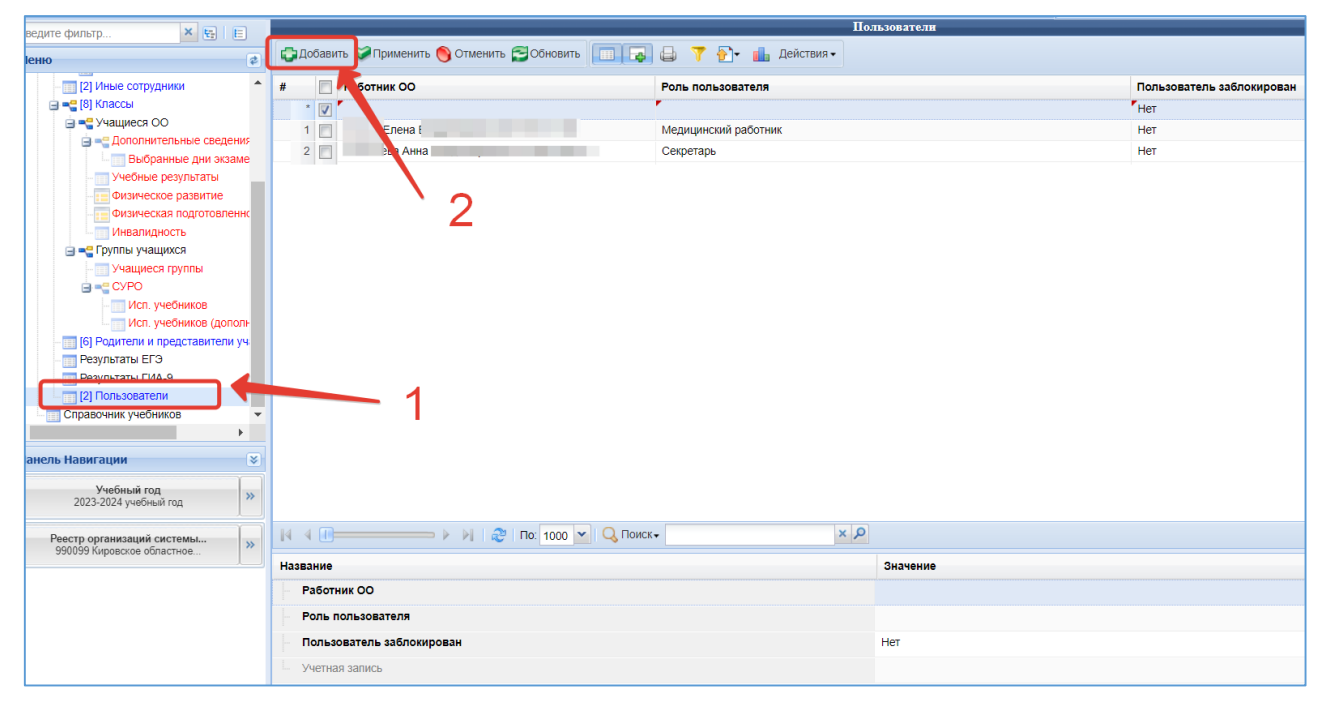

Рисунок 51 – Добавление нового пользователя

<span id="page-50-1"></span>По щелчку на поле «Работник ОО» откроется новое окно с выбором работника. Щелкните по нужной записи и нажмите «Выбрать» [\(Рисунок 52\)](#page-51-0).

| Работники ОО                          |                 |                          | $\square$                          |
|---------------------------------------|-----------------|--------------------------|------------------------------------|
| $\bigcirc$ Обновить $\boxed{1}$       |                 |                          |                                    |
| $\#$<br>Фамилия                       | Имя             | Отчество                 | СНИЛС<br>$\overline{a}$            |
| 1                                     | Наталья         |                          |                                    |
| $\sqrt{2}$                            | Erop            |                          |                                    |
| $\mathbf{3}$                          | Алена           |                          | e e                                |
| $\overline{4}$                        | Дмитрий         |                          |                                    |
| $\,$ 5 $\,$<br>≖                      | Тест            |                          |                                    |
| 6<br><b>Contract Contract</b>         | Завуч           |                          |                                    |
| 7 <sub>1</sub><br><b>The Contract</b> | Учитель         | <b>The Common</b>        | <b>CONTRACTOR</b>                  |
| $\sqrt{8}$                            | Сергей          |                          |                                    |
| $\,$ $\,$ $\,$                        | Tect1           |                          |                                    |
| 10                                    | TecT10          |                          |                                    |
| 11                                    | TecT11          |                          |                                    |
| $12\,$                                | TecT12          |                          |                                    |
| $13\,$                                | TecT13          |                          |                                    |
| $14\,$                                | TecT14          |                          |                                    |
| 15<br><b>CONTRACTOR</b>               | Виктор          | <b>Contract Contract</b> | --                                 |
|                                       |                 |                          |                                    |
|                                       | $\alpha \times$ |                          | Записи 1-15 из 15 / Страница 1 (1) |
|                                       |                 |                          | Выбрать<br>Закрыть                 |

Рисунок 52 – Выбор работника

<span id="page-51-0"></span>Выберите роль пользователя, для мед.работника «Медицинский работник» и нажмите «Сохранить» [\(Рисунок](#page-51-1) **53**).

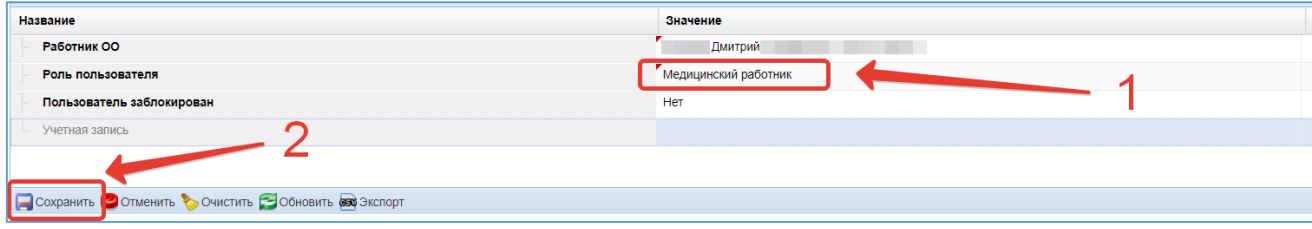

Рисунок 53 – Роль пользователя

<span id="page-51-1"></span>Пользователю автоматически сгенерируется учетная запись [\(Рисунок 54\)](#page-51-2).

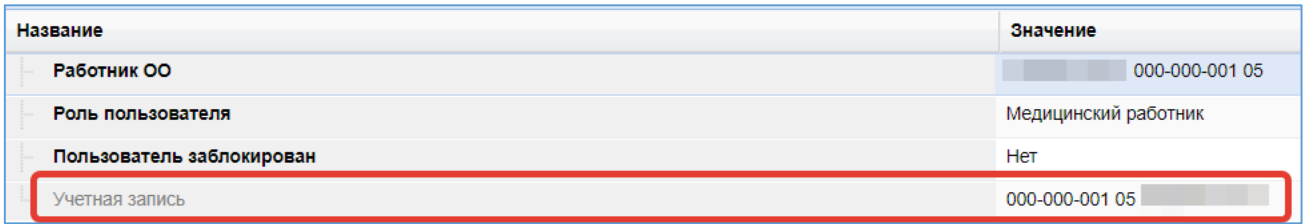

# Рисунок 54 – Учетная запись пользователя

<span id="page-51-2"></span>Учетные записи пользователей можно выгрузить в файл и раздать работникам. Для этого перейдите на вкладку «Отчеты» [\(Рисунок 55,](#page-52-0) цифра 1), разверните список отчетов раздела «Контингент» нажатием на значок плюса [\(Рисунок 55,](#page-52-0) цифра 2). Выберите отчет «Пользователи» [\(Рисунок 55,](#page-52-0) цифра 3). Для выгрузки в файл нажмите «Экспорт» и выберите нужный формат файла [\(Рисунок 55,](#page-52-0) цифра 4).

<span id="page-52-0"></span>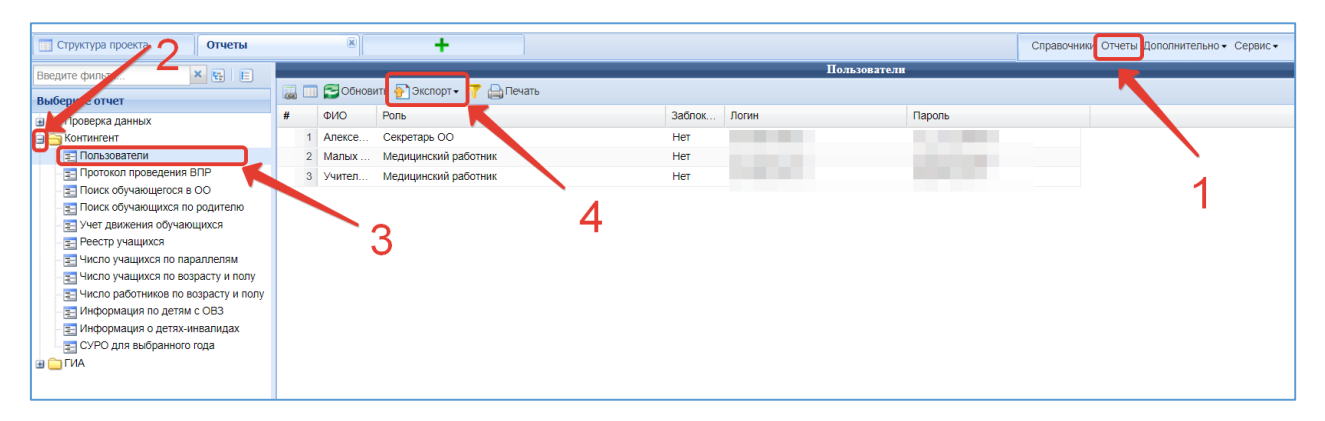

Рисунок 55 – Отчет по пользователям

# **5. Генерация отчётов**

<span id="page-53-0"></span>Система позволяет создавать отчеты с использованием уже внесённых данных.

Для того, чтобы перейти к окну создания отчетов, необходимо открыть новое окно, нажав на значок «плюс» в панели открытых окон.

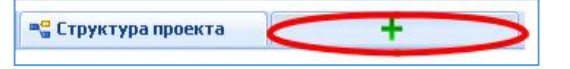

Далее необходимо выбрать прикладной подсистема «Отчёты» [\(Рисунок 56\)](#page-53-1).

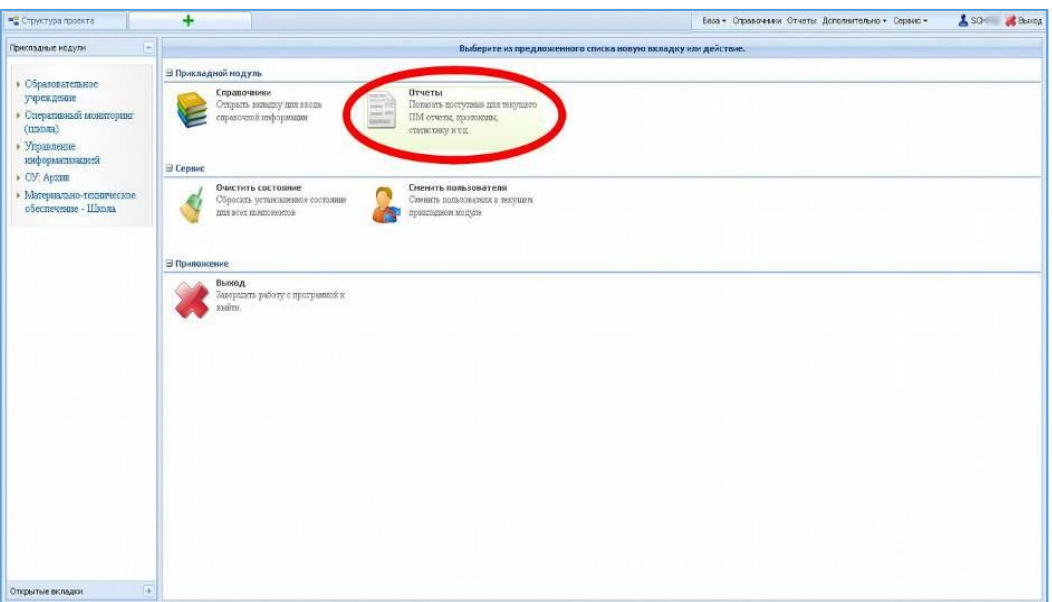

Рисунок 56 – Подсистема «Отчёты»

В окно генерации отчётов также можно перейти нажав на «Отчёты» в главном меню.

<span id="page-53-1"></span>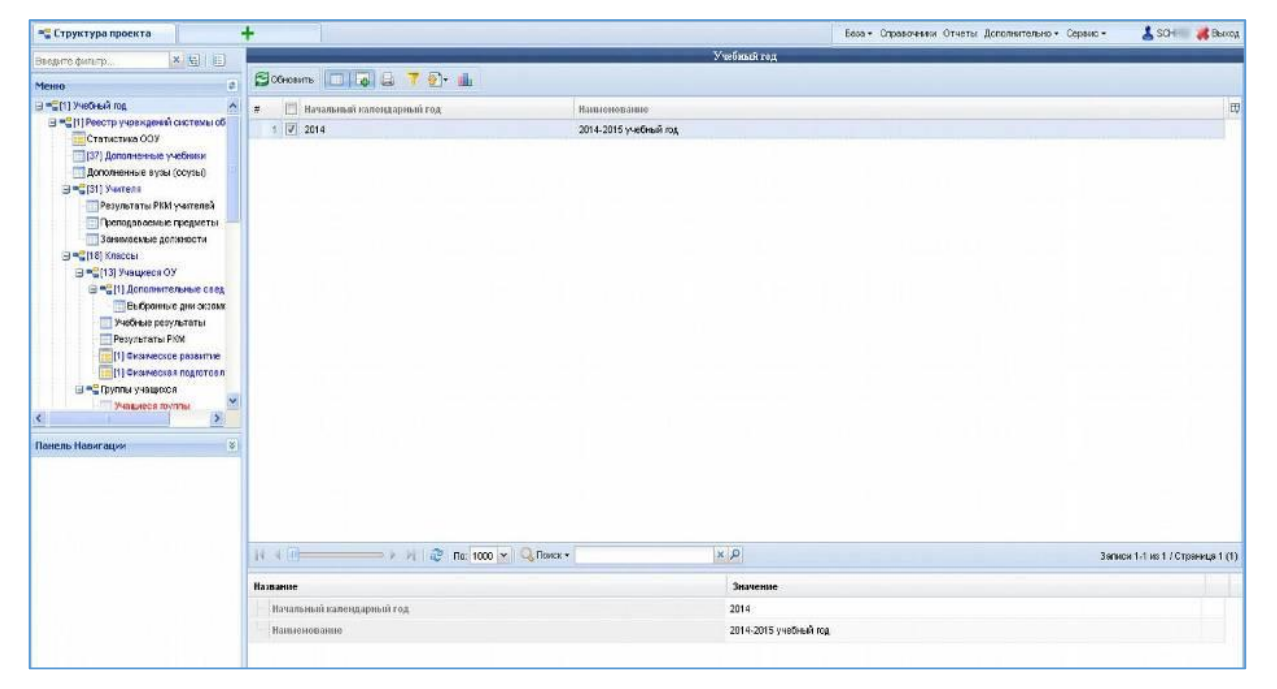

Рисунок 57 - Генерация отчётов

После этого появится окно генерации отчетов. В навигационном древе выберите необходимый отчёт, и он автоматически сформируется исходя из введенных ранее данных

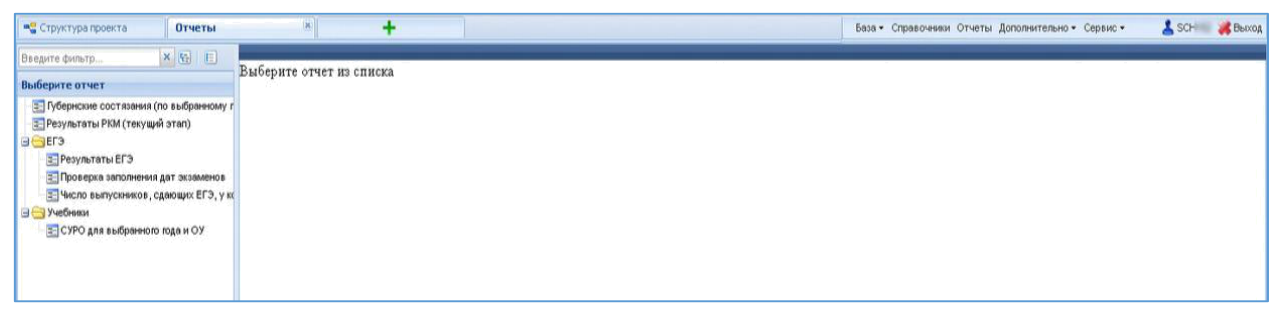

Рисунок 58 – Выбор отчета

При необходимости можно сохранить отчёт на диске необходимо нажать на «Экспорт» и в появившемся контекстном меню выбрать «Excel» [\(Рисунок 59\)](#page-54-0).

| X HI E<br>Введите фильтр                                                    | E<br><b>Inch</b> | <b>○бновить</b> • Экспорт • • • • ЭПечать |        |
|-----------------------------------------------------------------------------|------------------|-------------------------------------------|--------|
| Выберите отчет                                                              | #                | <b>OBO CSV</b><br>Учебный год             | Код ОУ |
| = Губернские состязания (по выбранному г<br>= Результаты РКМ (текущий этап) |                  | 2014-2015 4e. Excel<br><b>NOH</b><br>ъ.   |        |
| $G = F$                                                                     |                  | Псковский вион<br>2014-2015 y             |        |
| = Результаты ЕГЭ.                                                           | 3                | 2014-2015 уче Псковский район             |        |
| = Проверка заполнения дат экзаменов                                         | 4                | 2014-2015 уче Псковский район             |        |
| = Число выпускников, сдающих ЕГЭ, у ко                                      | 5                | 2014-2015 уче Псковский район             |        |
| <b>+ Учебники</b>                                                           | 6                | 2014-2015 уче Псковский район             |        |
|                                                                             | $\mathbf{z}$     | 2014-2015 уче Псковский район             |        |
|                                                                             | 8                | 2014-2015 уче Псковский район             |        |
|                                                                             | Э                | 2014-2015 уче Псковский район             |        |
|                                                                             | 10               | 2014-2015 уче Псковский район             |        |
|                                                                             | 11               | 2014-2015 уче Псковский район             |        |
|                                                                             | 12               | 2014-2015 уче Псковский район             |        |
|                                                                             | 13               | 2014-2015 уче Псковский район             |        |
|                                                                             | 14               | 2014-2015 уче Псковский район             |        |
|                                                                             | 15 <sub>1</sub>  | 2014-2015 уче Псковский район             |        |
|                                                                             | 16               | 2014-2015 уче Псковский район             |        |
|                                                                             | 17               | 2014-2015 уче Псковский район             |        |
|                                                                             | 18               | 2014-2015 уче Псковский район             |        |
|                                                                             | 19               | 2014-2015 уче Псковский район             |        |
|                                                                             | 20               | 2014-2015 уче Псковский район             |        |

Рисунок 59 – Экспорт отчетов

<span id="page-54-0"></span>В появившемся окне выберите необходимые параметры экспорта и нажмите «ОК».

Отчёт будет сохранён в формате .xls (для просмотра должно быть установлено дополнительное программное обеспечение Microsoft® Office Excel или

#### **5. Возможные сообщения об ошибках и методы их устранения**

<span id="page-55-2"></span><span id="page-55-0"></span>В данной главе приводится список возможных ошибок с примерами сообщений.

#### **6.1.Очистка кеш-памяти браузера**

<span id="page-55-1"></span>Кеш — это временные файлы со всех посещённых сайтов, которые браузер сохраняет на диск. К таким данным относятся картинки, анимация, шрифты и другие элементы страниц. При следующем входе они не загружаются с удалённых серверов, а считываются из локальной памяти. Это позволяет ускорить отображение сайтов и сэкономить трафик.

Большие объёмы кеша часто замедляют работу и могут вызывать неполадки в работе веб-страниц. При этом все браузеры хранят кеш отдельно, поэтому при использовании нескольких программ данные могут занимать на диске значительное место.

После удаления кеша освободится место, и браузер заработает быстрее. Однако на первоначальную загрузку насыщенных контентом веб-страниц, возможно, понадобится чуть больше времени.

Если кэш память регулярно не очищать, она станет потреблять слишком большое количество памяти на Вашем компьютере и будет мешать работе с подсистемами!

Во всех браузерах есть функция очистки временных данных. Она работает одинаково, но запускается по-разному. Ниже поэтапно рассмотрены методы очистки кэшпамяти таких браузеров, как Google Chrome, Mozilla Firefox, Opera, «Яндекс.Браузер», Microsoft Edge и Safari.

Откройте «Меню» → «Дополнительные инструменты» → «Очистить данные просмотров…».

Поставьте галочку напротив «Изображения и другие файлы, сохранённые в кеше» и выберите временной диапазон «Всё время».

Нажмите кнопку «Удалить данные».

Откройте «Меню» и перейдите в настройки.

Зайдите в раздел «Приватность и защита» → «Куки и данные сайтов» и нажмите кнопку «Удалить данные».

Выделите пункт «Кешированное веб-содержимое» и кликните «Удалить».

<span id="page-56-1"></span>Откройте настройки, прокрутите список в самый низ и нажмите кнопку «Очистить историю посещений…».

Выберите диапазон «Всё время» и отметьте элемент «Кешированные изображения и файлы».

<span id="page-56-0"></span>Нажмите кнопку «Удалить данные».

#### **6.1.4. «Яндекс.Браузер»**

Запустите «Настройки» → «Дополнительно» → «Очистить историю».

Установите параметр «За все время» и отметьте пункт «Файлы, сохраненные в кеше». Нажмите кнопку «Очистить».

Перейдите в «Настройки» → «Журнал» → «Очистить данные браузера».

В выпадающем меню «Диапазон времени» выберите «Всё время» и поставьте галочку напротив пункта «Кешированные изображения и файлы».

Кликните на кнопку «Очистить сейчас».

Откройте меню «История» и выберите «Очистить историю…». Установите значение «всю историю» для параметра «Очистить». Нажмите кнопку «Очистить историю».

#### **6.2. Сообщения об ошибках**

<span id="page-56-2"></span>В процессе работы с Подсистемой, иногда могут возникать сообщения разного рода.

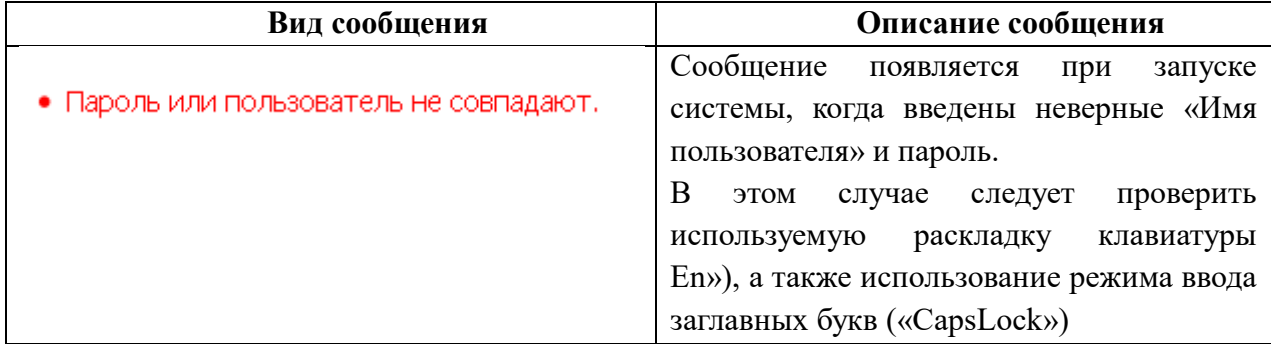

Таблица 9 – Виды сообщений об ошибках

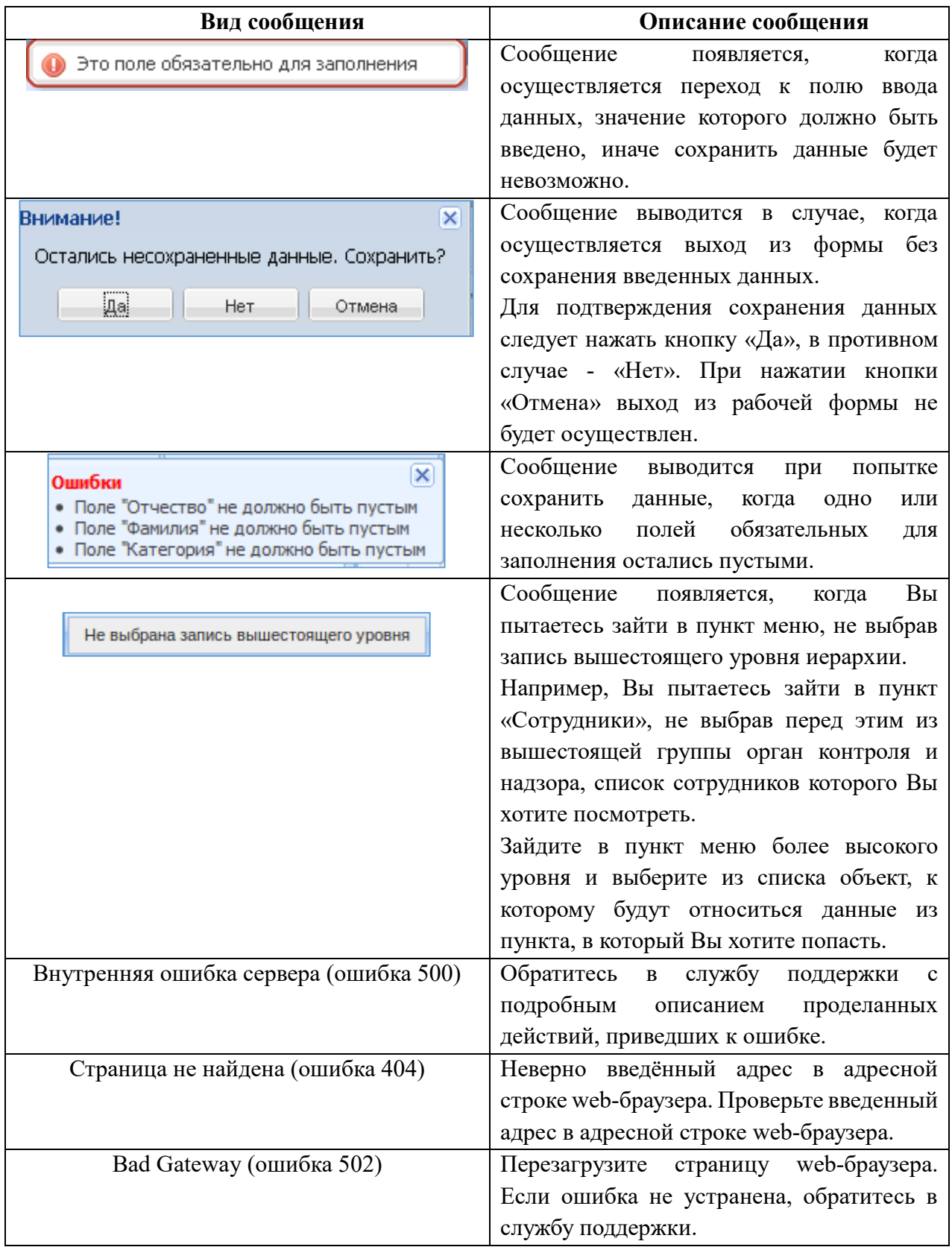

#### <span id="page-58-0"></span>**7. Порядок действий при возникновении нештатных (аварийных) ситуаций**

Аварийной ситуацией является состояние Системы, при котором невозможно корректно выполнить (завершить) требуемое действие.

При возникновении аварийных ситуаций в работе с Системой необходимо сделать следующее:

- 1. прекратить работу;
- 2. записать сообщение, появившееся на экране;
- 3. записать порядок действий, предшествовавших возникновению аварийной ситуации;
- 4. сообщить в службу поддержки о возникновении аварийной ситуации.

Для сохранения диагностического сообщения, выданного системой на экран, необходимо выполнить следующие действия:

- 1. нажать комбинацию клавиш  $\text{Shift}$  +  $\text{PrintScreen}$ , в результате чего образ экрана с диагностическим сообщением будет сохранен в буфере обмена данными операционной системы (ClipBoard);
- 2. запустить программу произвольного редактора (Microsoft® Office Word, OpenOffice Writer, Paint, Gimp или т.п.);
- 3. нажать комбинацию клавиш <Shift> + <Ins>, в результате чего содержимое буфера обмена будет выведено на рабочее поле редактора;
- 4. сохранить рабочее поле редактора.

Для упрощения доступа к файлу с диагностическим сообщением для сохранения рекомендуется использовать папку «Рабочий стол» – в этом случае имя файла будет выведено на рабочее поле операционной системы.

При обращении в службу технической поддержки необходимо быть готовым указать порядок действий, приведший к возникновению ошибки, в том числе, предоставить вводимую в Подсистема информацию, если ошибка произошла при её вводе.